Федеральное агентство железнодорожного транспорта Уральский государственный университет путей сообщения

> **Р. Я. Сулейманов Т. А. Никитина**

# **ТЕОРЕТИЧЕСКИЕ ОСНОВЫ ЭЛЕКТРОТЕХНИКИ**

Сборник контрольных работ с методическими указаниями для студентов заочной формы обучения специальностей 190402 – Автоматика, телемеханика и связь на железнодорожном транспорте (АТС) 190401 – Электроснабжение железнодорожного транспорта (ЭНС) 190303 – Электрический транспорт (железных дорог) (ЭПС)

> Екатеринбург 2010

УДК 621.3(072) С 89

#### **Сулейманов, Р**. **Я**.

С 89 Теоретические основы электротехники : сб. заданий / Р. Я. Сулейманов, Т. А. Никитина – Екатеринбург : УрГУПС, 2010. – 72 с.

Сборник состоит из 4 контрольных работ и предназначен для студентов заочной формы, обучающихся по специальностям электротехнического профиля. Объем и число выполняемых работ соответствует учебным планам и стандартам специальностей. К задачам даны методические указания по их решению. Варианты исходных данных для каждой контрольной работы определяются в соответствии с шифром студента.

Контрольные задания имеют 100 вариантов. Исходные расчетные данные к задачам определяются по двум последним цифрам шифра студента: по предпоследней цифре выбирают номер схемы, по последней цифре – номер строки в таблице данных. Например, для шифра 97-ЭЛ –1428 выбирается схема: 2, строка таблицы – 8.

 УДК 621.3(072) Рекомендован к печати на заседании кафедры ТОЭ, протокол № 10 от 12 мая 2010 г.

*Авторы*: Р. Я. Сулейманов, доцент кафедры ТОЭ, канд. техн. наук, УрГУПС

Т. А. Никитина, ст. преподаватель кафедры ТОЭ, УрГУПС

*Рецензент*: А. П. Сухогузов - зав. кафедрой ТОЭ, профессор, канд. техн. наук, УрГУПС

> Ó Уральский государственный университет путей сообщения (УрГУПС), 2010

# СОДЕРЖАНИЕ

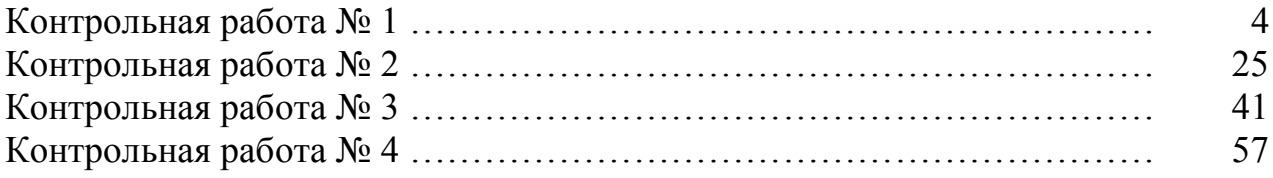

В контрольной работе студенты решают три задачи:

1. Расчет разветвленной цепи постоянного тока.

2. Расчет линейной электрической цепи однофазного переменного тока символическим методом.

3. Расчет разветвленной электрической цепи с учетом взаимной индукции.

Контрольные задания имеют 100 вариантов. Исходные расчетные данные к задачам определяются по двум последним цифрам шифра студента: по предпоследней цифре выбирают номер схемы, по последней цифре – номер строки в таблице данных. Например, для шифра 97-ЭЛ –1428 выбирается схема: 2, строка таблицы – 8.

Решению контрольной работы обязательно должно предшествовать изучение теоретического материала в соответствии с утвержденной программой курса. Основные определения и правила необходимо заучивать наизусть. В ходе изучения материала следует решать задачи. Это поможет запомнить методы решения и расчетные формулы. Диаграммы желательно размещать на листе формата основного текста.

# **Задача 1.1**

### **Расчет разветвленной цепи постоянного тока**

Для электрической цепи, соответствующей номеру варианта, выполнить следующее:

1. Написать уравнения по законам Кирхгофа (решать полученную систему не требуется).

2. Выполнить расчет токов во всех ветвях методом контурных токов.

3. Проверить правильность решения по второму закону Кирхгофа по двум контурам.

4. Составить баланс мощностей.

5. Построить потенциальную диаграмму для внешнего контура.

6. Определить ток в одной из ветвей (по своему выбору) по методу эквивалентного генератора. Определение токов в цепи после размыкания выбранной ветви выполнить методом узловых потенциалов.

Исходные данные приведены в табл. 1.1, схемы показаны на рис. 1.1. ЭДС источников даны в Вольтах, сопротивления – в Омах.

*Таблица 1.1*

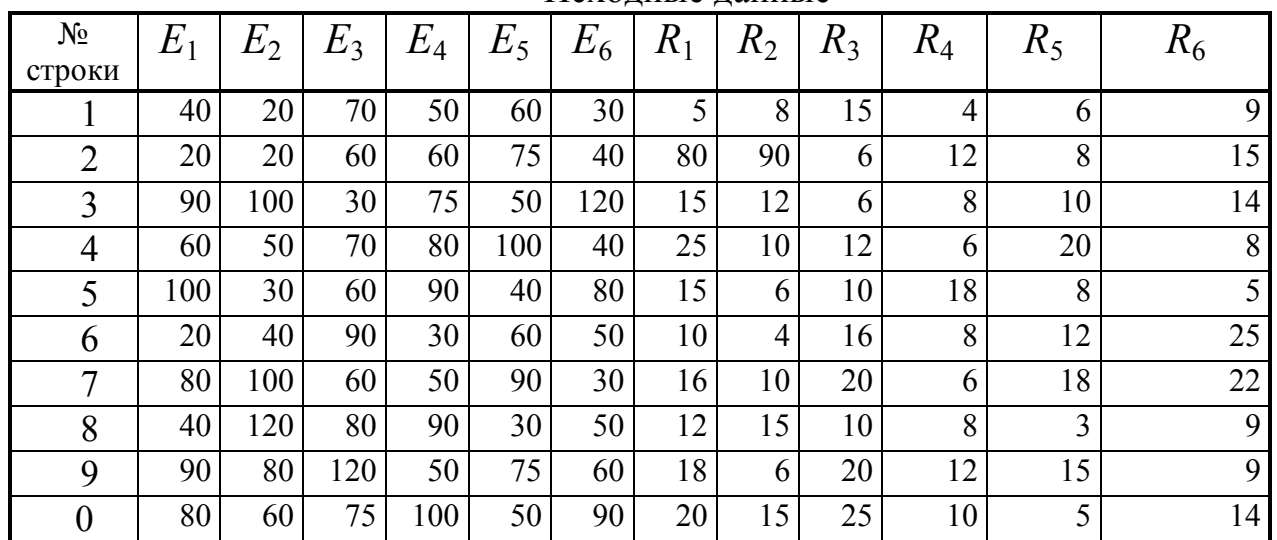

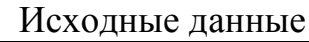

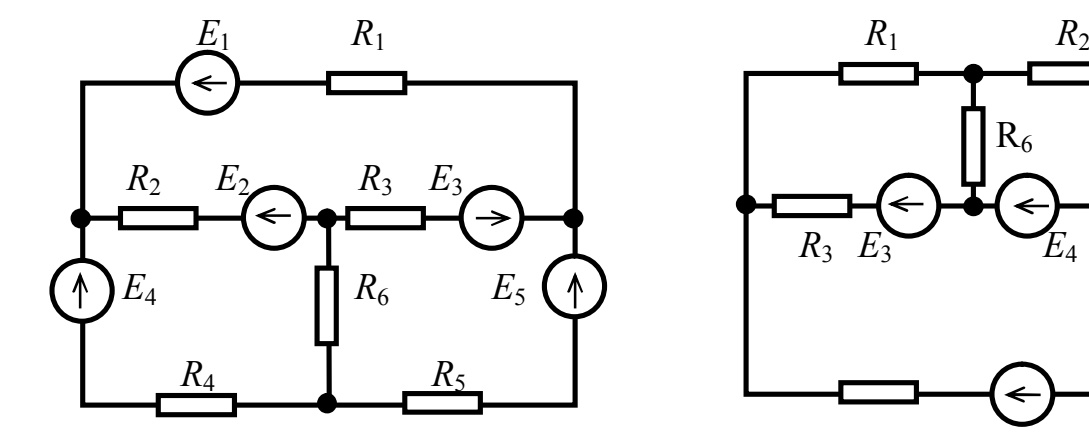

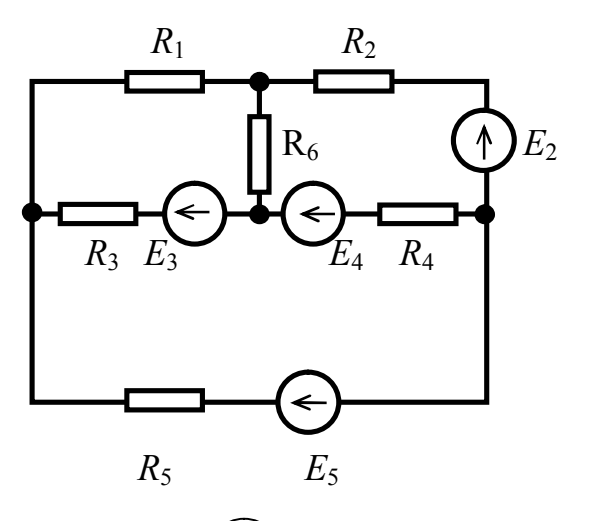

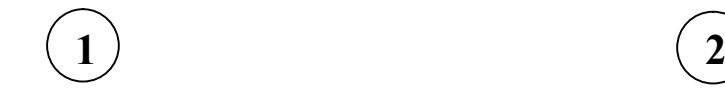

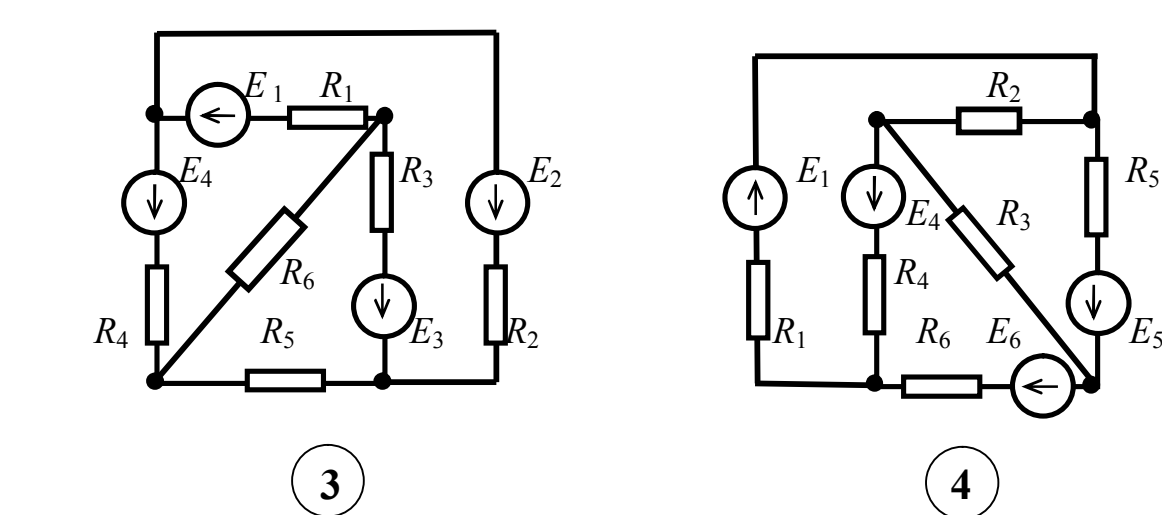

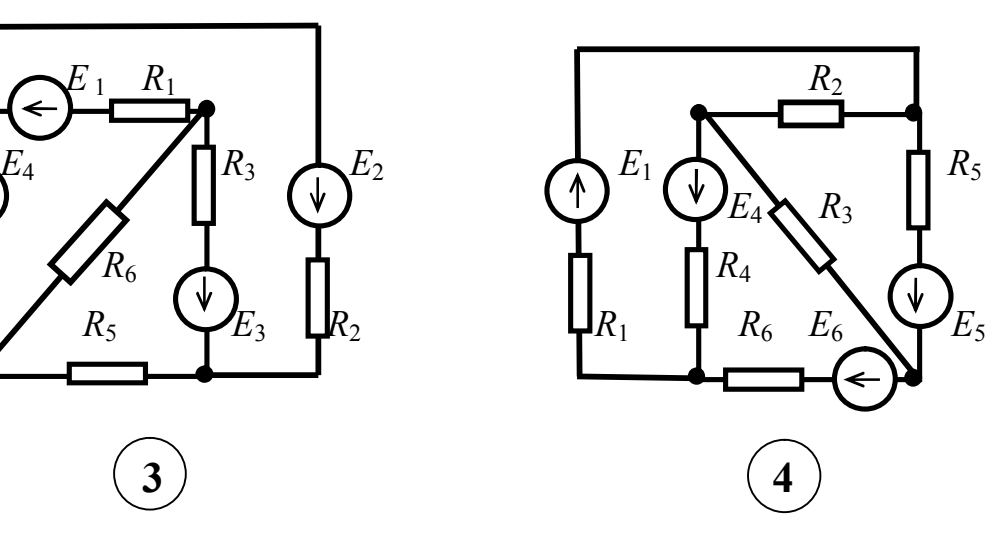

Рис. 1.1. Схемы к задаче 1.1

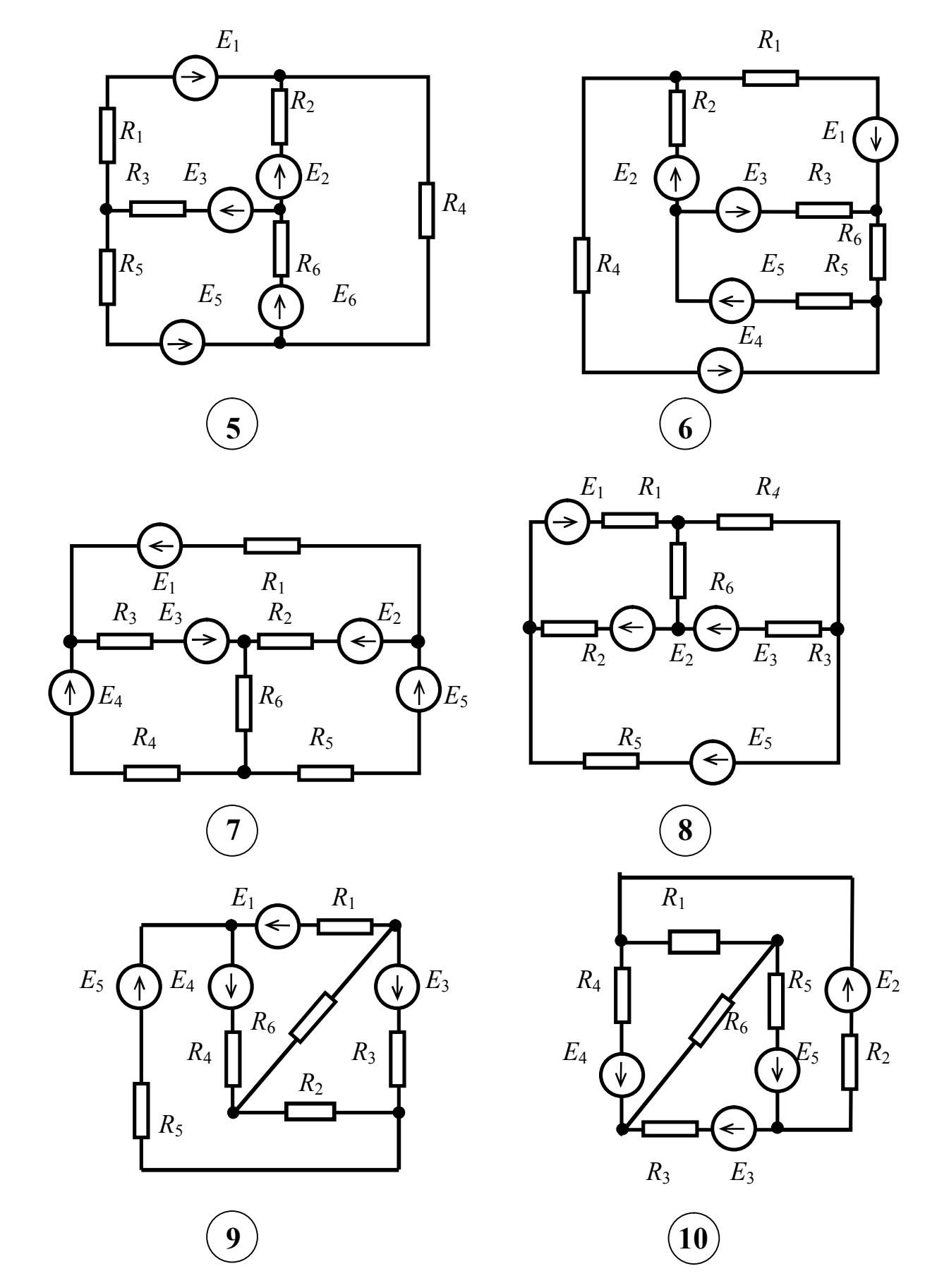

Рис. 1.1. Схемы к задаче 1.1 (продолжение)

#### **Задача 1.2**

# **Расчет линейной электрической цепи однофазного синусоидального тока символическим методом**

Для электрической цепи, соответствующей номеру варианта, выполнить следующее:

Заданы параметры цепи и напряжение на входе цепи

$$
u = U_m \sin(\omega t + \psi).
$$

Требуется:

1. Определить токи и напряжения на всех участках цепи символическим способом.

2. Записать выражения для мгновенных значений всех токов и напряжений.

3. Сделать проверку правильности решения по законам Кирхгофа.

4. Составить баланс активных и реактивных мощностей.

5. Построить волновые диаграммы напряжения, тока и мощности на входе цепи.

6. Построить векторную диаграмму токов и напряжений.

Числовые данные приведены в табл. 1.2, схемы показаны на рис. 1.2.

*Таблица 1.2*

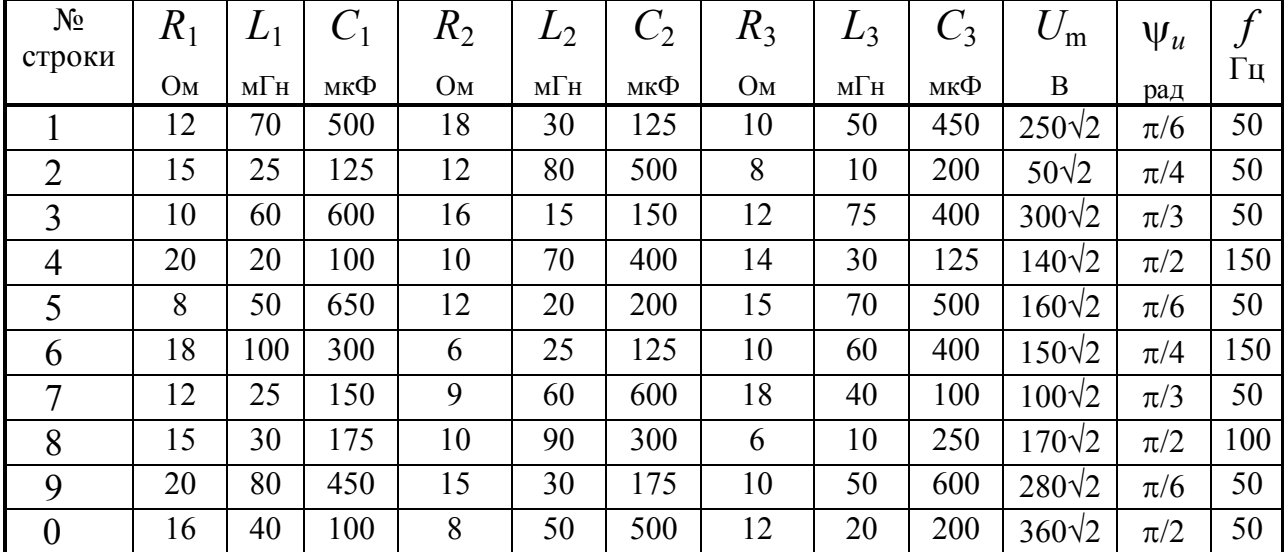

### Исходные данные

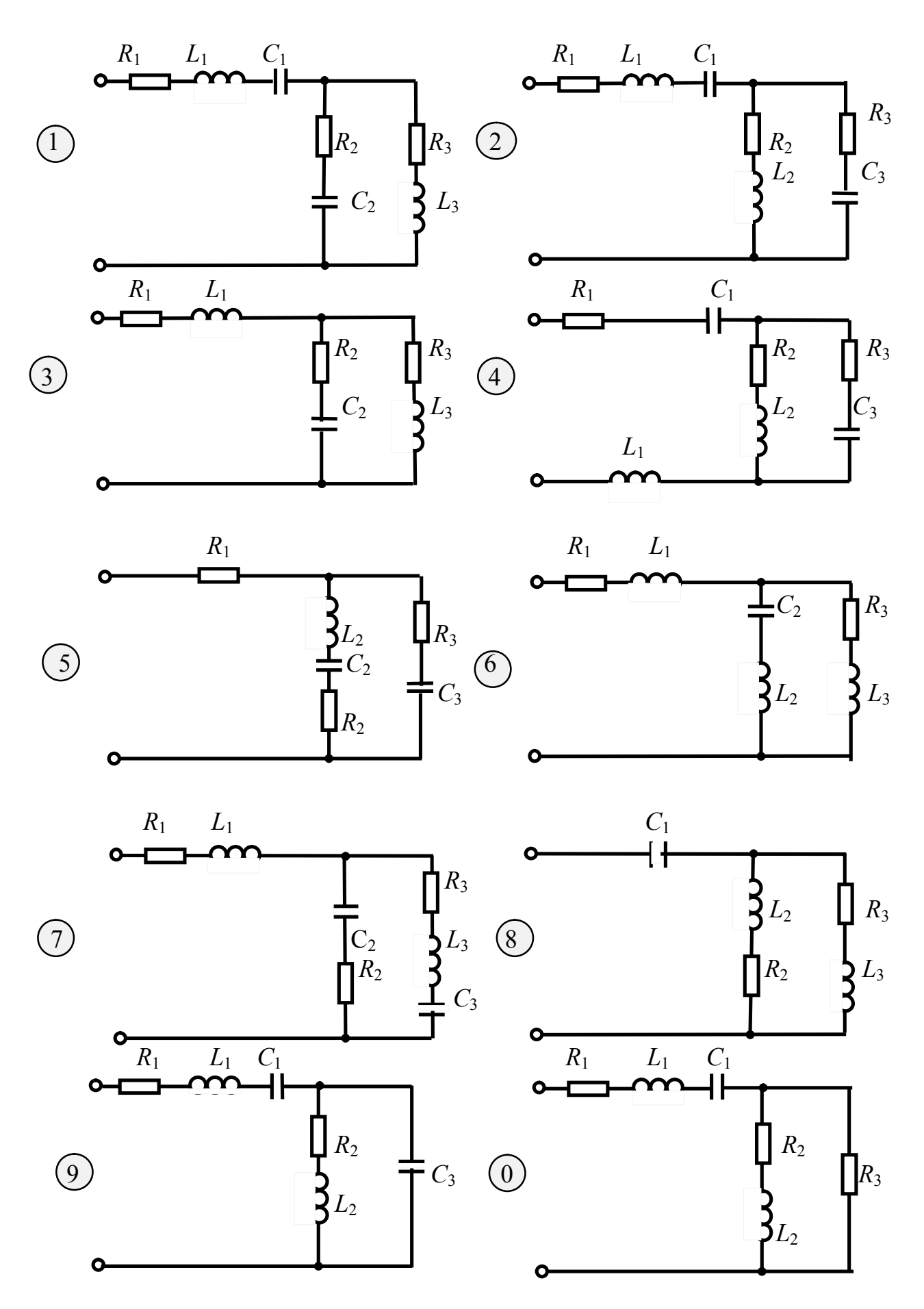

Рис.1.2. Схемы к задаче 1.2

# Задача 1.3

# Расчет разветвленной электрической цепи с учетом взаимной индукции

Для электрической цепи, соответствующей номеру варианта, выполнить следующее:

1. Составить уравнения по методу законов Кирхгофа и найти токи во всех ветвях.

2. Вычислить напряжения на всех элементах цепи.

3. Построить векторную диаграмму токов и топографическую диаграмму напряжений, показав на ней векторы всех напряжений, в том числе и векторы ЭДС взаимной индукции.

Указание. В ходе расчета свести схему к трем ветвям.

Числовые данные приведены в табл. 1.3; схемы - на рис. 1.3.

Таблица 1.3

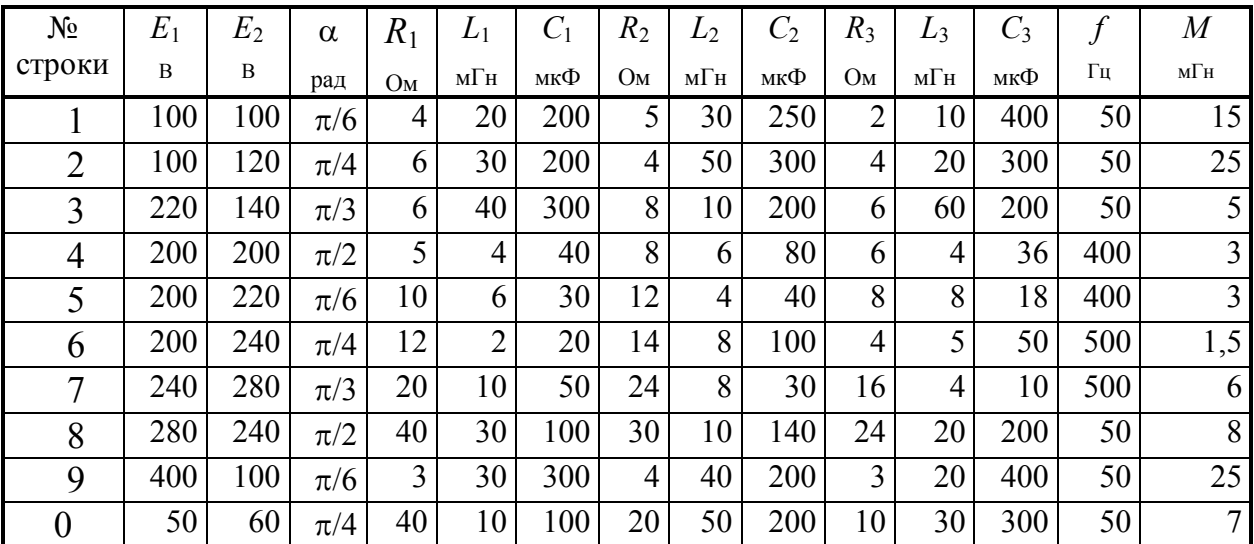

Исходные данные

Примечание:  $\alpha$  – угол, на который  $E_1$  опережает  $E_2$ 

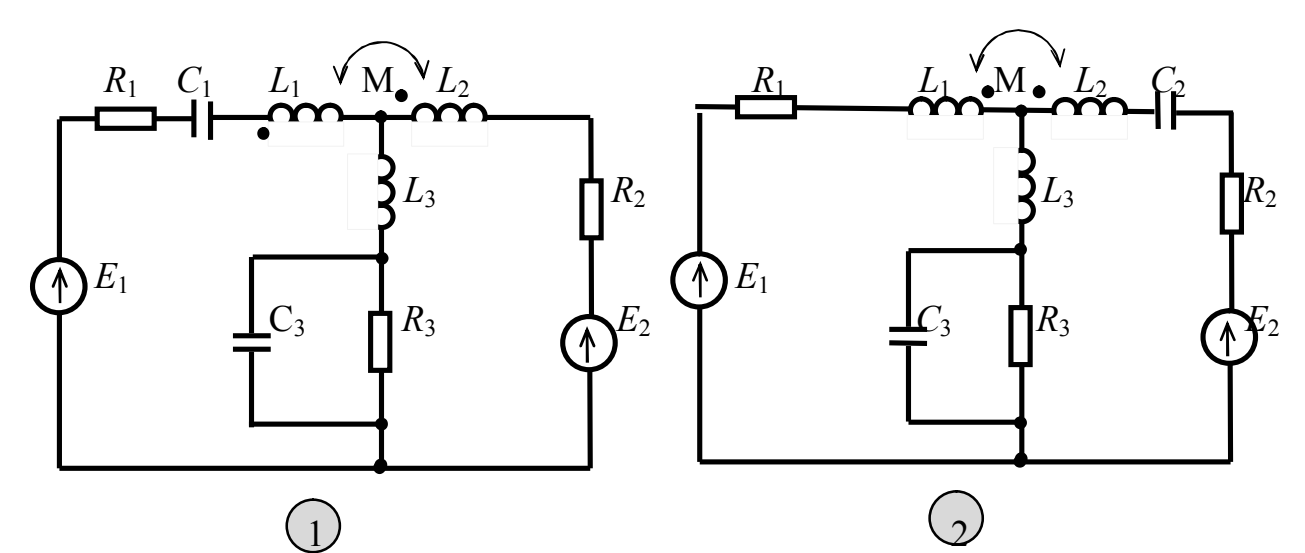

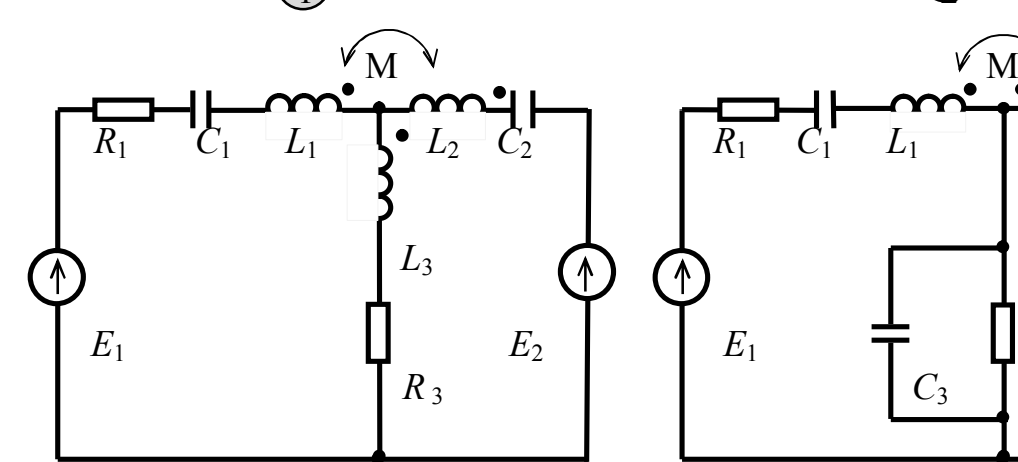

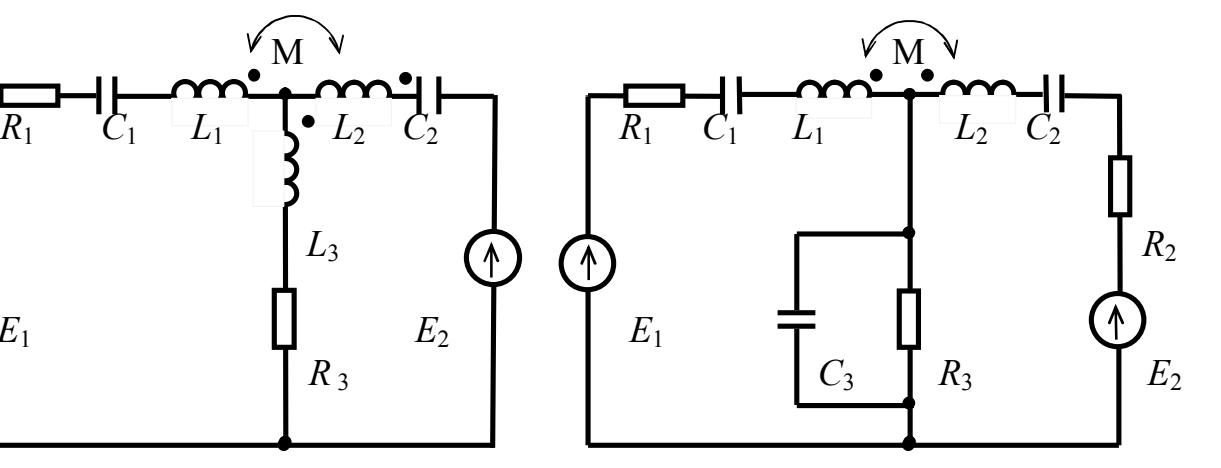

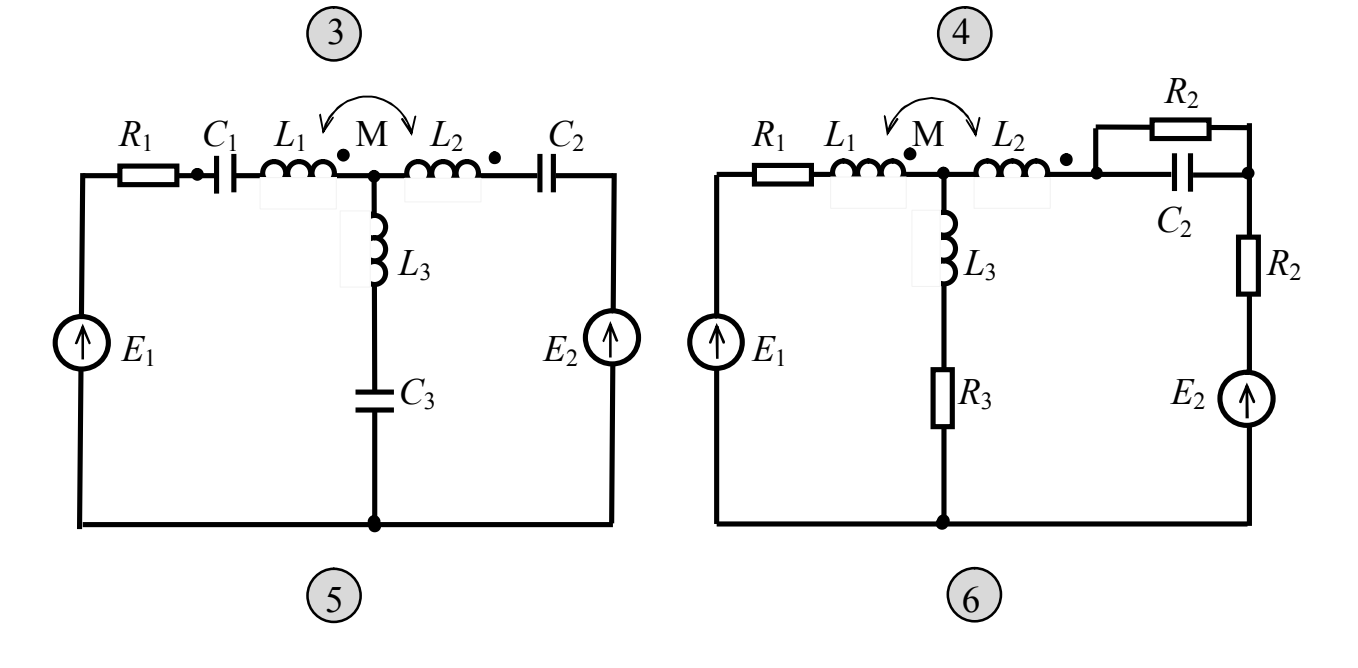

Рис. 1.3. Схемы к задаче 1.3

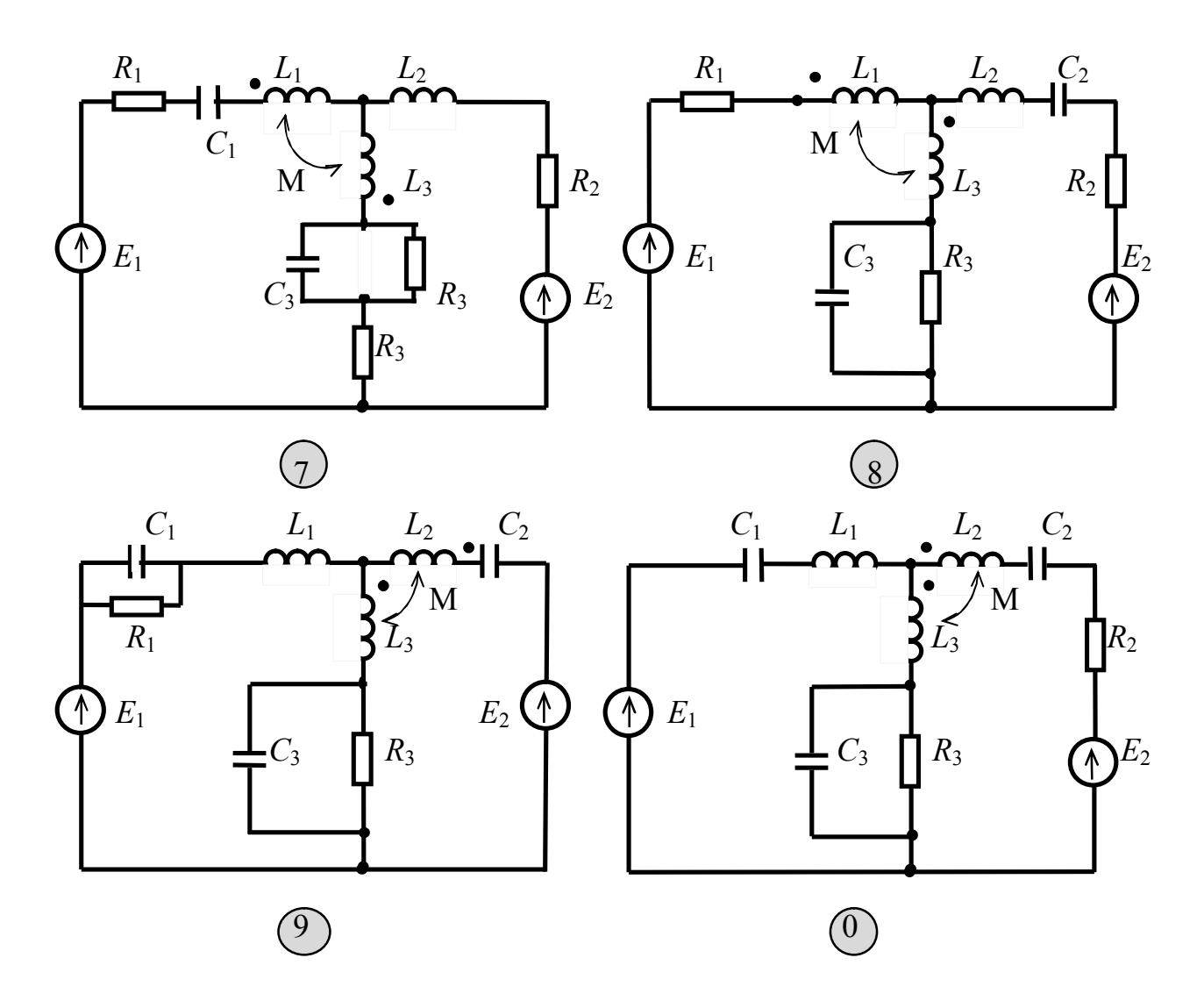

Рис. 1.3. Схемы к задаче 1.3 (продолжение)

### **Методические указания к решению задачи 1.1**

В электротехнике широко применяются самые различные схемы, из которых в ТОЭ используют в основном расчетные. Расчетные схемы содержат только источники ЭДС или тока, потребители и соединительные провода. При решении задач необходимо сначала составить расчетную схему, исключив измерительные приборы, переключатели и ветви с нулевыми токами. Сложные электрические схемы состоят из ветвей, которые соединяются в узлах. *Ветвью* называется участок электрической цепи, состоящий из последовательно соединенных элементов, по которым протекает один и тот же ток. *Узел* – место (точка), где сходятся три и более ветвей. Замкнутый путь, проходящий по нескольким ветвям, называется *контуром*.

Для расчета электрических цепей используются следующие методы:

- 1. Эквивалентных преобразований.
- 2. Законов Кирхгофа.
- 3. Контурных токов.

4. Наложения.

5. Узловых потенциалов.

В методе эквивалентных преобразований используется принцип эквивалентности преобразований. Он заключается в том, что в непреобразованной части цепи токи должны остаться без изменения, потенциалы точек подсоединения также должны остаться без изменения. Этот метод используется при наличии только одного источника. При наличии большего количества источников используются остальные методы, среди которых - метод, основанный на непосредственном использовании двух законов Кирхгофа.

### Метод законов Кирхгофа

Для решения задачи этим методом необходимо составить столько уравнений, сколько неизвестных в задаче, т. е. по количеству ветвей с неизвестными токами. Число уравнений, составляемых по первому закону Кирхгофа, меньше числа узлов на единицу. Оставшееся количество уравнений составляется по второму закону и равно числу независимых контуров. Контур является независимым, если в него входит хотя бы одна ветвь, не вошедшая в другие контуры. После определения количества уравнений необходимо задаться произвольно направлениями токов в ветвях, выбрать в необходимом количестве, по возможности наиболее простые контуры и направления их обхода. При составлении уравнений по второму закону Кирхгофа падения напряжения и ЭДС записывают со знаком «плюс», если направление тока совпадает с направлением обхода контура, и наоборот. Пример составления уравнений для схемы (рис. 1.6) привелен ниже.

Решение полученной системы дает значения токов. При этом некоторые токи могут получиться со знаком «минус». Это означает, что направления токов выбраны неправильно, их следует поменять на противоположные. Данный метод достаточно прост, но дает большое количество уравнений, которые необходимо решать совместно. Уменьшить число уравнений позволяет метод контурных токов, который основывается на втором законе Кирхгофа.

#### Метод контурных токов

Для облегчения расчетов вводится понятие контурного тока. Число контурных токов и соответственно контуров равно числу уравнений, записываемых по второму закону Кирхгофа. Контурный ток протекает по всем сопротивлениям своего контура. Возможны варианты, когда некоторые сопротивления входят в несколько контуров, и по ним протекают несколько контурных токов. При этом истинный ток равен алгебраической сумме контурных токов. Там, где протекает только один контурный ток, истинный ток равен контурному току. Для отличия их от истинных токов контурные обозначаются с двойными индексами  $(I_{11}, I_{22})$ .

Уравнения составляются следующим образом (см. пример на рис. 1.6). В качестве первого слагаемого берется произведение контурного тока на сумму сопротивлений данного контура. Другие слагаемые – произведения других контурных токов, протекающих по сопротивлениям рассматриваемого контура, и этих сопротивлений. Причем, если направления токов совпадают, произведение берется со знаком «плюс». Правая часть уравнения состоит из алгебраической суммы ЭДС, действующих в этом контуре.

#### **Метод узловых потенциалов**

В этом методе число уравнений равно числу уравнений, составляемых по первому закону Кирхгофа. В результате решения системы уравнений получаются потенциалы узлов с учетом того, что потенциал одного из узлов заранее приравнивается нулю. Токи ветвей определяются по закону Ома для участка цепи.

Уравнения составляются следующим образом (см. пример к рис. 1.6). В качестве первого слагаемого берется произведение потенциала рассматриваемого узла на сумму проводимостей всех ветвей, подходящих к этому узлу. Знак произведения всегда положительный. Все остальные слагаемые с отрицательными знаками представляют собой произведения потенциалов других узлов на сумму проводимостей ветвей, соединяющих эти узлы с рассматриваемым узлом. Правая часть уравнения представляет собой узловой ток. Другими словами, это сумма произведений ЭДС ветвей, подходящих к рассматриваемому узлу, на проводимости этих ветвей. Если ЭДС направлена к узлу, то произведение берется со знаком «плюс». Для каждого узла записывается свое уравнение.

#### **Метод эквивалентного генератора**

Все рассмотренные методы дают возможность рассчитать токи в цепях с постоянными параметрами. Если же какое-либо сопротивление переменное и нужно определить протекающий по нему ток, то все эти методы будут требовать больших расчетов. Для определения тока в одном изменяющемся сопротивлении применяется метод эквивалентного генератора, основанный на теореме об активном эквивалентном двухполюснике. Эта теорема гласит, что по отношению к выделенной ветви *аб* всю оставшуюся часть любой сложной цепи можно заменить эквивалентным генератором, ЭДС которого равна напряжению между точками *а* и *б* при разомкнутой ветви *аб*, а внутреннее сопротивление равно сопротивлению пассивной части цепи по отношению к точкам *а* и *б*. Эта теорема называется еще и теоремой об эквивалентном генераторе.

Порядок решения задач методом эквивалентного генератора

Для определения тока в заданной ветви *аб* методом эквивалентного генератора необходимо:

– нарисовать исходную схему без сопротивления в ветви *аб*;

– в оставшейся части цепи рассчитать токи известными методами;

– найти разность потенциалов между точками *а* и *б* (напряжение холостого хода  $\ U_{0}=U_{x}$  эквивалентного генератора);

- определить внутреннее сопротивление эквивалентного генератора  $R_{\text{BH}-}$ сопротивление оставшейся части цепи по отношению к точкам а и б после замыкания всех источников ЭДС накоротко;

- определить искомый ток по формуле

$$
I_{a\delta} = \frac{U_{xx}}{R_{\text{BH}} + R_{a\delta}}.
$$

Пример решения задачи по рис. 1.6 приведен ниже.

#### Мошность в цепи постоянного тока

Рассмотрим сопротивление, по которому протекает ток. Внутри проводника имеется электрическое поле, которое заставляет электрические заряды двигаться вдоль проводника. Пусть за время t сквозь поперечное сечение проводника прошел заряд q. Так как при протекании тока создается падение напряжения, а напряжение есть работа по перемещению единицы заряда, то

$$
A=qU
$$

В то же время

$$
P = A/t = (q/t) U = I U
$$
.

ипи

Таким образом, мощность (Р) энергии, выделяемой на сопротивлении, равна произведению тока на напряжение. Заменив ток или напряжение по закону Ома, можно получить и другие формулы для вычисления мощности:

$$
\begin{array}{c}\n1 \\
1\n\end{array}
$$

Мощность источников вычисляется по формуле

$$
P = E I, \quad P = J U_J,
$$

 $P = I^2 R$   $P = I^2/R$ 

где  $U_I$  – напряжение на зажимах источника тока, если таковой будет в схеме.

#### Баланс мошностей

При протекании токов по сопротивлениям цепи в последних выделяется тепло. На основании закона сохранения энергии, количество теплоты, выделяющейся за единицу времени (мощность) в сопротивлениях цепи, должно равняется энергии, доставляемой за это же время источниками питания.

Уравнение энергетического баланса имеет вид

$$
\sum P_{\text{ucT}} = \sum P_{\text{norm}}.
$$

$$
P = IU.
$$

#### Потенциальная диаграмма

Графической иллюстрацией второго закона Кирхгофа является потенциальная диаграмма (рис. 1.5), изображающая изменение потенциала вдоль контура, представленного на рис. 1.4. Для построения потенциальной диаграммы необходимо:

- 1. Заземлить одну точку контура.
- 2. Произвольно выбрать направление обхода контура.
- 3. По оси абсциес отложить в масштабе сопротивления контура в том порядке, в котором они встречаются в направлении обхода.
- 4. Отложить потенциалы на концах сопротивлений и соединить полученные точки

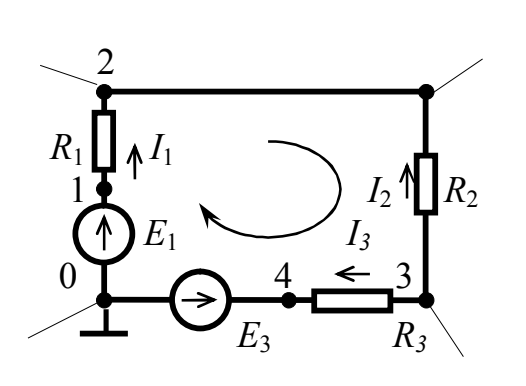

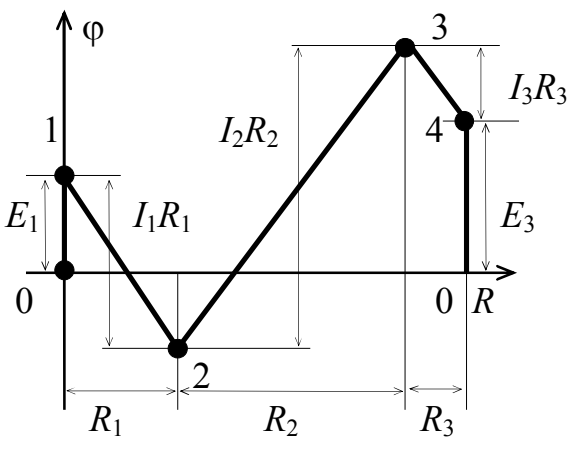

Рис.1.4. Изменение потенциала

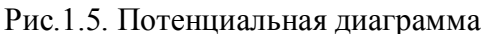

В качестве примера представлена расчетная схема на рис. 1.6. Зададимся направлениями токов, определим независимые контуры и направления обхода. Здесь 6 ветвей с неизвестными токами, 4 узла. Запишем уравнения по законам Кирхгофа:

Рис.1. 6. Расчетная схема

Уравнения, записанные по методу контурных токов:

$$
I_{11}(R_1 + R_3 + R_4) + I_{22} R_3 + I_{33} R_4 = E_4;
$$
  
\n
$$
I_{22}(R_2 + R_3 + R_5) + I_{11} R_3 - I_{33} R_5 = E_2 - E_5;
$$
  
\n
$$
I_{33}(R_5 + R_6 + R_4) - I_{22} R_5 + I_{11} R_4 = E_4 - E_6 + E_5
$$

Решение этой системы дает значения контурных токов. С учетом выбранных положительных направлений токов:  $I_1 = I_{11}$ ;  $I_2 = -I_{22}$ ;

 $I_3 = I_{11} + I_{22}$ ;  $I_4 = I_{11} + I_{33}$ ;  $I_5 = -I_{22} + I_{33}$ ;  $I_6 = -I_{33}$ .

Вычисления ведутся с точностью до 5 %, что предполагает использование трех значащих цифр.

Рассмотрим вычисление тока в  $R_2$  методом эквивалентного генератора, для чего перерисуем схему без этого сопротивления (рис. 1.7). В оставшейся части цепи определим токи методом узловых потенциалов. Здесь число узлов уменьшилось до двух, исчезло сразу два узла.

Заземлим узел 3, для оставшегося узла 2 запишем уравнения по методу узловых потенциалов:

$$
\varphi_2 \left( \frac{1}{R_1 + R_3} + \frac{1}{R_4} + \frac{1}{R_6 + R_5} \right) E_4 \frac{1}{R_4} + (E_5 - E_6) \frac{1}{R_6 + R_5}.
$$

Решение полученного уравнения дает значения потенциала узла 2. Для определения напряжения холостого хода необязательно вычислять все токи. Здесь достаточно определить ток  $I_1$  и  $I_5$ . По закону Ома для участка цепи:

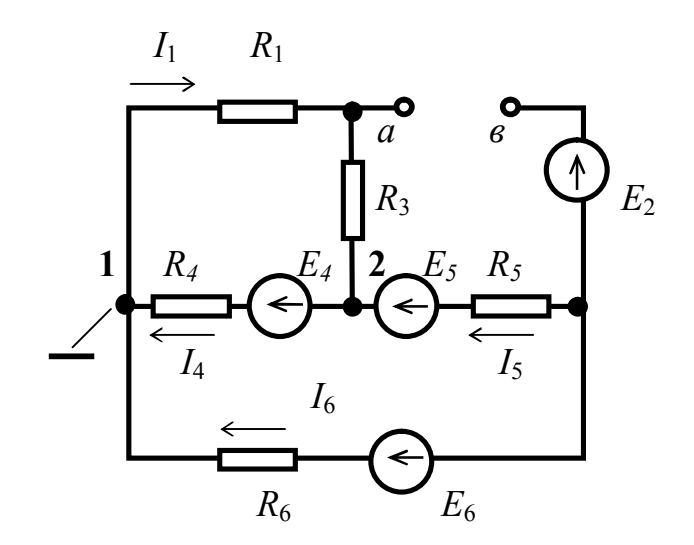

Рис. 1.7. Схема эквивалентного генератора

$$
\varphi_2 + I_1 (R_1 + R_3) = \varphi_1;
$$
  
\n
$$
I_1 = (\varphi_1 - \varphi_2) / (R_1 + R_3);
$$
  
\n
$$
\varphi_2 - E_5 + I_5 R_5 + E_6 - I_6 R_6 = 0 ;
$$
  
\n
$$
I_5 = (\varphi_2 - E_2 + E_6) / R_5 + R_{6}; \quad (I_6 = -I_5).
$$

Напряжение холостого хода также определяется по закону Ома для участка цепи:  $\varphi_a - I_1 R_3 - E_5 + I_5 R_5 + E_2 = \varphi_B$ ;

$$
U_{\rm x} = U_{\rm a} = \varphi_{\rm a} - \varphi_{\rm b} = E_5 - E_2 + I_1 R_3 - I_5 R_5.
$$

Для определения внутреннего сопротивления эквивалентного генератора перерисуем схему без источников (рис. 1.8, а), имея в виду, что сопротивление источника ЭДС равно нулю, источника тока - бесконечности. Полученная схема не содержит ни последовательного, ни параллельного соединения элементов. Поэтому необходимо произвести преобразование одного из имеющихся треугольников в звезду (рис. 1.8, б), затем вычислить эквивалентное сопротивление генератора  $(R_{\text{BH}})$ .

Ток вычисляется по формуле  $I_2 = \frac{U_{xx}}{R_{uu} + R_2}$ .

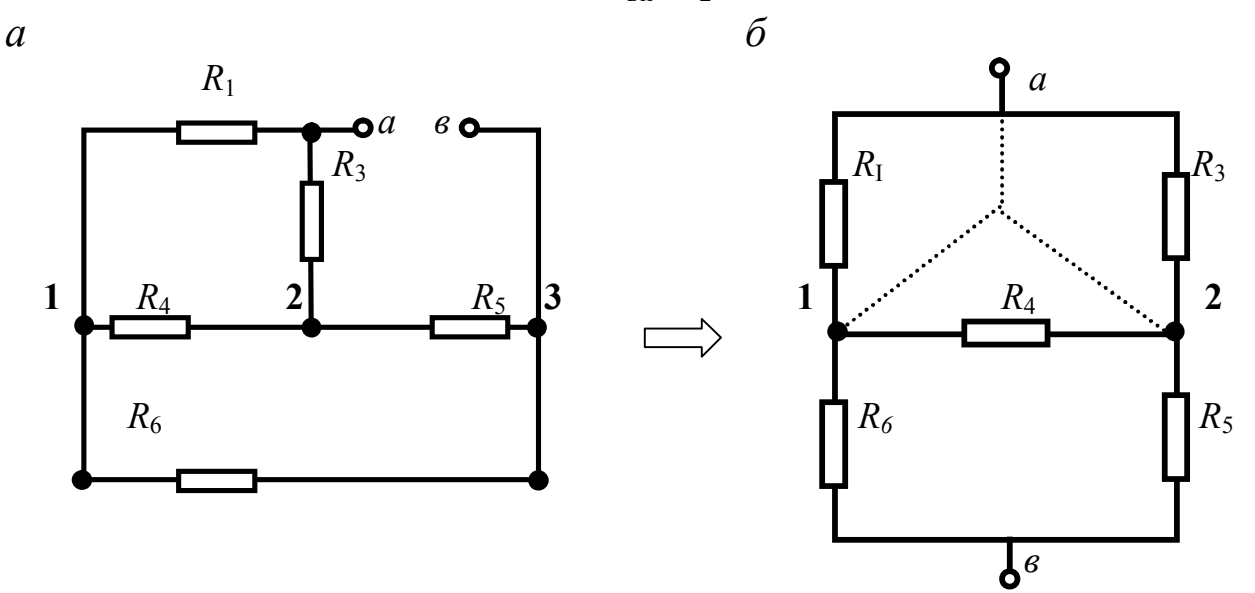

Рис. 1.8. Преобразование треугольника в звезду

### Методические указания к решению задачи 1.2

Гармоническим (синусоидальным) называется ток, мгновенное значение которого  $i(t)$  изменяется по синусоидальному закону:

$$
i = I_m \sin\left(\frac{2\pi}{T}t + \psi\right),
$$

 $I_m$  – максимальное значение, или амплитуда, где

 $\frac{2\pi}{T}t + \psi$  – аргумент синуса, или его фаза,

 $\Psi$  – начальная фаза (измеряется в радианах или градусах).

За промежуток времени  $t = T$  фаза синусоиды увеличивается на  $2\pi$  радиан или на 360°. Величина, обратная периоду, называется частотой  $(f = I/T)$ .

Любой синусоидальной функции можно сопоставить вращающийся вектор (рис. 1.9.). При этом между ними будет однозначное соответствие. Длина вектора равна амплитуде синусоиды, угловая скорость вращения равна угловой частоте. Начальное положение вектора ( $t = 0$ ) определяется начальной фазой  $\psi$ . При таких условиях проекция вектора на ось ОМ в каждый момент времени равна мгновенному значению ЭДС в тот же момент времени.

Если нескольким синусоидальным величинам сопоставить векторы с соответствующими данными и начальными положениями, то они будут вращаться с одинаковыми скоростями, и их взаимное положение будет оставаться неизменным. Совокупность векторов, изображающих синусоидально изменяющиеся величины с одной и той же частотой, построенных с соблюдением правильной ориентации их относительно друг друга по фазе, называется векторной диаграммой.

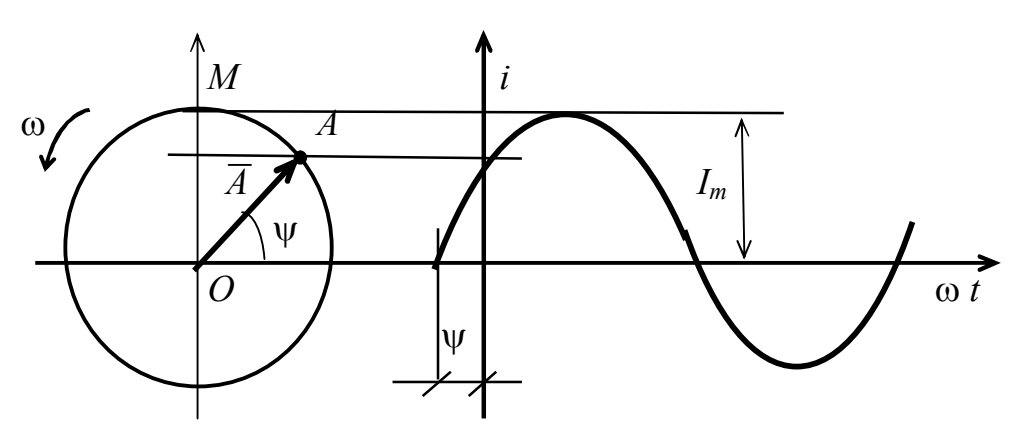

Рис. 1.9. Проекция вращающегося вектора на ось ординат

Если изменяющиеся величины можно изобразить с помощью векторов, то сами векторы можно записать с помощью комплексных чисел. Как известно, любое комплексное число  $(a_1 + i a_2)$  можно изобразить на комплексной плоскости точкой (рис. 1.9). Каждой точке соответствует радиус-вектор  $(\overline{A})$ , проведенный от начала координат. Угол, образованный вектором и вещественной осью, называется аргументом. Он отсчитывается против часовой стрелки. Длина вектора называется модулем, а проекции - действительной и мнимой частями комплексного числа соответственно. При этом

$$
A = \sqrt{a_1^2 + a_2^2}
$$
;  $\alpha = \arctg (a_2 / a_1)$ .

Если проекции выразить через тригонометрические функции

$$
a_1 = A \cos\alpha
$$
;  $a_2 = A \sin\alpha$ ,

то получим тригонометрическую форму записи комплексного числа

$$
a_1 + ja_2 = A \left(\cos\psi + j \sin\psi\right).
$$

Воспользовавшись формулой Эйлера, можно получить показательную форму записи

$$
a_1 + ja_2 = A e^{j\psi}
$$
,  $a_1 - ja_2 = A e^{-j\psi}$ .

Пусть имеется синусоидальная величина, которая определяется выражением  $i = I_m \sin(\omega t + \Psi)$ . Это выражение соответствует проекции вращающегося вектора  $I_m$  на вертикальную ось. С другой стороны, рассмотрим комплексное число.

$$
I_m e^{j\psi} = I_m \cos \psi + j I_m \sin \psi.
$$

Если положить, что  $\alpha = \omega t + \Psi$ , то синусоидальной функции будет соответствовать мнимая часть комплексного числа

$$
i = M \cdot \mathbf{q} \left[ I_m e^{j (\omega t + \Psi)} \right] = M \cdot \mathbf{q} \left[ I_m e^{j \Psi} e^{j \omega t} \right],
$$

гле М.ч - сокращенное название «мнимая часть».

Величину  $I_m e^{j\Psi} = I_m$  называют комплексной амплитудой. Эта величина является изображением синусоидальной величины, или ее символом. Отсюда название символического метода. Множитель  $e^{j\omega t}$  называется вращающим множителем. Для всех векторов, вращающихся с одинаковой скоростью, этот множитель одинаков, в уравнениях обычно его опускают. В комплексной форме можно использовать все методы расчета, полученные для цепей постоянного тока.

Заданы параметры (рис. 1.10.) цепи и входное напряжение

$$
u = U_m \sin(\omega t + \psi).
$$

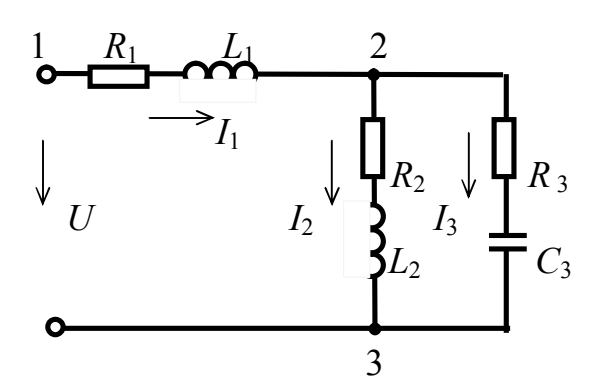

Рис. 1.10. Расчетная схема

Запишем исходные данные в комплексной форме

$$
\dot{U} = U \varepsilon^{j\psi}; \quad Z_1 \quad R_1 + j\omega L_{\overline{1}} \varepsilon \quad Z_2 \quad R_2 + j\omega L_{\overline{2}} \varepsilon \quad Z_3 \quad R_3 - j\frac{1}{\omega C_3}
$$

Определим:

комплекс полного сопротивления цепи

$$
\underline{Z} = \underline{Z}_1 + \frac{\underline{Z}_2 \underline{Z}_3}{\underline{Z}_2 + \underline{Z}_3},
$$

токи

$$
\dot{I}_1 = \frac{\dot{U}}{Z};
$$
  $\dot{I}_2 = \dot{I}_1 \frac{Z_3}{Z_2 + Z_3};$   $\dot{I}_3 = \dot{I}_1 \frac{Z_2}{Z_2 + Z_3},$ 

напряжения на отдельных участках

$$
\vec{U}_{12} = \hat{I}_1 \, \underline{Z}_1; \qquad \vec{U}_{23} = \hat{I}_1 \, \underline{Z}_{23} \; .
$$

На основании полученных комплексных выражений записываются выражения для мгновенных значений токов и напряжений.

Комплекс полной мощности источника определяется путем умножения комплекса напряжения на сопряженный комплекс тока (сопряженное комплексное число имеет противоположный знак при мнимой части)

$$
\widetilde{S} = U\widehat{I}_1 = P + jQ
$$

Комплекс мощности потребителей определяется как

$$
\widetilde{S}_{\text{norp}} = I_1^2 \underline{Z}_1 + I_2^2 \underline{Z}_2 + I_3^2 \underline{Z}_3 = P_{\text{norp}} + jQ_{\text{norp}}.
$$

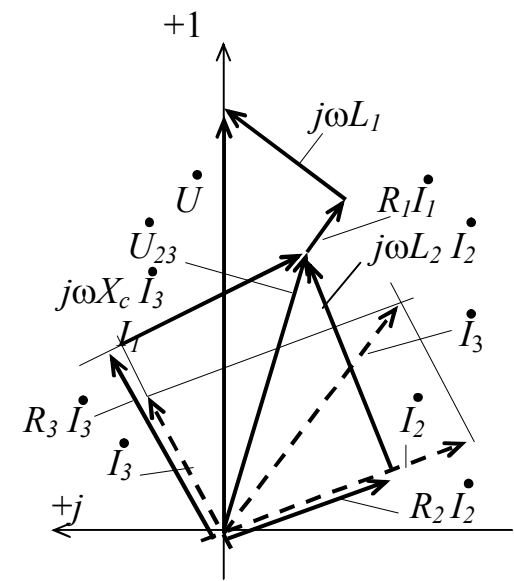

Рис. 1.11. Векторная диаграмма токов и напряжений

Построение векторной диаграммы (рис. 1.11.) начинается с выбора масштаба по току и по напряжению. Их надо выбирать так, чтобы в одном сантиметре (клетке) было число, кратное 2; 2,5; 5; 10. Диаграмму желательно разместить на листе формата основного текста.

Сначала строится вектор напряжения  $U_{23}$ . Далее строятся векторы токов  $I_2$ ,  $I_3$  и их сумма. От начала координат строят векторы напряжений на активных сопротивлениях ветвей (в некоторых вариантах они отсутствуют).

После этого строятся векторы напряжений на реактивных сопротивлениях от концов соответствующих векторов напряжений активных сопротивлений. Они будут, во-первых, взаимно перпендикулярны, во-вторых, их суммы равны  $U_{23}$ . Векторы напряжений на элементах первой ветви строятся от конца вектора  $U_{23}$ . При построении векторов рекомендуется пользоваться алгебраической формой записи комплексного числа.

Мгновенное значение мощности определяется как произведение мгновенных значений тока и напряжения

 $p = u i = U_m \sin \omega t I_m \sin (\omega t + \varphi) = U I \cos \varphi - U I \cos (2\omega t - \varphi).$ 

### Методические указания к решению задачи 1.3

Электрические цепи зачастую содержат катушки индуктивности, находящиеся пространственно в зоне действия магнитных полей других катушек. При изменении тока в одной катушке в другой возникает ЭДС взаимоиндукции, которая определяется по закону электромагнитной индукции. Если цепь второй катушки замкнута, в ней возникает ток, который, в свою очередь, создает свой поток, пронизывающий первую катушку. В том случае, когда эти потоки направлены одинаково, соединение катушек называется согласным, и наоборот, если потоки направлены встречно, соединение называется встречным.

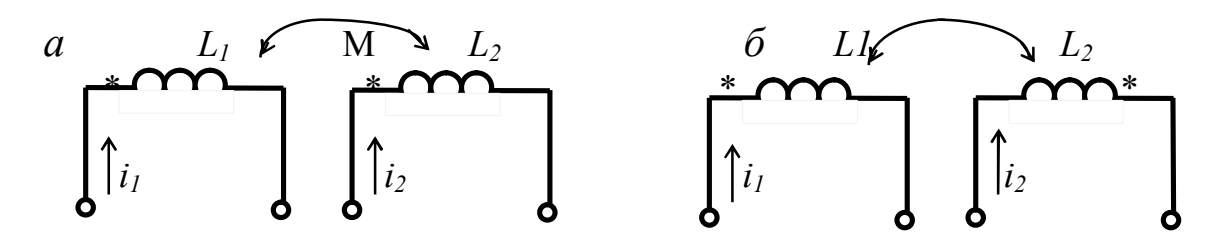

Рис. 1.12. Варианты согласного и встречного включений двух катушек

На схемах взаимоиндукцию принято обозначать условно (рис. 1.12.). Если токи входят в одноименные зажимы (обозначенные звездочкой или иным способом), то включение согласное (рис. 1.12, *а*), и наоборот, если токи входят в разноименные зажимы, то включение встречное. (рис. 1.12, б). Очевидно, если в цепи второй катушки нет источника, потоки могут быть направлены только встречно, так как возникающий при этом ток препятствует «... причине, его вызывающей...» (закон Ленца).

Расчеты разветвленных цепей с синусоидальными источниками можно вести, составляя уравнения по законам Кирхгофа или методом контурных токов. При составлении уравнений по законам Кирхгофа нужно задаться положительными направлениями токов и направлением обхода. ЭДС взаимной индукции учитывается как соответствующее падение напряжения. Знак этого напряжения берется с плюсом, если направление обхода контура и ток в индуктивно связанном элементе входят в одноименные зажимы. Для цепи (рис. 1.13) составим уравнения

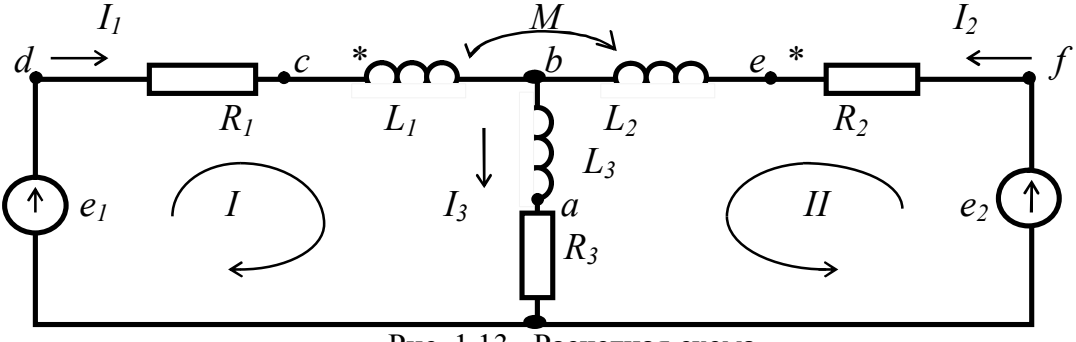

Рис. 1.13. Расчетная схема

$$
\dot{E}_1 = \dot{I}_1 R_1 + j\omega L_1 + \dot{I}_3 \underline{Z}_3 + j\omega M \dot{I}_2,
$$
  

$$
\dot{E}_2 = \dot{I}_2 R_2 + j\omega L_2 + \dot{I}_3 \underline{Z}_3 + j\omega M \dot{I}_1,
$$
  

$$
\dot{I}_1 + \dot{I}_2 = \dot{I}_3.
$$

Решив систему этих уравнений, находим токи в цепи.

#### Изображение разности потенциалов на комплексной плоскости и топографическая диаграмма

Потенциалы точек цепи переменного тока являются комплексными величинами. На плоскости комплексное число можно изобразить либо точкой, координаты которой равны действительной и мнимой частям комплексного потенциала, либо вектором, направленным от начала координат к данной точке плоскости

a.

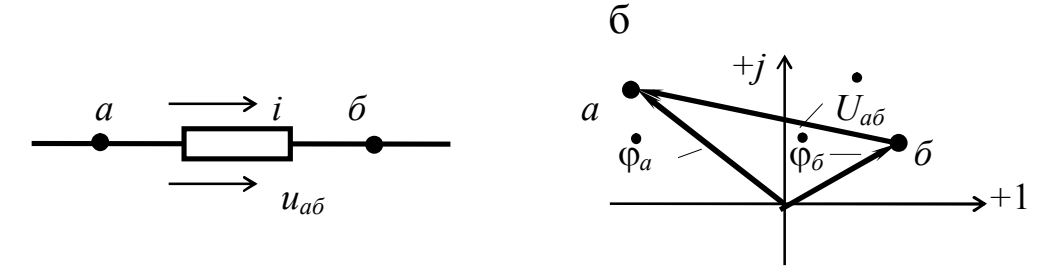

Рис. 1.14

На рис. 1.14, а изображен участок электрической цепи, для которой выбрано положительное направление тока и напряжения, совпадающее, как обычно, с направлением тока. Согласно закону Ома для участка цепи можно записать  $\varphi_a - \dot{I}_{a6} \underline{Z} = \varphi_6$ , откуда имеем

$$
\oint_a - \oint_{\delta} \vec{e} = \vec{I}_{a\delta} \underline{Z} = \vec{U}_{a\delta}.
$$

На комплексной плоскости потенциалы точек а и б изобразятся векторами  $\varphi_a$  и  $\varphi_6$  (рис. 1.15, б). Тогда вектор  $U_{a6}$  будет направлен из точки б к точке а, т. е. не так, как на электрической схеме. Так как каждая точка электрической цепи, в которой соединяются сопротивления, имеет свой потенциал, то совокупность векторов, изображающих эти потенциалы на комплексной плоскости, будет топографической векторной диаграммой.

Топографическая диаграмма строится в определенном порядке. Выбирается точка нулевого потенциала, задается положительное направление обхода (рис. 1.13). Затем обозначается каждая точка электрической схемы буквами. Обходя контур по возможности против тока, строят векторы падений напряжений один за другим, начиная с нулевой точки (рис. 1.15). Чтобы найти напряжение между двумя точками, достаточно на топографической диаграмме соединить их вектором, который и будет являться вектором напряжения.

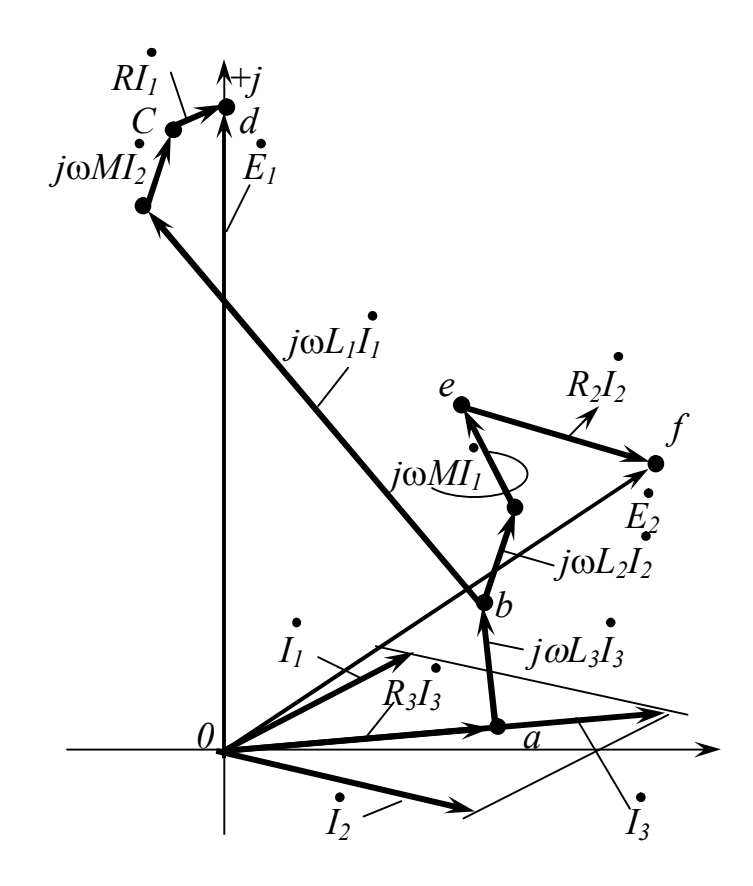

Рис. 1.15. Топографическая векторная диаграмма

# **Контрольная работа № 2**

# **Задача 2.1**

# **Расчет несимметричной трехфазной цепи**

Для электрической цепи, соответствующей номеру варианта, выполнить следующее:

1. Определить все токи, напряжения и мощности на всех элементах цепи.

2. Составить баланс активных мощностей.

3. Построить в масштабе векторную диаграмму токов и топографическую диаграмму напряжений.

Исходные данные приведены в табл. 2.1, схемы – на рис. 2.1.

*Таблица 2. 1*

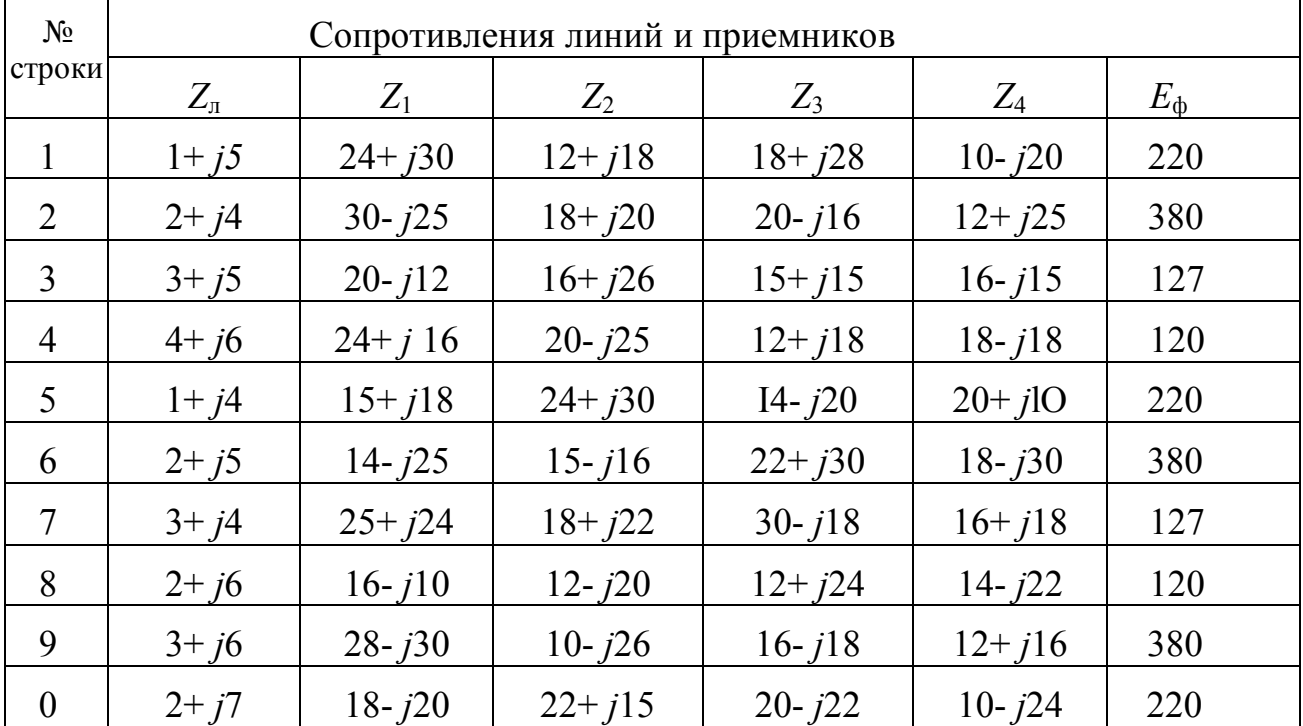

Числовые параметры трехфазной цепи

Примечание: сопротивления даны в омах, напряжения в вольтах.

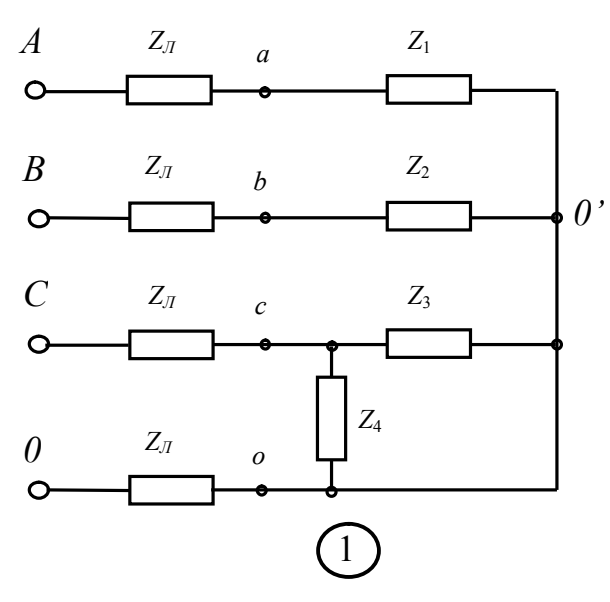

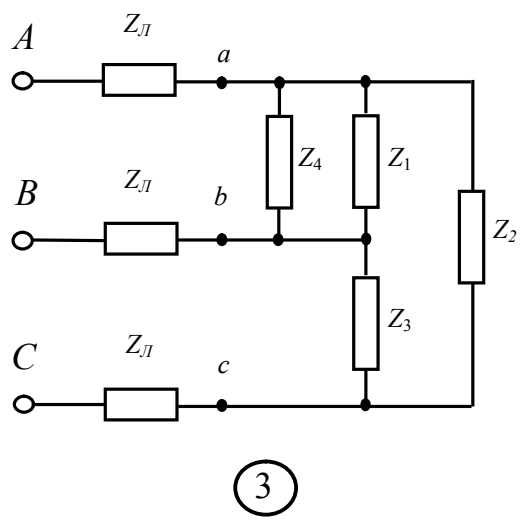

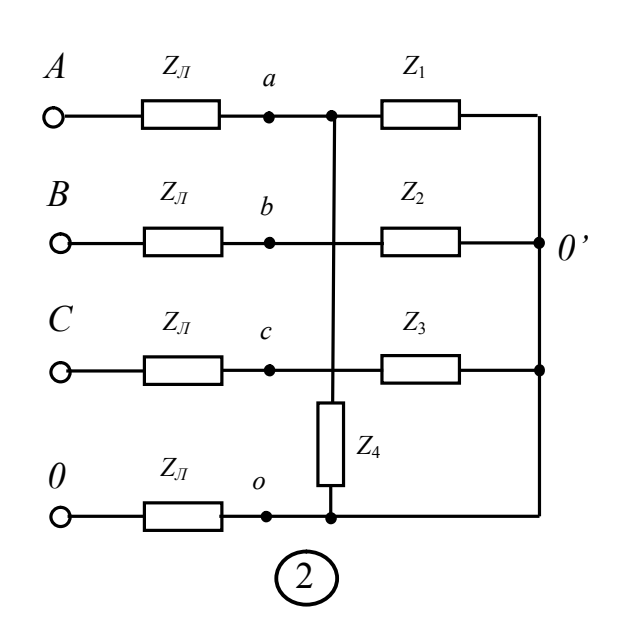

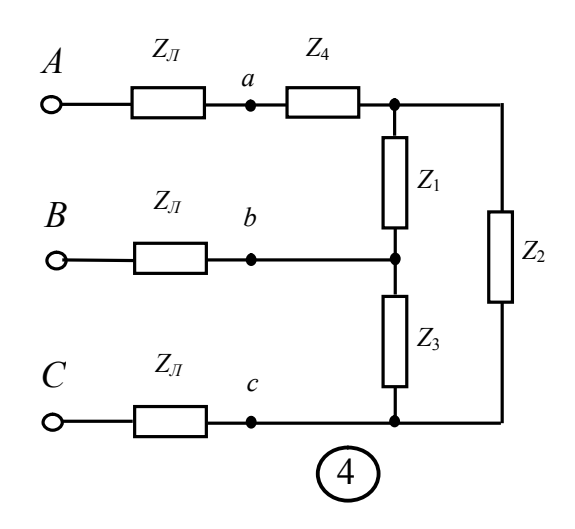

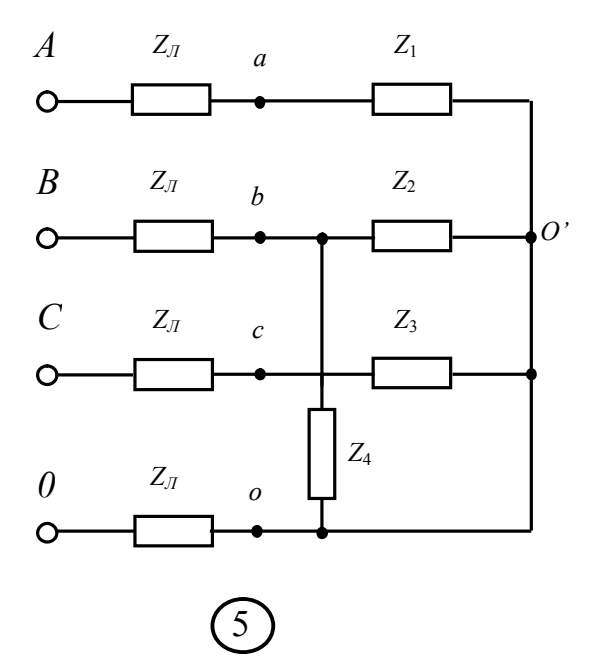

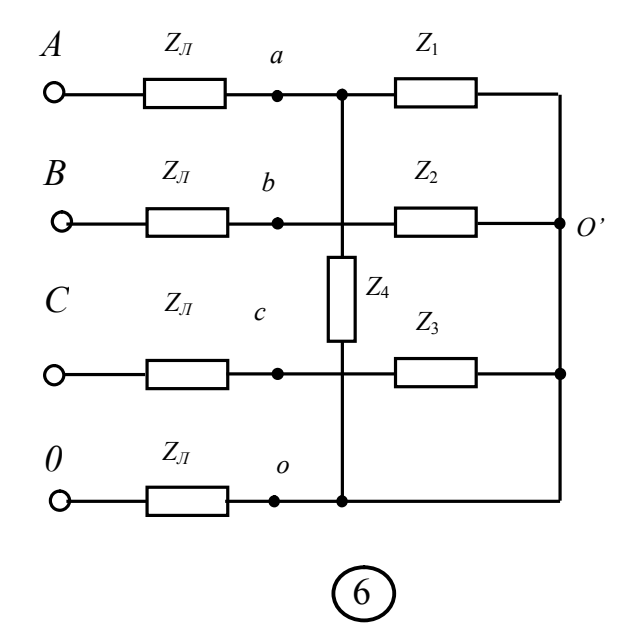

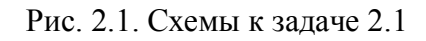

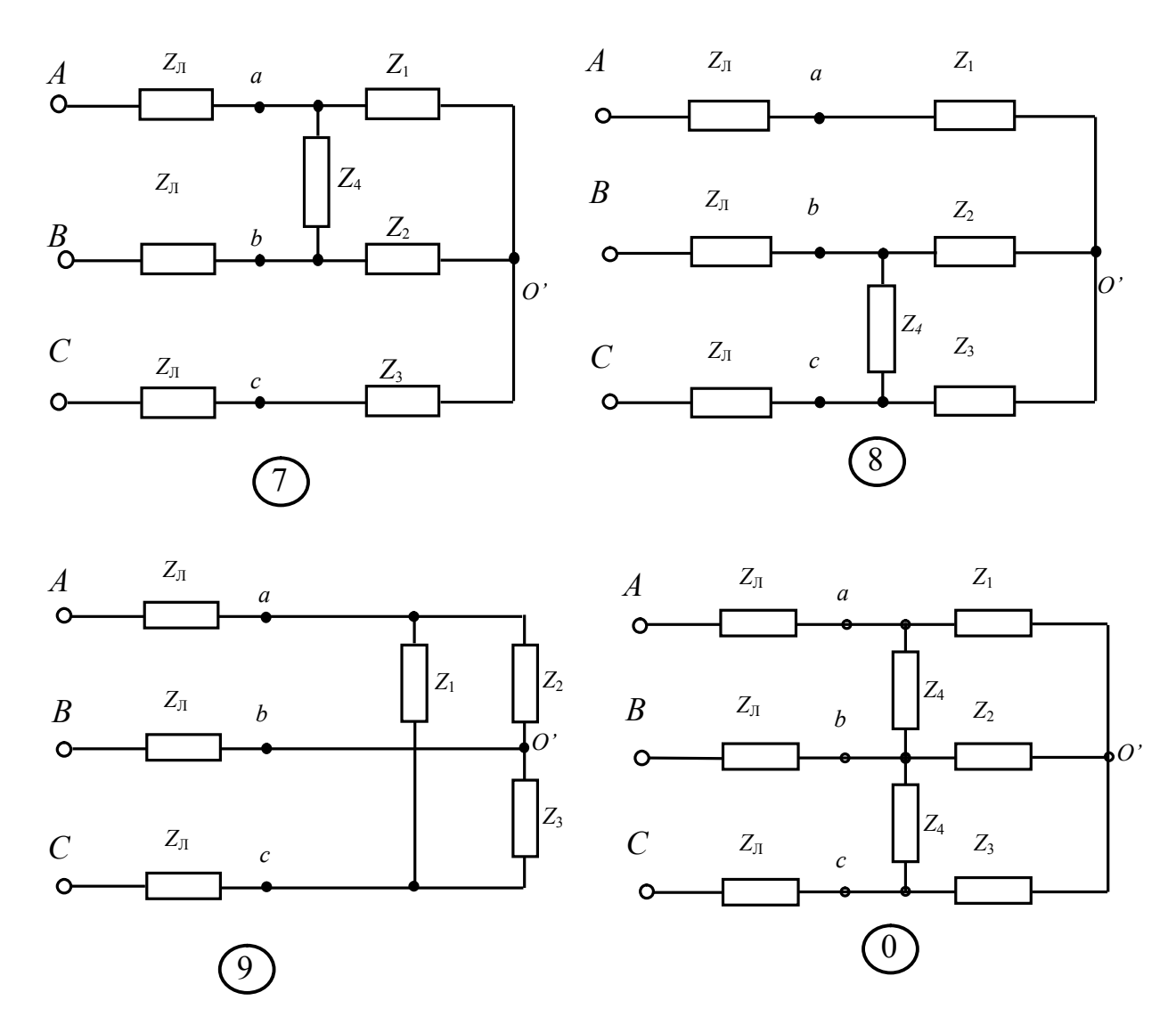

Рис. 2.2. Схемы к задаче 2.1 (продолжение)

## Залача 2.2

### Расчет линейного пассивного четырехполюсника

Для четырехполюсника, соответствующего номеру варианта, выполнить следующее:

1. Определить сопротивления холостого хода  $Z_{x,x}$  и короткого замыкания  $Z_{\text{K3}}$ .

2. По найденным сопротивлениям определить коэффициенты четырехполюсника в форме  $\underline{A}$  ( $\underline{A}$ ,  $\underline{B}$ ,  $\underline{C}$ ,  $\underline{D}$ ). Проверить соотношение между ними  $\underline{A} \underline{D} - \underline{B} \underline{C} = 1.$ 

3. Определить напряжение  $U_2$ , токи  $I_1$  и  $I_2$ , мощности  $P_1$  и  $P_2$ , КПД ( $\eta$ ) четырехполюсника при значениях напряжения  $U_A$  и активном сопротивлении нагрузки  $R_{\text{H}}$ , подключенном к выходным зажимам.

4. Определить характеристическое сопротивление  $Z_c$  и коэффициент передачи *Ү*.

Исходные данные приведены в табл. 2.2, схемы приведены на рис. 2.2.

*Таблица 2.2*

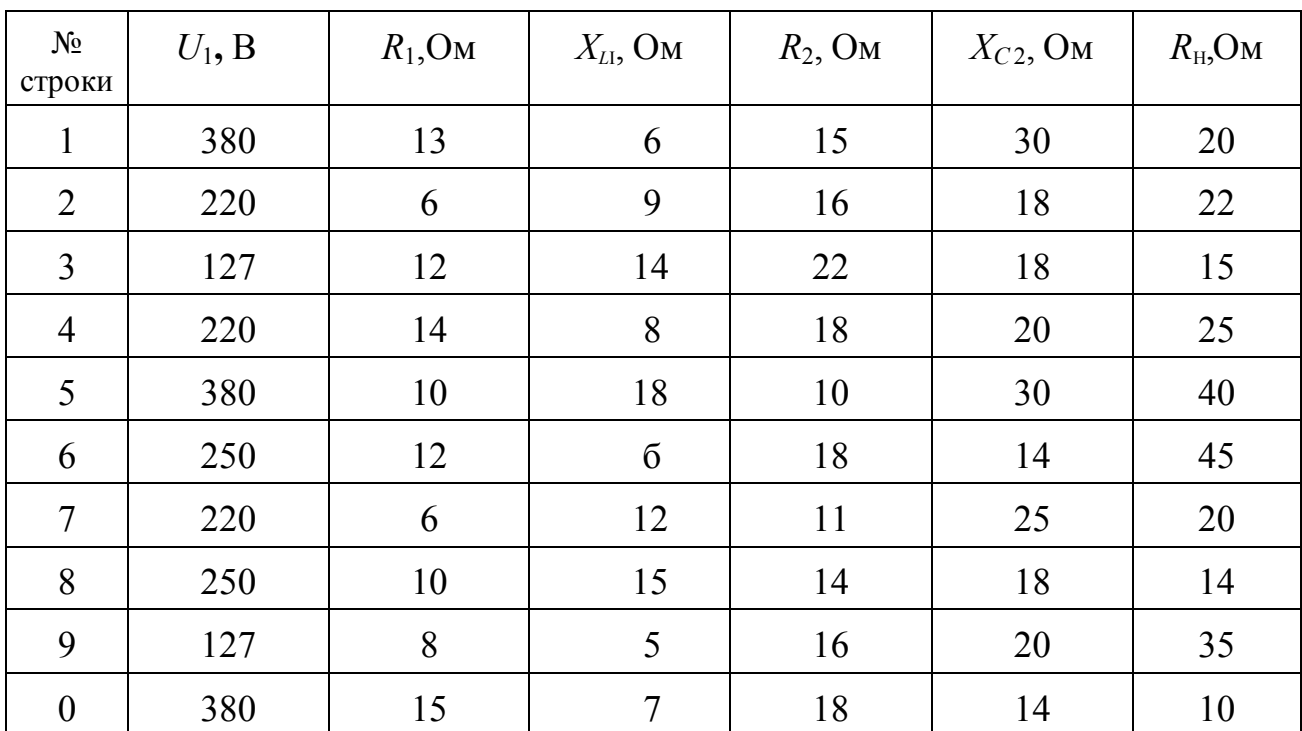

Таблица исходных данных

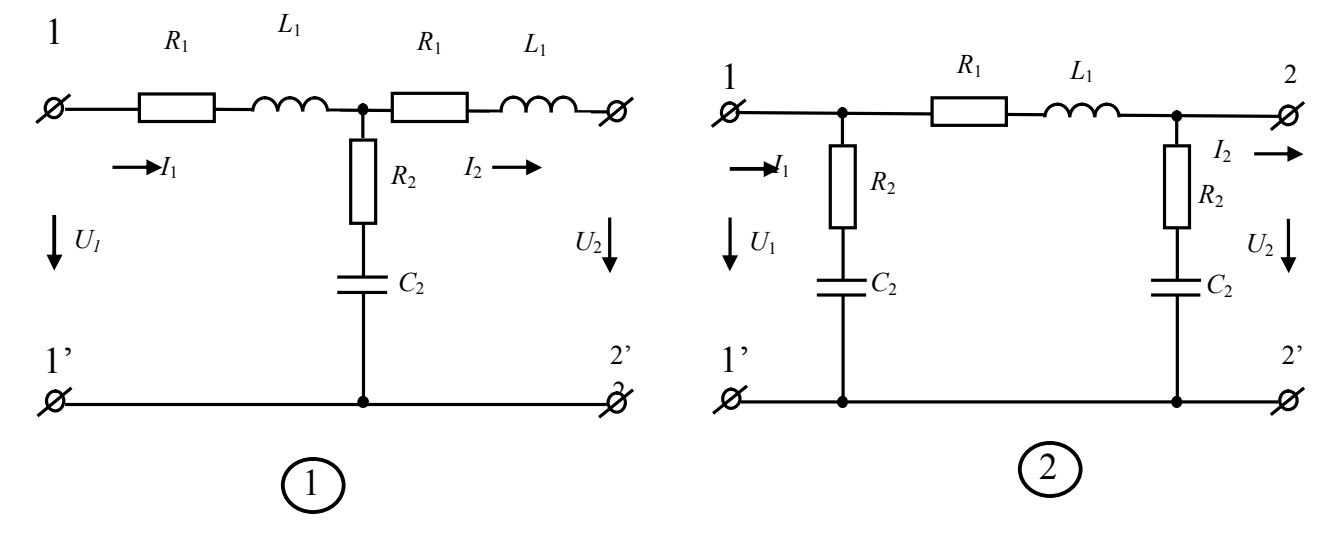

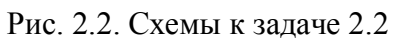

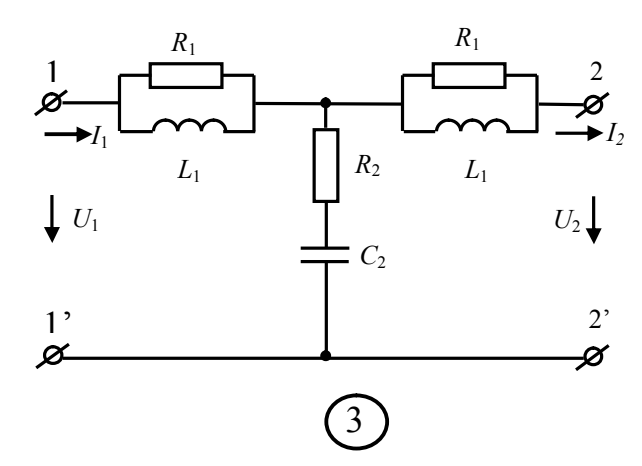

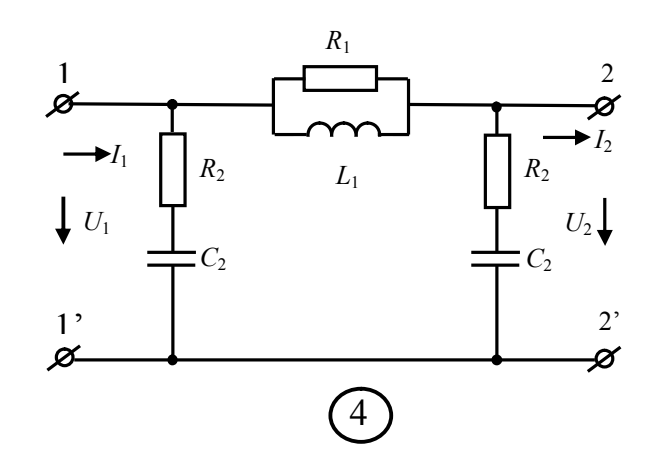

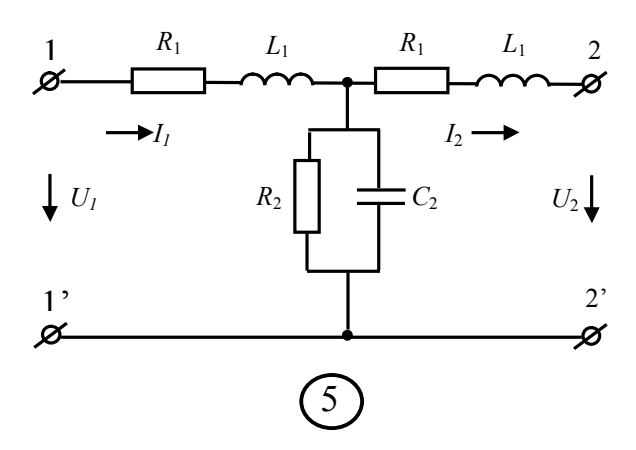

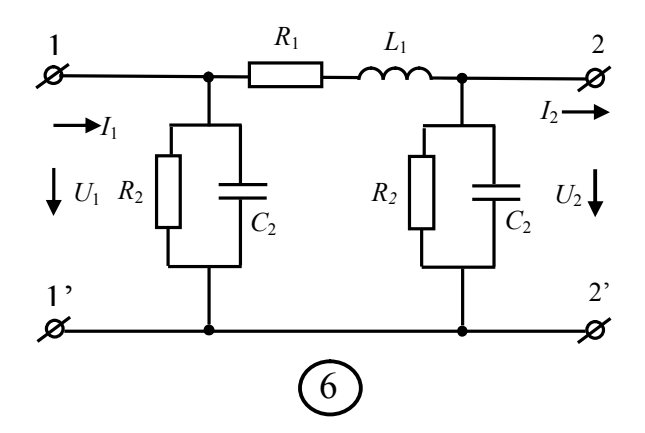

 $\overline{2}$ Ø

 $I_2$ 

 $\overline{C_2}$ 

 $U_2\bigdownarrow$ 

 $2,$ 

Ø

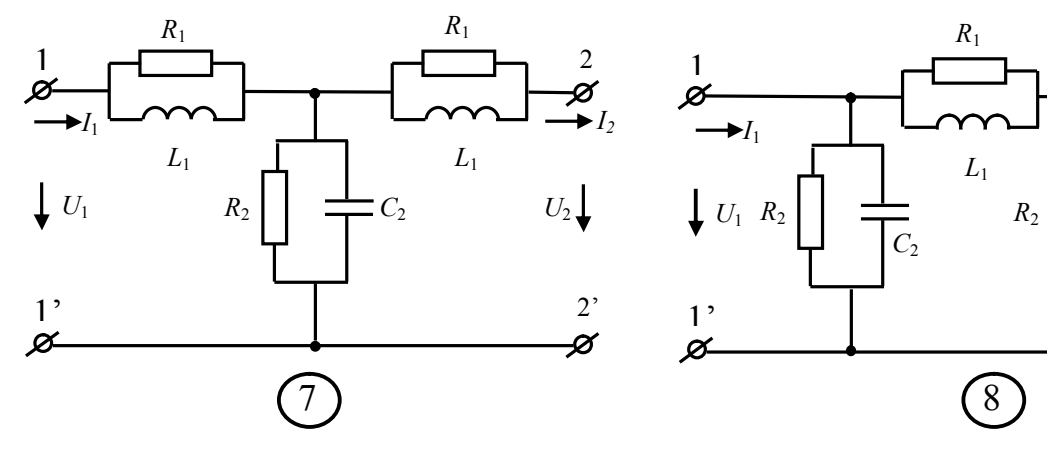

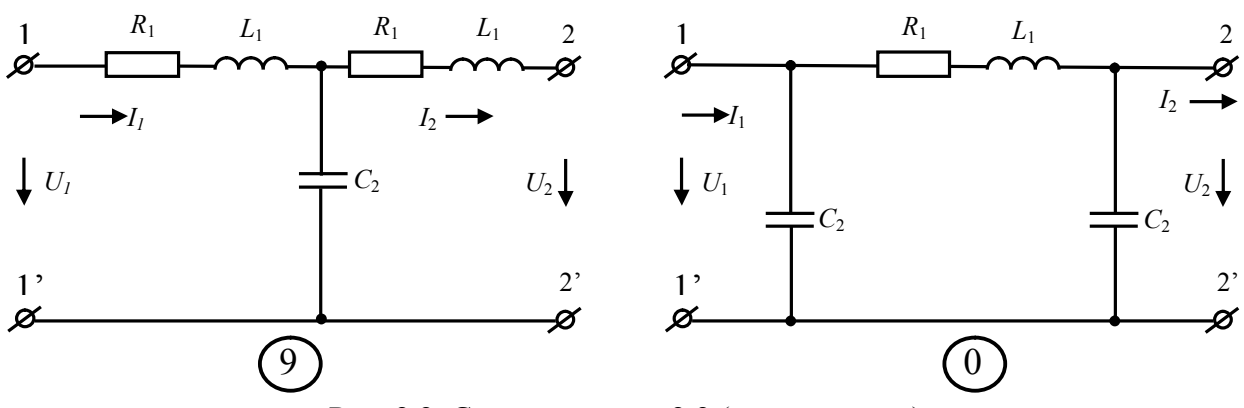

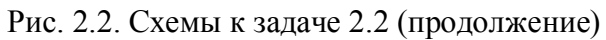

29

#### Залача 2.3

# Расчет линейной цепи при несинусоидальных

#### напряжениях и токах

Для электрической цепи, соответствующей номеру варианта, выполнить следующее:

1. Разложить аналитически в ряд Фурье заданную в виде графика периодическую несинусоидальную ЭДС  $e = f(\omega t)$ . Написать уравнение мгновенного значения ЭДС.

2. Определить действующее значение несинусоидальной ЭДС.

3. Вычислить токи гармоник на неразветвленном участке цепи и записать закон изменения суммарного тока.

4. Построить в масштабе гармоники входного напряжения и их графическую сумму, а также заданную кривую (в одних осях).

5. Построить в масштабе графики гармоник входного тока и их графическую сумму.

6. Определить активную, реактивную и полную мощности, а также коэффициент мощности и коэффициент искажения.

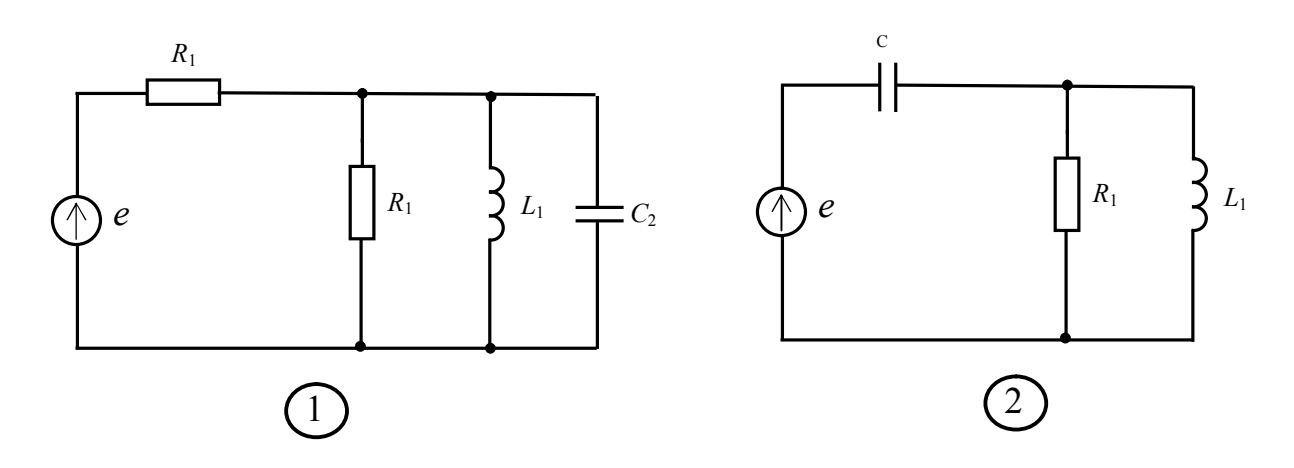

Рис. 2.3. Схемы к задаче 2.3

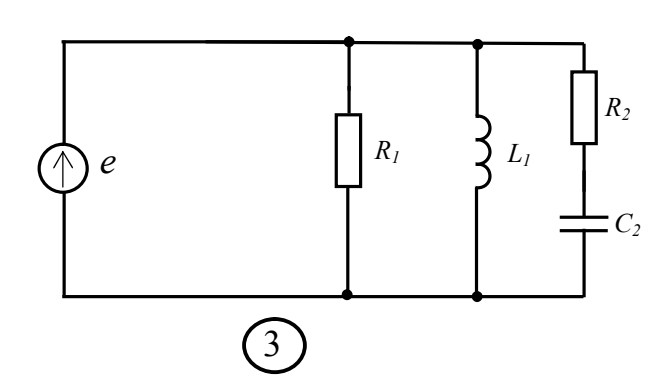

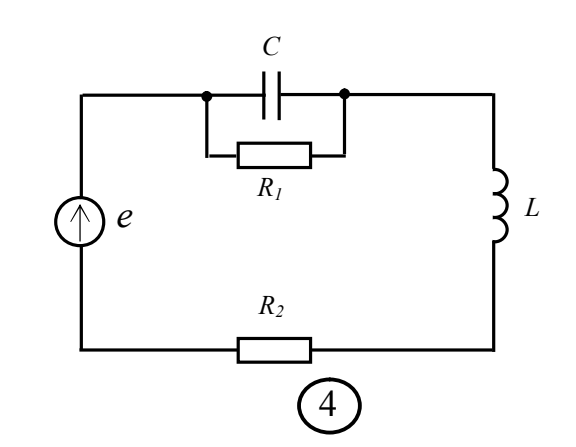

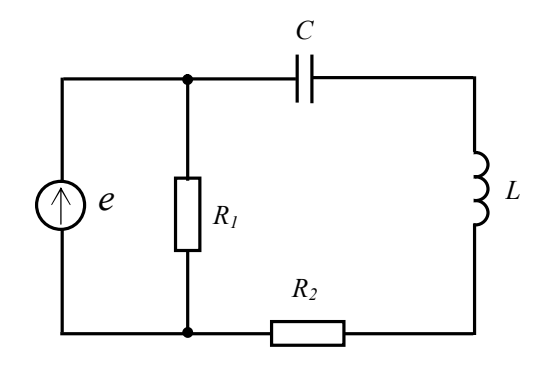

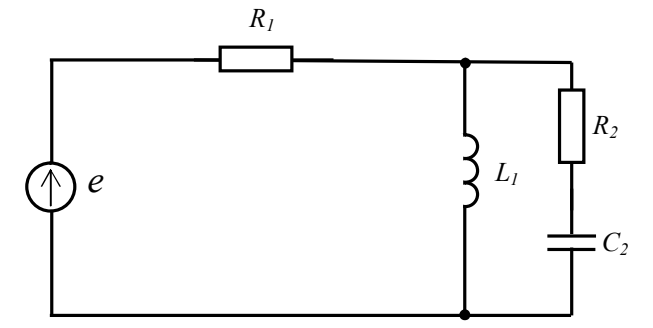

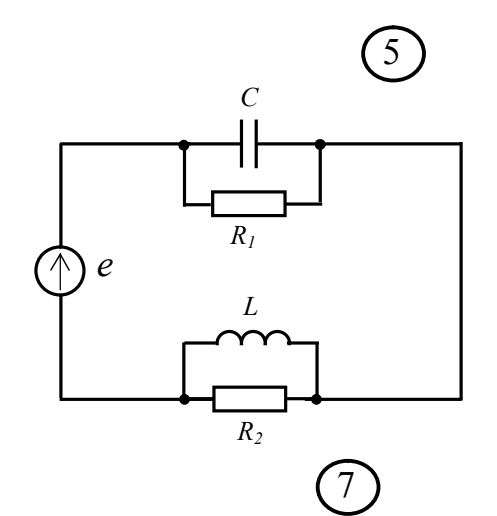

 $\boldsymbol{C}$  $\frac{1}{2}$ 

 $\overline{R_1}$ 

 $\overline{L}$ 

 $R_2$ 

 $\bigcirc$ 

 $\mathcal{C}_{0}$ 

 $(\wedge$ 

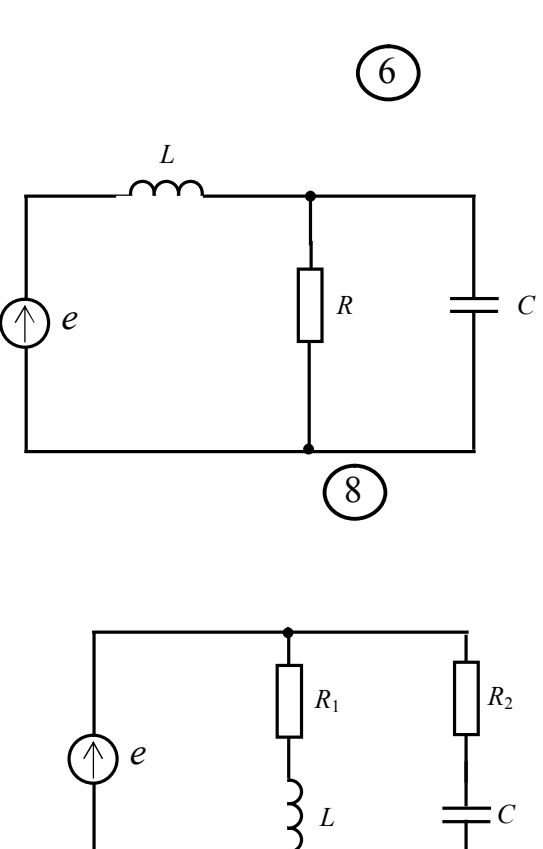

 $\widehat{(\mathbb{0})}$ 

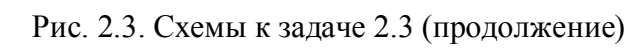

#### *Таблица 2.3*

# Разложение периодической функции в ряд Фурье

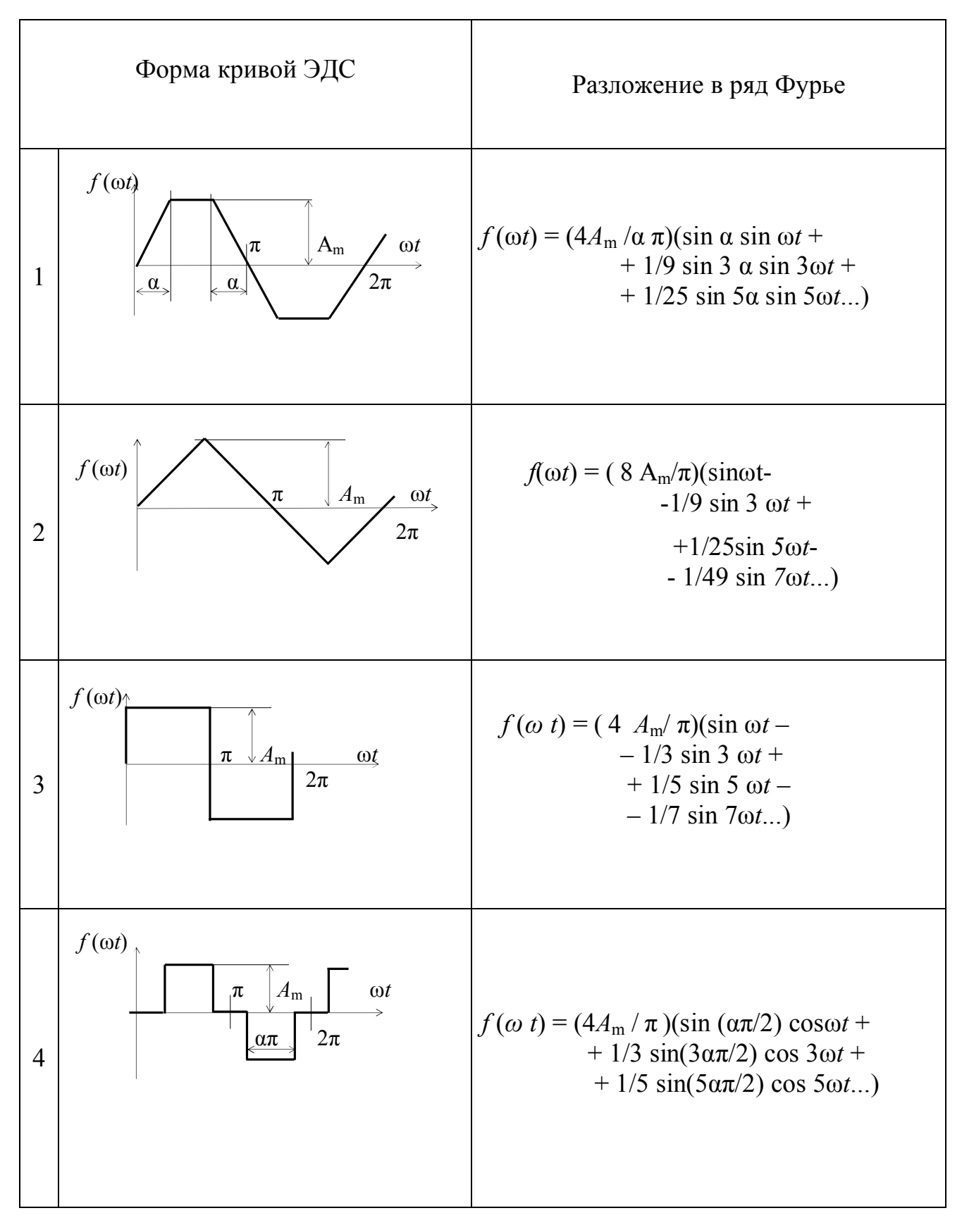

Таблица 2.4

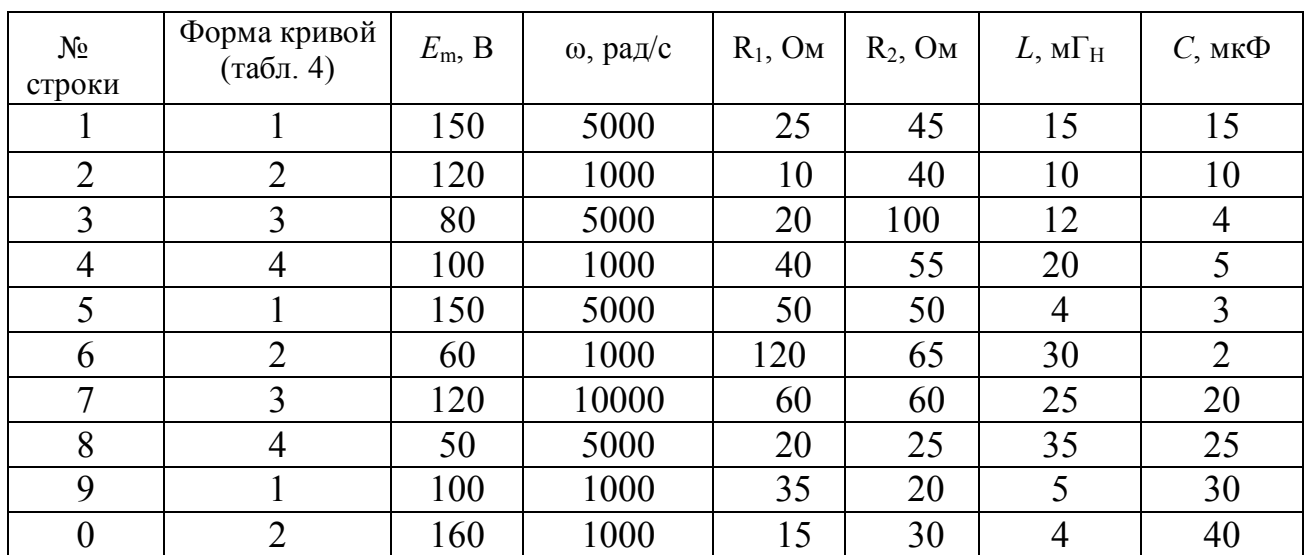

Исходные данные к задаче 2.3

Примечание:  $\alpha = \pi / 3$ .

#### Методические указания к решению задачи 2.1

Трехфазные цепи применяются в электроэнергетике вследствие наибольшей экономичности и технического совершенства. Источниками электрической энергии в таких цепях являются трехфазные электромеханические генераторы, состоящие из трех самостоятельных генераторов, размещенных в одном корпусе. Они генерируют синусоидальные напряжения одинаковой амплитуды и сдвинуты по отношению к друг к другу по фазе на 120 электрических градусов. Исходя из этого, генераторы называются фазами, обмотки – фазными обмотками. «Начала» обмоток обычно обозначаются первыми буквами латинского алфавита А, В, и С, а «концы» – последними буквами Х, Y и Z. Порядок, в котором ЭДС фазных обмоток проходят через одинаковые значения, например, через положительные максимумы, называют порядком чередования фаз. Генератор называется симметричным, если все ЭДС равны по величине и сдвинуты относительно друг друга на один и тот же угол. Векторная и волновая диаграммы ЭДС трехфазного генератора приведены на рис. 2.4.

Существуют соединения обмоток генератора и приемников звездой и треугольником. При соединении звездой «концы» обмоток соединяют в одну общую точку, называемую нейтральной, или нулевой точкой, а провод, соединяющий такие точки генератора и нагрузки, называется нейтральным, или нулевым проводом. Остальные провода, соединяющие обмотки генератора с приемником, называют линейными.

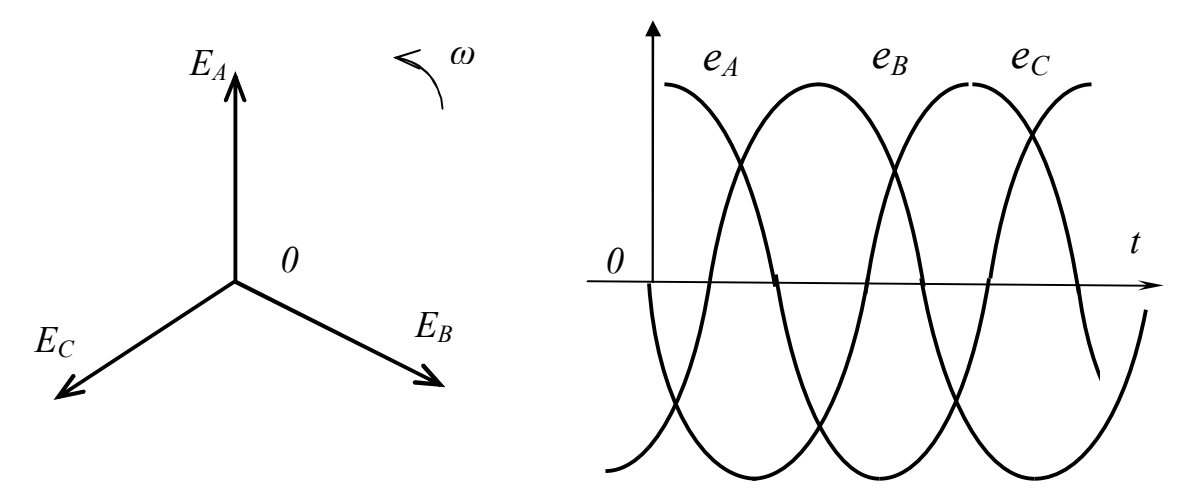

Рис. 2.4. Векторная и волновая диаграммы ЭДС трехфазного генератора

Симметричный режим работы трехфазной системы является благоприятным как для генератора, так и для нагрузки. Несимметричность системы может возникнуть в результате неравномерности нагрузки фаз генератора. Расчет трехфазной цепи может быть направлен, в частности, на выявление такой несимметрии.

Несимметричную трехфазную цепь можно рассматривать как сложную цепь с несколькими источниками напряжения, и производить расчет, используя общие методы в комплексной форме. Наиболее удобным является метод узловых потенциалов в сочетании с эквивалентными преобразованиями. При этом всю цепь необходимо привести к двум узлам (рис. 2.7) и заземлить нулевую точку генератора. Тогда потенциал нулевой точки потребителя, называемый смещением нейтрали, определится как

$$
\dot{U}_{o'o} = \frac{\dot{U}_A \underline{Y}_F + \dot{U}_D \underline{Y}_B + \dot{U}_C \underline{Y}_C}{\underline{Y}_A + \underline{Y}_B + \underline{Y}_C + \underline{Y}_0};
$$

где  $\dot{U}_i$ ,  $\dot{U}_i$ ,  $\dot{U}_c$  — фазные напряжения генератора;

 $\underline{Y}_4$ ,  $\underline{Y}_B$ ,  $\underline{Y}_C$ ,  $\underline{Y}_0$  - проводимости отдельных фаз и нулевого (нейтрального) провода (если он есть).

После этого токи можно определить по закону Ома для участка цепи, например, см. рис. 2.7.

$$
\dot{\phi}_{o} + \dot{I}_A (\underline{Z}_A + \underline{Z}_J) - \dot{E}_A \quad \dot{\phi}_{o \text{ min}}
$$

$$
\dot{U}_N = \dot{\phi}_{O'} - \dot{\phi}_O \quad \dot{E}_A - \dot{I}_A \underline{Z}_A.
$$

Тогда

$$
\dot{I}_A = \frac{\dot{E}_A - \dot{U}_N}{\underline{Z}_A}
$$

Перед расчетом необходимо к исходной схеме добавить соответствующие ЭДС трехфазного генератора (рис. 2.5) и путем эквивалентных преобразований свести схему к соединению звездой.

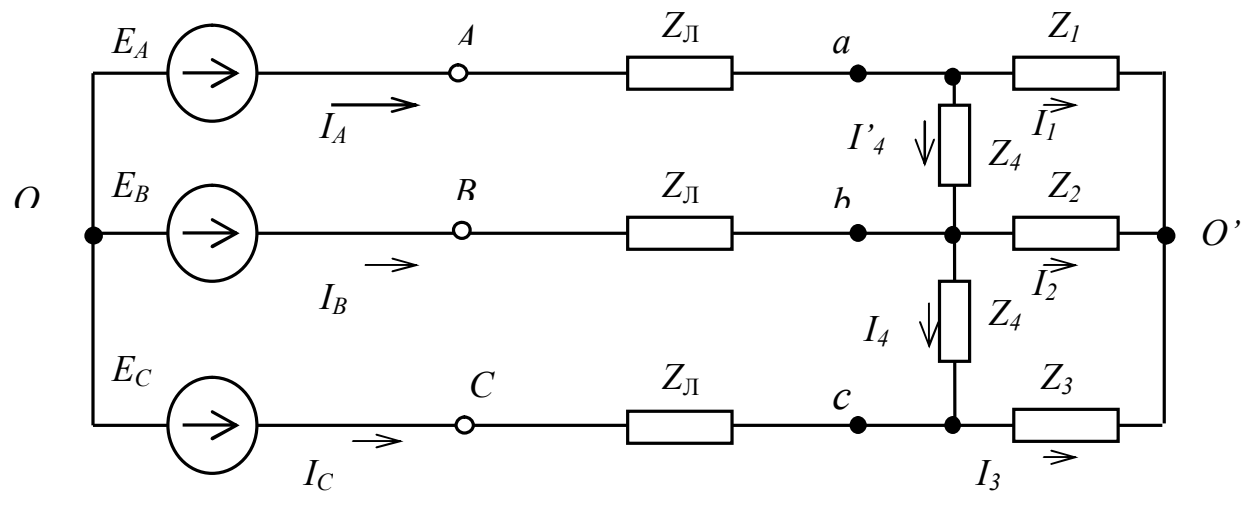

Рис. 2.5. Исходная схема трехфазной цепи

В данном случае целесообразно сначала преобразовать звезду, состоящую из сопротивлений  $Z_1$ ,  $Z_2$ ,  $Z_3$ , в треугольник (рис. 2.6):

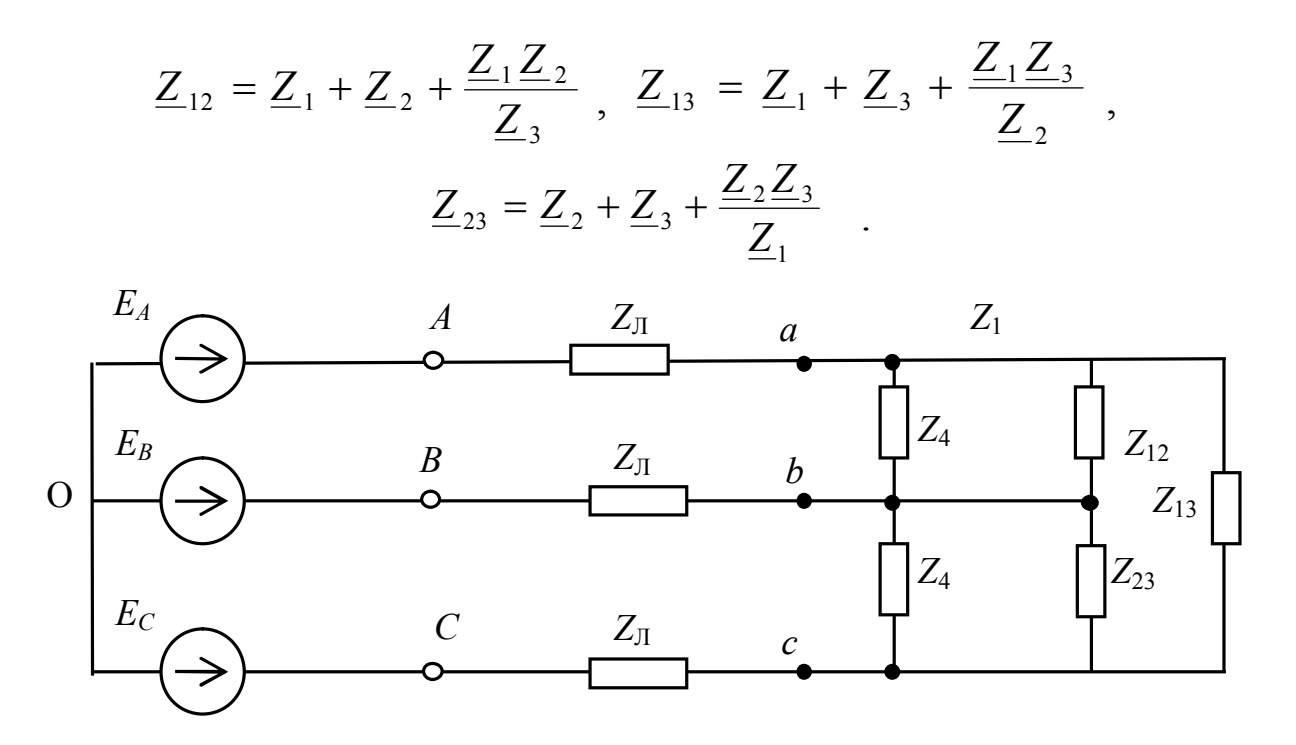

Рис. 2.6. Промежуточное преобразование

Здесь появились параллельно соединенные элементы -  $Z_4$ ,  $Z_{12}$  и  $Z_4$ ,  $Z_{23}$ . Преобразуем их и получим

$$
\underline{Z}_{412} = \frac{\underline{Z}_4 \underline{Z}_{12}}{\underline{Z}_4 + \underline{Z}_{12}} \, ; \qquad \underline{Z}_{423} = \frac{\underline{Z}_4 \underline{Z}_{23}}{\underline{Z}_4 + \underline{Z}_{23}} \, .
$$

После этого преобразуем получившийся треугольник в новую звезду

$$
\underline{Z}_a = \frac{\underline{Z}_{412} \underline{Z}_{13}}{\underline{Z}_{412} + \underline{Z}_{13} + \underline{Z}_{413}}; \quad \underline{Z}_b = \frac{\underline{Z}_{412} \underline{Z}_{423}}{\underline{Z}_{412} + \underline{Z}_{13} + \underline{Z}_{423}};
$$

$$
\underline{Z}_c = \frac{\underline{\mathcal{L}}_{413} \underline{\mathcal{L}}_{13}}{\underline{Z}_{412} + \underline{Z}_{13} + \underline{Z}_{423}}.
$$

Сложив сопротивления звезды с соответствующими сопротивлениями  $\underline{Z}_A$ ,  $\underline{Z}_B$ ,  $\underline{Z}_c$ , или проводимости линий, (рис. 2.7) получим  $Y_B = 1/Z_A$ ,  $\underline{Y}_B = 1/\underline{Z}_B, \quad \underline{Y}_C = 1/\underline{Z}_C.$ 

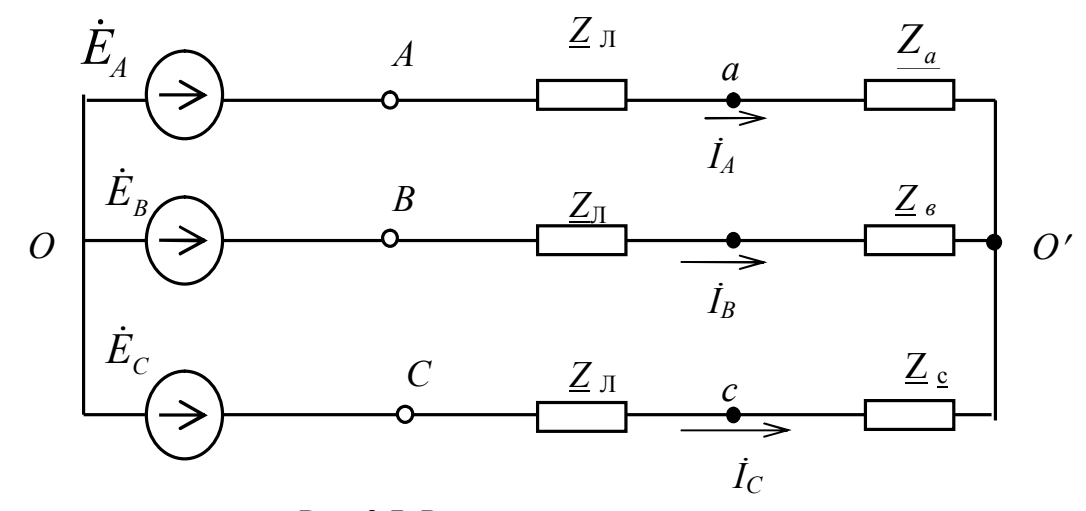

Рис. 2.7. Расчетная схема

Далее записываем фазные напряжения в комплексной форме, например:<br> $\dot{E}_A = 220 e^{j0}$ ;  $\dot{E}_B = 220 e^{-j l 20}$ ;  $\dot{E}_C = 220 e^{+j l 20}$ . По формулам, приведенным выше, вычисляем смещение нейтрали и линейные токи. Для определения токов отдельных потребителей вычисляем соответствующие напряжения, используя закон Ома для участка цепи.

Для вычисления токов  $I'_4$  и  $I_4$  (рис. 2.7) находим напряжения:

$$
\dot{\varphi}_A - \dot{I}_A \underline{Z}_A + \dot{I}_B \underline{Z}_B = \dot{\varphi}_B; \qquad \dot{U}_{ab} = \dot{\varphi}_A - \dot{\varphi}_B = \dot{I}_A \underline{Z}_A - \dot{I}_B \underline{Z}_B
$$

Аналогично

$$
\dot{U}_{bc} = \dot{\phi}_b - \dot{\phi}_c \quad \dot{I}_A \underline{Z}_A - \dot{I}_C \underline{Z}_c
$$
  
Torga (pnc. 2.5)  $\dot{I}'_4 = \dot{U}_{ab} / \underline{Z}_4, \quad \dot{I}'_4 = \dot{U}_{bc} / \underline{Z}_4.$
Остальные токи находим по первому закону Кирхгофа, записанному для соответствующих узлов

$$
\dot{I}_1 = \dot{I}_A - \dot{I}_4; \quad \dot{I}_3 = \dot{I}_C + \dot{I}_4; \quad \dot{I}_2 = \dot{I}_B + \dot{I}_4 - \dot{I}_4.
$$

Баланс активных мощностей составляется в комплексной форме. Так же, как в однофазных цепях, вычисляется комплексная мощность источников

$$
\tilde{S}_{\text{ucr}} = \dot{E}_A \stackrel{*}{I}_A + \dot{E}_B \stackrel{*}{I}_B + \dot{E}_C \stackrel{*}{\neq} c \qquad P + jQ
$$

затем комплексная мощность потребителей

$$
\widetilde{S}_{\text{morp}} = I_A^2 \underline{Z}_{\text{J1}} + I_B^2 \underline{Z}_{\text{J1}} + I_C^2 \underline{Z}_{\text{J1}} + I_1^2 \underline{Z}_{\text{1}} + I_2^2 \underline{Z}_{\text{2}} + I_3^2 \underline{Z}_{\text{3}} + I_4^2 \underline{Z}_{\text{4}} + I_4^2 \underline{Z}_{\text{4}}.
$$

При этом активные и реактивные мощности должны быть равны с точностью  $\pm$  5%.

Построение векторных диаграмм начинается с выбора масштабов. Их надо выбирать так, чтобы в одном сантиметре (клетке) было число единиц кратное 2; 2,5; 5; 10. Отдельно выбирается масштаб по напряжению, отдельно по току. Векторную диаграмму токов целесообразно строить на базе диаграммы фазных напряжений источников (рис. 2.7).

Построив вектора линейных токов генераторов, строим их составляющие. Некоторые токи при этом изображаются дважды - один раз с плюсом, другой раз с минусом, так как по схеме то складываются с одним током, то вычитаются с другим. Топографическая векторная диаграмма напряжений строится так же на базе фазных напряжений источников (рис. 2.9). Построив эту звезду, обозначим концы векторов буквами А, В, С, О, соответственно.

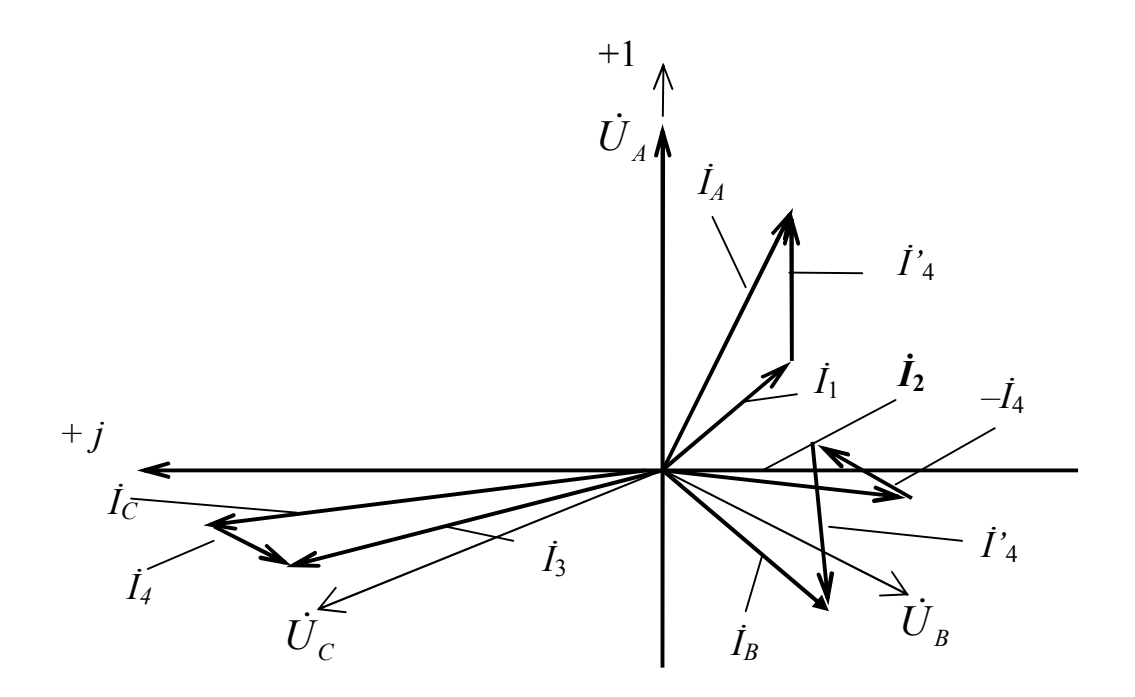

Рис. 2.8. Векторная диаграмма токов

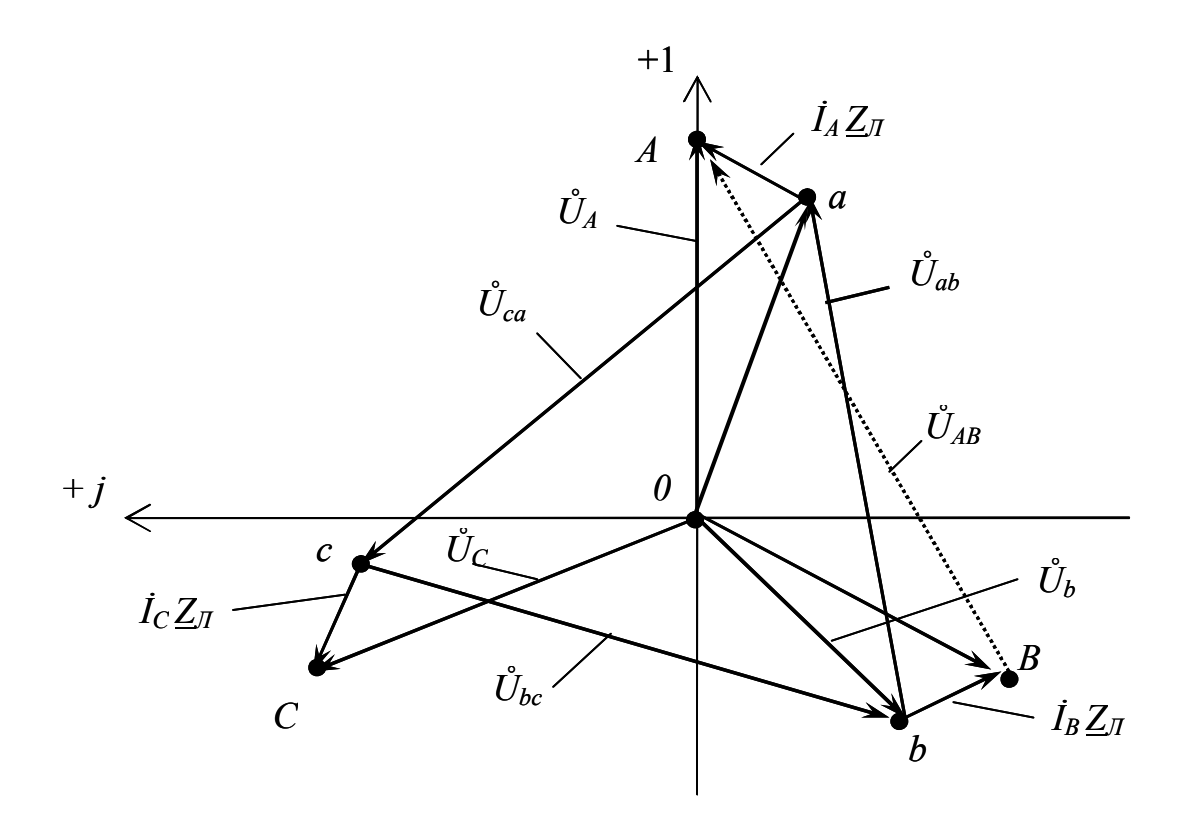

Рис. 2.9. Топографическая диаграмма напряжений

Соединим точки *A и B* вектором  $U_{ab}$ , направленным от точки *B* к *A*. Из точек *A*, В, С построим векторы падений напряжения на сопротивлениях линий. Получим точки а, в, с. Остается провести векторы фазных и линейных напряжений потребителя.

#### Методические указания к решению задачи 2.2

Исследование режима работы сложной электрической цепи часто сводится к установлению связи между токами и напряжениями только на отдельных участках, но при учете всех ее параметров. При этом вся схема представляется в виде многополюсника или, в частности, в виде четырехполюсника с двумя входными и двумя выходными зажимами.

Для исследования режимов работы четырехполюсников при их каскадном соединении пользуются следующими уравнениями:

$$
\mathring{U}_1 = \underline{A} \mathring{U}_2 + \underline{B} \mathring{I}_2, \n\mathring{I}_1 = \underline{C} \mathring{U}_2 + \underline{D} \mathring{I}_2,
$$

где  $\underline{A}$ ,  $\underline{B}$ ,  $\underline{C}$ ,  $\underline{D}$  – комплексные коэффициенты четырехполюсника. Они связаны между собой соотношением

$$
\underline{A} \underline{D} - \underline{B} \underline{C} = 1.
$$

Коэффициенты четырехполюсника могут быть определены из опытов холостого хода и короткого замыкания или из сопротивлений прямого холостого хода (Z<sub>1X</sub>) и короткого замыкания (Z<sub>1K</sub>), т. е. при питании со стороны первичных зажимов. При питании со стороны вторичных зажимов соответственно  $Z_{2X}$  и  $Z_{2K}$ 

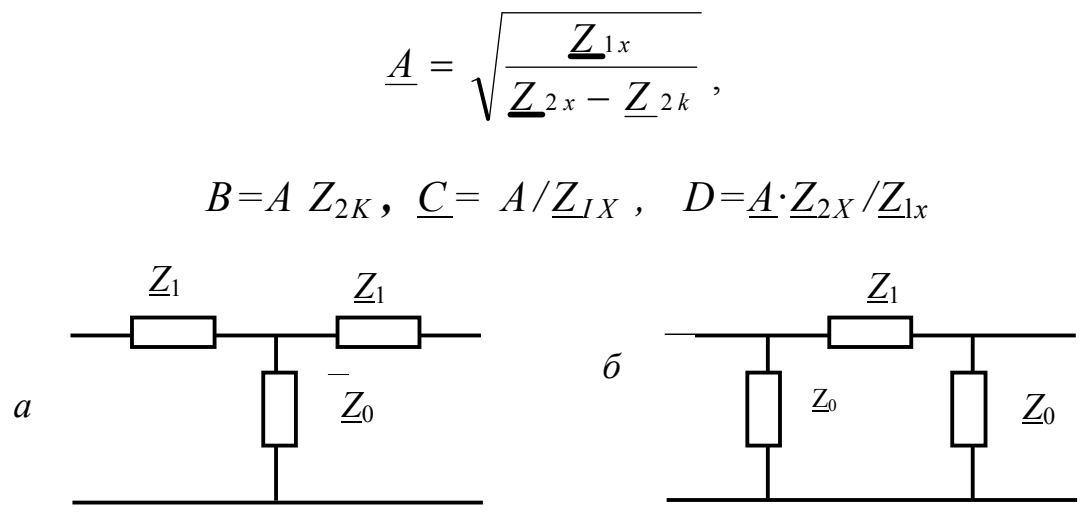

Рис 2.10 Расчетные схемы

Сопротивления холостого хода и короткого замыкания можно определить по параметрам четырехполюеника (рис. 2.10) путем эквивалентных преобразований, записав их предварительно в комплексной форме.

По рис. 2.10

$$
\underline{Z}_{1X} = \underline{Z}_1 + \underline{Z}_0 \,, \qquad \qquad \underline{Z}_{1k} = \underline{Z}_1 + \frac{\underline{Z}_1 \underline{Z}_0}{\underline{Z}_1 + \underline{Z}_0}
$$

По рис. 2.10,  $\delta$ 

$$
\underline{Z}_{1x} = \frac{\underline{Z}_0(\underline{Z}_0 + \underline{Z}_1)}{\underline{Z}_1 + \underline{Z}_0 + \underline{Z}_0} , \qquad \underline{Z}_{1K} = \frac{\underline{Z}_1 \underline{Z}_0}{\underline{Z}_1 + \underline{Z}_0}
$$

У каждого четырехполюсника есть так называемое характеристическое сопротивление ( $Z_c$ ). При подключении такого сопротивления на выход его входное сопротивление равно характеристическому. При этом

$$
\underline{Z}_c = \sqrt{\frac{B}{\sqrt{C}}}.
$$

Кроме того, имеется коэффициент передачи

$$
\gamma \qquad a + \overrightarrow{\jmath} b \qquad \ln\left(\underline{A} + \sqrt{\underline{B} \underline{C}}\right),
$$

а - коэффициент затухания, гле  $b$  – коэффициент фазы.

### Методические указания к решению задачи 2.3

Расчет цепей несинусоидального тока производится с использованием метода наложения. Это означает, что ток в каждой ветви рассчитывается от каждой гармоники в отдельности, вне зависимости от действия других гармоник. Источники ЭДС представляются состоящими из отдельных, последовательно соединенных генераторов, соответствующих каждой гармонике.

Для расчета токов необходимо записать исходные данные в комплексной форме отдельно для каждой гармоники с учетом того, что индуктивное и емкостное сопротивления зависят от частоты  $(X_L^{(1)} = \omega L, X_L^{(k)} = k \omega L$ ,  $X_c^{(k)} = 1/k\omega C$ ).

Результирующие токи записываются также в виде суммы гармоник. При построении волновой диаграммы входного тока следует сначала построить синусоиды гармоник, а затем их графическую сумму. Следует иметь в виду, что начальные фазы откладываются для каждой гармоники в своем масштабе.

## **Расчёт переходного процесса в разветвлённой цепи**

Изучение и практическое применение классического и операторного методов расчёта переходных процессов в линейных электрических цепях.

В данной контрольной работе студенту необходимо выполнить следующие задания.

1. Рассчитать переходный процесс классическим методом, определив законы изменения всех токов, а также напряжения на конденсаторе. Вычислить и построить графики зависимости напряжения на конденсаторе и тока через индуктивность.

2. Рассчитать операторным методом либо закон изменения напряжения на конденсаторе, либо тока через индуктивность.

Сравнить результаты.

Исходные данные приведены в табл. 3.1, а необходимые схемы – на рис. 3.1.

*Таблица 3.1*

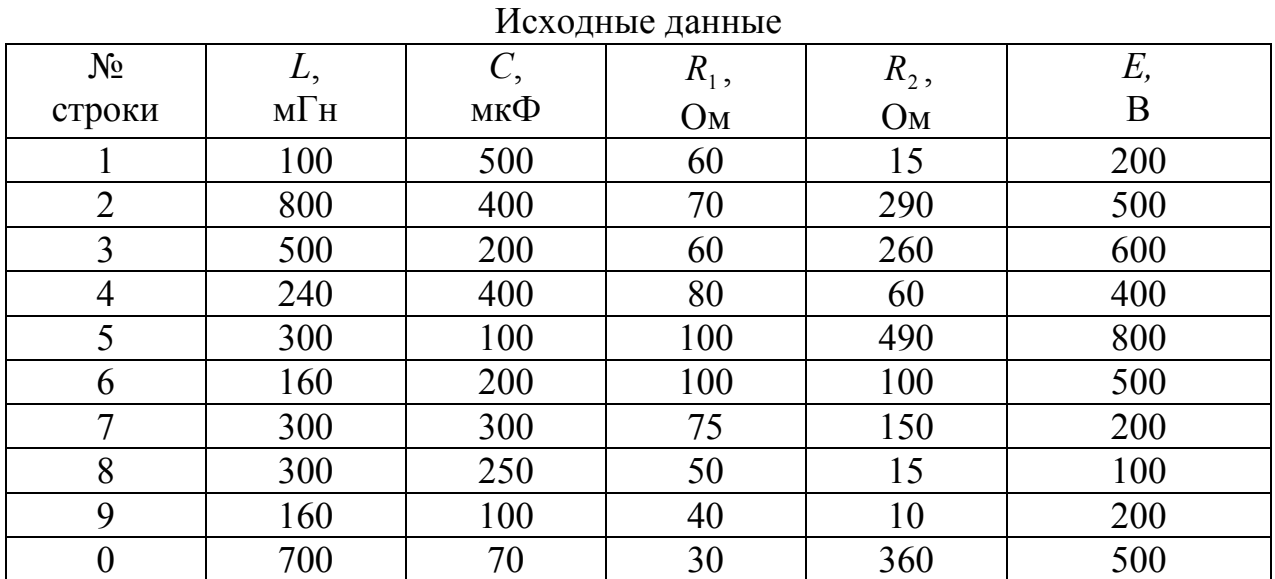

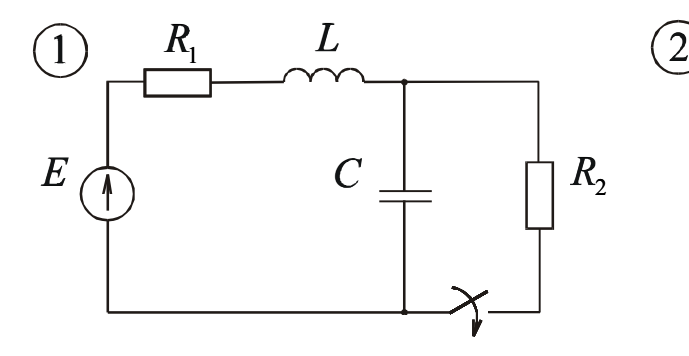

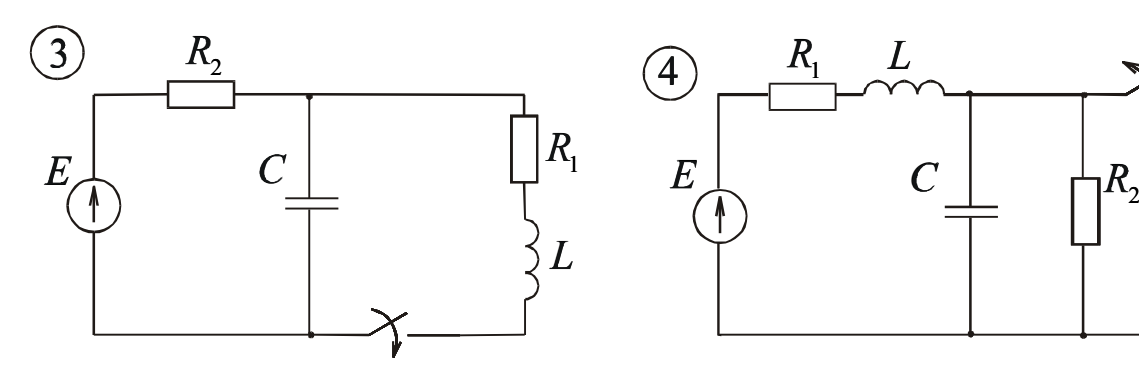

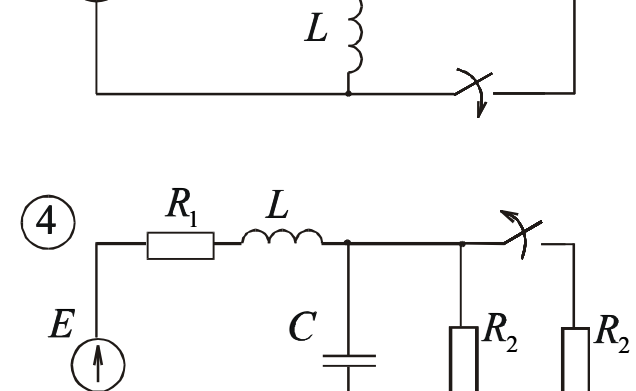

 $R_{1}$ 

 $R_1$   $C$ 

 $R_{2}$ 

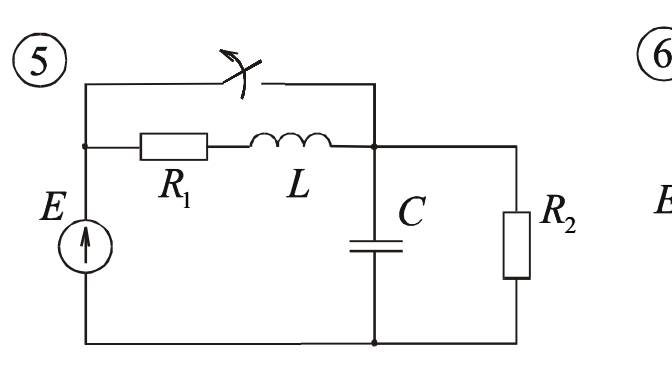

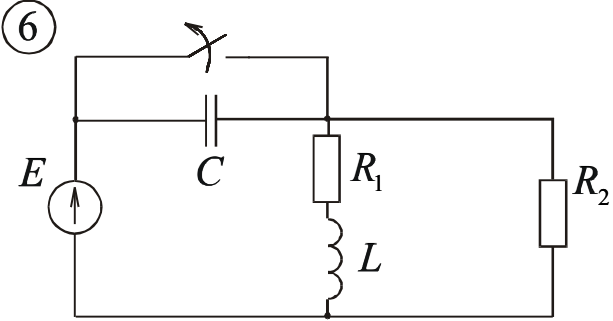

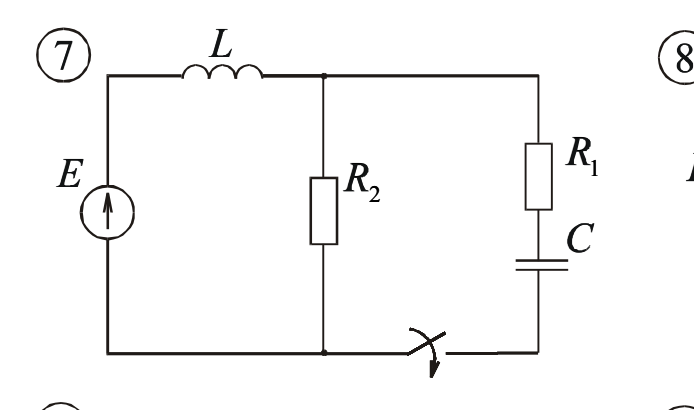

 $E$   $\begin{bmatrix} R_2 & \cdots \end{bmatrix}$   $R_1$ 

 $\frac{1}{2}L$ 

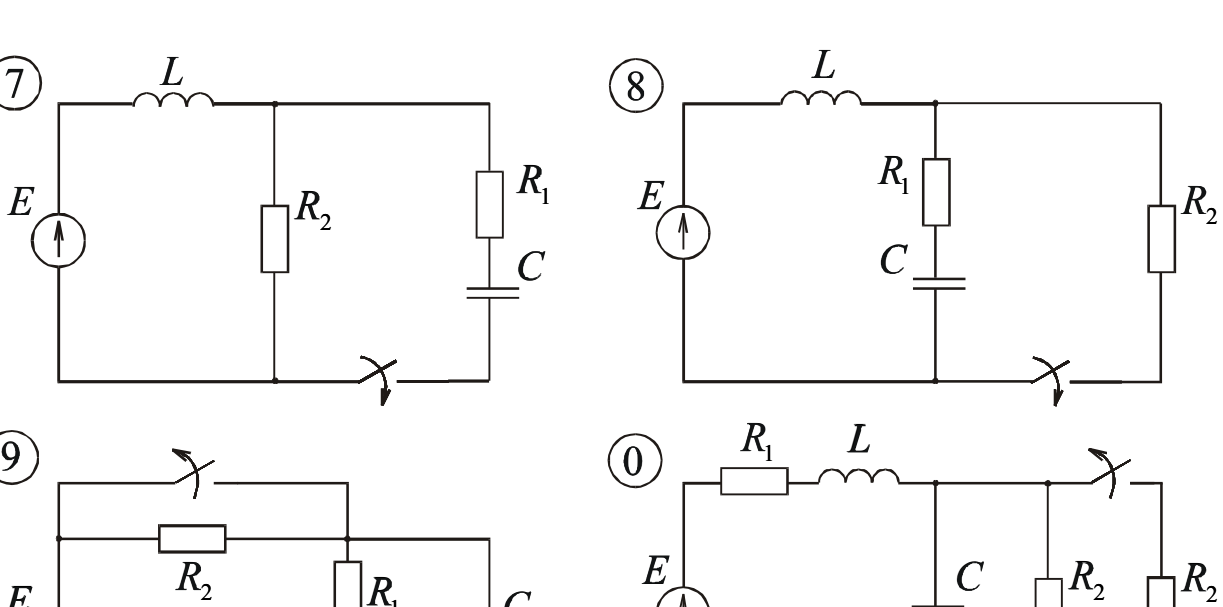

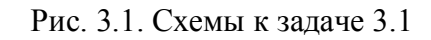

*C*

### Методические указания к решению задачи 3.1

Если электрическая цепь длительное время работает без переключений, то в такой цепи действуют установившиеся токи и напряжения. Эти токи и напряжения в цепи либо постоянные, либо являются периодическими функциями времени (в частности - синусоидальными).

Всякое переключение в электрической цепи называется коммутацией. Под коммутацией понимают процессы включения или выключения рубильников в цепи, в результате которых подключаются или отключаются какие-либо элементы цепи.

После коммутации токи и напряжения в цепи, а также энергия магнитных и электрических полей должны измениться, в результате возникает новый установившийся режим. Переход от одного установившегося режима к другому и называется переходным процессом.

Величина энергии не может измениться скачком, поэтому не могут измениться скачком и величины, её определяющие

$$
W_3 = \frac{CU_C^2}{2} = \frac{q^2}{2C}; \quad W_M = \frac{Li_L^2}{2} = \frac{\psi^2}{2L}
$$

Изложенное положение позволяет сформулировать два основных закона коммутации.

В ветви с индуктивностью ток и потокосцепление в первый момент после коммутации сохраняют те же значения, которые они имели до коммутации и начинают изменяться с этих значений.

В ветви с ёмкостью напряжение на ней и заряд в первый момент после коммутации сохраняют те же значения, которые они имели до коммутации и начинают изменяться с этих значений.

Все неупомянутые в этих положениях величины в общем случае могут в момент коммутации изменить свою величину скачком.

При расчёте переходных процессов считается, что коммутация происходит в момент времени  $t = 0$ . Тогда можно записать:

$$
i_L(0-)
$$
  $i_{\overline{L}}(0+)$ ;  $u_C(0-) = u_C(0+)$ ;  
 $\psi(0-)$   $\Rightarrow \psi(0+)$ ;  $q(0-) = q(0+)$ .

Здесь  $t = (0-)$  – последний момент времени до коммутации;

 $t = (0+)$  – первый момент времени после коммутации.

Определённые значения  $i_l(0+)$  и  $u_c(0+)$  называются основными, или независимыми начальными условиями. Все остальные - неосновные начальные условия.

## Классический метод расчёта переходных процессов

Классический метод состоит в непосредственном интегрировании дифференциальных уравнений цепи, составленных по законам Кирхгофа для послекоммутационной схемы.

Рассмотрим пример расчёта (рис. 3.2). До коммутации ток через индук-

 $i_L(0) = i_L(0) = \frac{E}{R}$ , напряжение на тивность конденсаторе

 $u_C(0) = u_C(0) = 0$ . Это основные начальные условия.

Составим уравнения по законам Кирхгофа для послекоммутационной схемы для мгновенных значений:

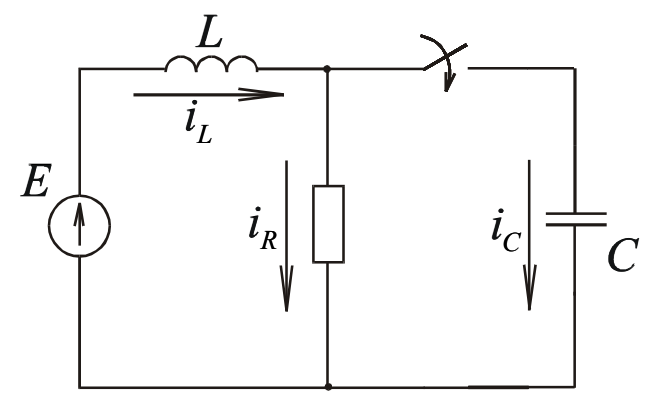

Рис. 3.2. Схема расчёта классическим методом

$$
\begin{aligned}\ni_L &= i_R + i_C; \\
E &= L\frac{di_L}{dt} + u_C; \\
i_R R - u_C &= 0.\n\end{aligned}
$$

Запишем также уравнение для тока через конденсатор

$$
i_C = C \frac{du_C}{dt}
$$

Совместное решение этих уравнений относительно напряжений на конденсаторе имеет следующий вид:

$$
\frac{d^2u_C}{dt^2} + \frac{1}{RC} \cdot \frac{du_C}{dt} + \frac{1}{LC} \cdot u_C = \frac{E}{LC}.
$$

Решение данного уравнения находим в виде:

$$
u_C = u_C' + u_C''.
$$

Математически  $u'_{c}$  – частное решение неоднородного дифференциального уравнения, а  $u''_c$  – общий интеграл однородного уравнения. В электротехнике  $u'_C = u_{C_{\text{HD}} - \text{H}an}$ ряжение, которое устанавливается на конденсаторе после окончания переходного процесса. Его легко найти, рассмотрев послекоммутационную схему в установившемся режиме. В данном случае  $u_{Cnn} = E$ .

Это есть напряжение, которое вызывается источником.

 $u''_C = u_{C_{CB}}$ , это напряжение, которое не зависит от источника, его возникновение связано с процессами изменения энергии в электрической цепи, т. е. свободно, не связано с источником.

Следовательно, решение принимает следующий вид:

$$
u_C = u_{C_{\text{mp}}} + u_{C_{\text{CB}}}.
$$

Характеристическое уравнение, соответствующее данному дифференциальному, имеет вид

$$
p^2 + \frac{1}{RC} \cdot p + \frac{1}{LC} = 0.
$$

Обычно вводят следующие обозначения:

$$
\frac{1}{RC} = 2\delta; \quad \frac{1}{LC} = \omega_0^2.
$$

Тогда характеристическое уравнение принимает следующий вид:

$$
p^2 + 2\delta p + \omega_0^2 = 0.
$$

Для цепи с двумя накопителями характеристическое уравнение квадратное. Корни такого характеристического уравнения:

$$
p_{1,2}=-\delta\pm\sqrt{\delta^2-\omega_0^2}.
$$

Апериодический переходный процесс. Как известно, корни характеристического уравнения могут быть вещественные, отрицательные и разные. Переходный процесс апериодический. В этом случае

$$
u_{C_{\rm CB}} = A_1 \cdot e^{p_1 t} + A_2 \cdot e^{p_2 t},
$$

где А, и А, - постоянные интегрирования, подлежащие определению на основе начальных условий. Закон изменения напряжения на конденсаторе

$$
u_C = E + A_1 \cdot e^{p_1 t} + A_2 \cdot e^{p_2 t}.
$$

В случае двух накопителей в схеме следует определить и неосновные начальные условия. К ним относятся значения токов и напряжений, не подчиняющихся законам коммутации. Для определения неосновных начальных условий составляется система дифференциальных уравнений, записываемых для послекоммутационной цепи (левый столбец), в неё подставляются основные начальные условия (правый столбец) и решают их совместно.

$$
i_{L}(t) = i_{R}(t) + i_{C}(t);
$$
\n
$$
E = u_{L}(t) + u_{C}(t);
$$
\n
$$
i_{R}(t) \cdot R - u_{C}(t) = 0;
$$
\n
$$
C \frac{du_{C}}{dt} = i_{C}(t);
$$
\n
$$
L \frac{di_{L}}{dt} = u_{L}(t);
$$
\n
$$
i_{R}(0) \cdot R - 0 = 0;
$$
\n
$$
i_{C}(0) = C \frac{du_{C}}{dt} \Big|_{t=0};
$$
\n
$$
i_{C}(0) = C \frac{du_{C}}{dt} \Big|_{t=0};
$$
\n
$$
i_{L}(0) = 0;
$$
\n
$$
i_{L}(0) = 0;
$$
\n
$$
i_{L}(0) = 0;
$$
\n
$$
i_{L}(0) = 0;
$$
\n
$$
i_{L}(0) = \frac{du_{C}}{dt} \Big|_{t=0} = u_{L}(0).
$$
\n
$$
i_{C}(0) = \frac{E}{R};
$$
\n
$$
i_{C}(0) = \frac{E}{R};
$$
\n
$$
i_{C}(0) = \frac{E}{R};
$$
\n
$$
i_{L}(0) = \frac{1}{2}
$$
\n
$$
i_{L}(0) = \frac{1}{2}
$$
\n
$$
i_{L}(0) = \frac{1}{2}
$$
\n
$$
i_{L}(0) = \frac{1}{2}
$$
\n
$$
i_{L}(0) = \frac{1}{2}
$$
\n
$$
i_{L}(0) = \frac{1}{2}
$$
\n
$$
i_{L}(0) = \frac{1}{2}
$$
\n
$$
i_{L}(0) = \frac{1}{2}
$$
\n
$$
i_{L}(0) = \frac{1}{2}
$$
\n
$$
i_{L}(0) = \frac{1}{2}
$$
\n
$$
i_{L}(0) = \frac{1}{2}
$$
\n
$$
i_{L}(0) = \frac{1}{2}
$$
\n
$$
i_{L}(0) = \frac{1}{2}
$$
\n
$$
i_{L}(0) = \frac{1}{2}
$$
\n
$$
i_{L}(0) = \frac{1
$$

Эти величины определены для момента времени  $t = 0$  и называются неосновными начальными условиями.

Продифференцируем уравнение

$$
u_C = E + A_1 e^{p_1 t} + A_2 e^{p_2 t}.
$$
  

$$
\frac{du_C}{dt} = 0 + p_1 A_1 e^{p_1 t} + p_2 A_2 e^{p_2 t}
$$

Для определения  $A_1$  и  $A_2$  запишем эти уравнения для момента времени  $t=0$ 

$$
u_C(0) = 0 = E + A_1 \cdot 1 + A_2 \cdot 1;
$$

$$
\left. \frac{du_C}{dt} \right|_{t=0} = \frac{E}{RC} = p_1 \cdot A_1 \cdot 1 + p_2 \cdot A_2 \cdot 1
$$

Совместное решение данных уравнений даёт

$$
A_1 = \frac{\frac{E}{RC} + E \cdot p_2}{p_1 - p_2}; \quad A_2 = -\frac{\frac{E}{RC} + E \cdot p_1}{p_1 - p_2}.
$$

Таким образом, получаем закон изменения напряжения на конденсаторе

$$
u_C = E + \frac{\frac{E}{RC} + E \cdot p_2}{p_1 - p_2} \cdot e^{p_1 t} - \frac{\frac{E}{RC} + E \cdot p_1}{p_1 - p_2} \cdot e^{P_2 t}.
$$

Для нахождения закона изменения остальных токов и напряжений в схеме следует воспользоваться дифференциальными уравнениями:

$$
i_R = \frac{u_C}{R}
$$
;  $i_C = C \frac{du_C}{dt}$ ;  $i_L = i_L + i_C$ .

Колебательный процесс. Предположим, что корни комплексно сопряжённые с отрицательной действительной частью:

$$
p_{1,2} = -\delta \pm j\omega', \text{ and } \omega' = \sqrt{\omega^2 - \delta^2}.
$$

В этом случае характер переходного процесса колебательный и решение лля  $u_c$  ишем в виле

$$
u_C = u_{C_{\text{np}}} + A \cdot e^{-\delta t} \cdot \sin(\omega' \cdot t + \beta),
$$

где  $A$  и  $\beta$  – постоянные интегрирования, подлежащие определению на основе начальных условий. Порядок решения тот же, что и для апериодического процесса. Так же находится второе уравнение путем дифференцирования первого уравнения:

$$
\frac{du_C}{dt} = 0 + (-\delta) \cdot A \cdot e^{-\delta t} \cdot \sin(\omega' \cdot t + \beta) + A \cdot e^{-\delta t} \cdot \omega' \cdot \cos(\omega' \cdot t + \beta).
$$

Уравнения записываются для момента времени  $t = 0$ , совместно решаются и определяются  $A$  и  $\beta$ .

В случае питания цепи от источника синусоидального напряжения установившиеся режимы (докоммутационный и принуждённый) определяются символическим методом, затем записываются уравнения для мгновенных значений.

При совместном решении уравнений для сложной разветвлённой цепи при определении характеристического уравнения можно воспользоваться следующим способом. Составляется уравнение для входного сопротивления относительно источника в комплексной форме

$$
R \cdot \frac{1}{j\omega C}
$$

$$
\underline{z}(j\omega) = j\omega L + \frac{j\omega C}{R + \frac{1}{j\omega C}}.
$$

Затем заменяют *j*ω на *p*, приводят к общему знаменателю, а числитель приравнивают к нулю.

$$
Z(p) = pL + \frac{R \cdot \frac{1}{pC}}{R + \frac{1}{pC}} =
$$
  
=  $pL + \frac{R}{pRC + 1} = \frac{p^2RLC + pL + R}{pRC + 1};$   
 $p^2RLC + pL + R = 0;$   
 $RLC(p^2 + \frac{1}{RC}p + \frac{1}{LC}) = 0;$   
 $\frac{1}{RC} = 2\delta; \quad \frac{1}{LC} = \omega_0^2.$ 

Характеристическое уравнение 2  $2 \cdot 2$  $p^2 + 2\delta p + \omega_0^2 = 0$  аналогично уравнению, полученному при совместном решении уравнений.

### Пример расчёта переходного процесса в цепи с двумя накопителями, с источником постоянного напряжения

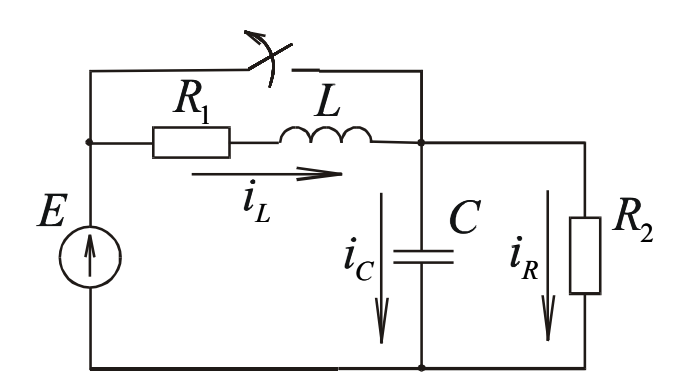

Рис. 3.3. Схема к расчёту переходного процесса классическим методом в цепи с двумя накопителями

$$
E = 100
$$
 B;  $R_1 = 5$  Om;  $R_2 = 15$  Om;  $L = 300$  mF<sub>H</sub>;  $C = 250$  mK $\Phi$ .

Найти закон изменения токов и напряжений на конденсаторе после размыкания рубильника.

1. Рассмотрим состояние цепи до коммутации

$$
i_L(0) = 0; u_C(0) = E.
$$

Следовательно,  $i_L(0) = 0$ ;  $u_C(0) = E$  – основные начальные условия.

2. Рассмотрим режим работы цепи после окончания переходного процесса.

$$
i_{Lnp} = \frac{E}{R_1 + R_2}
$$
;  $i_{Rnp} = i_{Lnp}$ ;  $i_{Cnp} = 0$ ;  $u_{Cnp} = \frac{E \cdot R_2}{R_1 + R_2}$ .

3. Составим уравнения по законам Кирхгофа для послекоммутационной схемы.

$$
\begin{cases}\nE = i_L \cdot R_1 + L \frac{di_L}{dt} + u_C \\
u_C - i_R \cdot R_2 = 0; \\
i_L = i_R + i_C; \\
i_C = C \frac{du_C}{dt}.\n\end{cases}
$$

где  $i_c = C \frac{du_c}{dt}$  – соотношение между током и напряжением на конденсаторе.

4. Запишем эти уравнения для момента времени  $t = 0$  и определим неосновные начальные условия.

$$
\begin{cases}\nE = 0 \cdot R_1 + L \frac{di_L}{dt}\big|_{t=0} + E; \\
E - i_R(0) \cdot R_2 = 0; \\
0 = i_R(0) + i_C(0); \\
\frac{du_C}{dt}\big|_{t=0} = \frac{i_C(0)}{C}.\n\end{cases}
$$

Решив совместно данные уравнения, получим

$$
\left. \frac{di_{L}}{dt} \right|_{t=0} = 0; \quad i_{R}(0) = \frac{E}{R_{2}}; \quad i_{C}(0) = -i_{R}(0); \quad \left. \frac{du_{C}}{dt} \right|_{t=0} = -\frac{E}{R_{2} \cdot C}.
$$

5. Составим характеристическое уравнение и определим его корни.

$$
\underline{z}(j\omega) \quad R_{\overline{1}} + i\omega L + \frac{R_2 \cdot \frac{1}{j\omega C}}{R_2 + \frac{1}{j\omega C}};
$$

заменим  $j\omega$  на  $p$ :

$$
Z(p) = R_1 + pL + \frac{R_2 \cdot \frac{1}{pC}}{R_2 + \frac{1}{pC}} = R_1 + pL + \frac{R_2}{pR_2C + 1} =
$$
  
\n
$$
\frac{pR_1R_2C + p^2LR_2C + R_1 + pL + R_2}{pR_2C + 1}.
$$
  
\n
$$
p^2R_2LC + p(R_1R_2C + L) + R_1 + R_2 = 0.
$$
  
\n
$$
R_2LC \cdot (p^2 + p \frac{R_1R_2C + L}{R_2LC} + \frac{R_1 + R_2}{R_2LC}) = 0.
$$
  
\n
$$
\frac{R_1R_2C + L}{R_2LC} = 2\delta; \frac{R_1 + R_2}{R_2LC} = \omega_0^2;
$$
  
\n
$$
p^2 + 2\delta p + \omega_0^2 = 0;
$$
  
\n
$$
p_{1,2} = -\delta \pm \sqrt{\delta^2 - \omega_0^2} \qquad -141,65 \pm \sqrt{20064,72 - \frac{147}{100}} \qquad -141,65 \pm 47,8
$$

$$
p_1 = -93,85 \text{ } \text{c}^{-1}; \quad p_2 = -189,45 \text{ } \text{c}^{-1}.
$$

Корни действительные, отрицательные и разные. Переходный процесс апериодический.

6. Определение законов изменения напряжения на конденсаторе и токов в цепи.

$$
u_C = u_{Cnp} + A_1 \cdot e^{p_1 t} + A_2 \cdot e^{p_2 t} = \frac{ER_2}{R_1 + R_2} + A_1 \cdot e^{p_2 t} + A_2 \cdot e^{p_2 t};
$$

$$
\frac{du_C}{dt} = 0 + p_1 A_1 \cdot e^{p_1 t} + p_2 A_2 \cdot e^{p_2 t}.
$$

Для определения постоянных интегрирования  $A_1$  и  $A_2$  запишем эти уравнения для момента времени  $t = 0$ .

$$
E = \frac{ER_2}{R_1 + R_2} + A_1 \cdot 1 + A_2 \cdot 1;
$$
  

$$
-\frac{E}{R_2 C} \quad p_1 \cdot A_1 \cdot 1 + p_2 \cdot A_2 \cdot 1.
$$

Решив их совместно, получим

$$
A_1 = -229,54 \text{ B}; \qquad A_2 = 254,54 \text{ B}.
$$

Таким образом, закон изменения напряжения на конденсаторе

$$
u_C = 75 - 229,54 \cdot e^{-93,85t} + 254,54 \cdot e^{-189,45t}, B
$$

Закон изменения тока через конденсатор:

$$
i_C = C \frac{du_C}{dt} \quad 5,38 \cdot e^{-93,85 \cdot t} - 12,1 \cdot e^{-189,45 \cdot t}, \text{ A.}
$$

Закон изменения тока через сопротивление  $R_2$ :

$$
i_R = \frac{u_C}{R_2}
$$
 5-15,3· $e^{-93,85t}$  +16,97· $e^{-189,45t}$ , A.

Ток через индуктивность можно найти двумя способами:

a) 
$$
i_L = i_C + i_R = 5 - 9.92 \cdot e^{-93.85 \cdot t} + 4.87 \cdot e^{-189.45 \cdot t}
$$
, A;  
6)  $i_L = i_{L \text{mp}} + A_3 \cdot e^{P_1 t} + A_4 \cdot e^{P_2 t}$ .

### Операторный метод расчета переходных процессов

Расчёт переходных процессов в линейных цепях сводится к решению линейных дифференциальных уравнений с постоянными коэффициентами. Операторный метод - особый метод решения таких уравнений.

Сущность состоит в том, что функциям вещественного переменного  $f(t)$ , которые называются оригиналами, сопоставляются по определённым правилам функции комплексного переменного  $p$ , которые называются изображениями.

$$
f(p)=F(p)
$$

Введение операторных изображений упрощает операцию дифференцирования и интегрирования. Как и другие изображения, они вводятся при расчёте, а после окончания расчётов вновь делается переход к оригиналам.

Операторный метод позволяет получить изображение любых функций.

Переход от оригинала к изображению осуществляется по преобразованию Лапласа:

$$
F(p) = \int_{0}^{\infty} e^{-pt} \cdot f(t) \cdot dt
$$

Таким образом можно найти изображения большого количества функций, практически всех, с которыми имеют дело в электро- и радиотехнике. В справочной литературе имеются обширные таблицы оригиналов и их изображений.

По преобразованию Лапласа можно получить путем интегрирования изображение постоянной ЭДС:

$$
F(p) = \frac{E}{p}
$$

изображение индуктивного сопротивления

$$
X_L(p)=pL,
$$

изображение ёмкостного сопротивления

$$
X_C(p) = \frac{1}{pC}.
$$

При наличии ненулевых начальных условий источник, учитывающий  $u_c(0)$ , изображается как

$$
\frac{U_c(0)}{p},
$$

 $i_l(0)$  изображается  $i_l(0)L$ .

### Методические указания к решению задачи 3.2

Можно наметить два основных варианта расчёта.

Для цепи составляются дифференциальные уравнения по законам  $1_{-}$ Кирхгофа или по методу контурных токов. От дифференциальных уравнений переходят к операторной форме записи, с учётом основных начальных условий. Решают эти уравнения совместно, находят изображения искомых токов и напряжений. Для вышерассмотренной схемы (см. рис. 3.2) уравнения в операторной форме будут иметь следующий вид:

$$
I_L(p) = I_R(p) + I_C(p);
$$

$$
\frac{E}{p} = L \Big[ p I_L (p) - i_L (0) \Big] + \frac{I_C (p)}{p C} + \frac{U_C (0)}{p};
$$

$$
I_R (0) \cdot R - \frac{I_C (p)}{p C} - \frac{U_C (0)}{p}.
$$

B данном случае  $i_L(0) = \frac{T}{R}$ ;  $U_C(0) = 0$ .

2. Расчет можно произвести по эквивалентной операторной схеме, на которой основные начальные условия учитываются введением добавочных ЭДС. ЭДС, учитывающая напряжение на конденсаторе, всегда включается против тока, а ток через индуктивность - по току. Токи и напряжения в операторной схеме рассчитывают любым способом, применяемым в цепях постоянного тока. Решая полученные операторные уравнения, находят изображение искомых величин.

Для рассмотренной выше схемы её операторное изображение будет иметь вид, представленный на рис. 3.5.

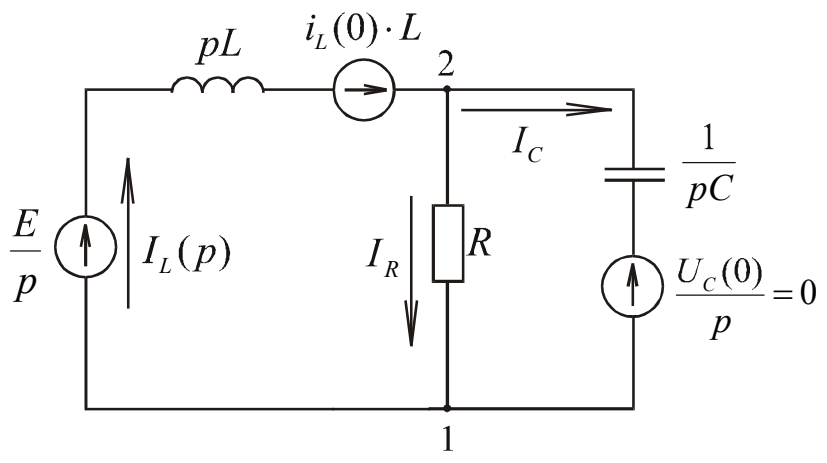

Рис. 3.4. Операторное изображение расчётной схемы

Для определения изображения на конденсаторе в данной схеме рационально использовать метод узловых потенциалов.

Примем потенциал узла 1 за 0, т. е.  $\varphi_1(p) = 0$ . Тогда для  $\varphi_2(p)$  составим уравнение

$$
\varphi_2(p)\left[\frac{1}{R} + \frac{1}{pL} + pC\right] \xrightarrow{\frac{E}{p} + i_L(0)L} + 0.
$$

Для данной схемы  $\varphi_2(p) = U_c(p)$ . Найдём из полученного уравнения  $U_c(p)$ .

$$
\varphi_2(p) \frac{pL + R + RLCp^2}{RpL} = \frac{\frac{E}{p} + \frac{E}{R}L}{pL} \quad E \frac{R + pL}{pRpL},
$$
  

$$
U_C(p) = \varphi_2(p) \quad E \frac{R + pL}{p\left[p^2RLC + pL + R\right]}
$$

$$
= \frac{E}{RLC} \cdot \frac{R + pL}{p\left[p^2 + p\frac{1}{RC} + \frac{1}{LC}\right]} \quad \frac{E}{RLC} \cdot \frac{R + pL}{p\left[p^2 + 2\delta p + \omega_0^2\right]}
$$

В квадратных скобках получим характеристическое уравнение, аналогичное уравнению, полученному при решении задачи классическим методом, Оно обозначается через  $F(p)$ . Функция, стоящая в числителе, обозначается через  $G(p)$ . Таким образом получается операторное изображение на конденсаторе.

Изображение токов можно получить из следующих уравнений:

$$
\varphi_1(p) + \frac{E}{p} - I_L(p) \cdot pL + i_{\overline{L}}(0)L \quad \varphi_2(p);
$$
  

$$
\varphi_1(p) + I_R(p) \cdot R \quad \varphi_2(p);
$$
  

$$
\varphi_1(p) + I_C(p) \cdot \frac{1}{pC} \quad \varphi_2(p).
$$

Последний этап в решении задачи в обоих вариантах - переход от полученных операторных изображений неизвестных величин обратно к оригиналам.

Этот переход может быть осуществлен по таблицам, о которых уже говорилось, а также по теории разложения.

Если изображение имеет вид  $F(p) = \frac{G(p)}{F(p)}$ , то переход осуществляется

по теореме разложения

$$
f(t) = \sum_{k=1}^{n} \frac{G(p_k)}{F'(p_k)} e^{p_k t},
$$

где *n* – число корней характеристического уравнения  $F(p) = 0$ .

Если изображение имеет вид  $F(p) = \frac{G(p)}{p \cdot F(p)}$ , т. е. присутствует до-

полнительный нулевой корень, то переход осуществляется по формуле

$$
f(p) = \frac{G(0)}{F(0)} + \sum_{k=1}^{n} \frac{G(p_k)}{p_k F'(p_k)} e^{p_k t}
$$

При расчётах можно пользоваться соотношениями:

$$
F'(p_1) = p_1 + p_2;
$$
  
\n
$$
F'(p_2) = -(p_1 - p_2);
$$
  
\n
$$
\omega_0^2 = p_1 \cdot p_2,
$$

полученными в результате несложных преобразований.

Для вышеупомянутого примера:

$$
u_{C}(t) = \frac{E}{RLC} \left[ \frac{G(0)}{F(0)} + \frac{G(p_{1})}{p_{1} \cdot F'(p_{1})} \cdot e^{p_{1}t} + \frac{G(p_{2})}{p_{2} \cdot F'(p_{2})} \cdot e^{p_{2}t} \right];
$$
  
\n
$$
G(p) = R + pL; F(p) = p^{2} + 2\delta p + \omega_{0}^{2};
$$
  
\n
$$
G(0) = R; F(0) = \omega_{0}^{2};
$$
  
\n
$$
F'(p_{1}) = p_{1} - p_{2}; F'(p_{2}) = -(p_{1} - p_{2});
$$
  
\n
$$
u_{C}(t) = \frac{E}{RLC} \left[ \frac{R}{\omega_{0}^{2}} + \frac{R + p_{1}L}{p_{1}(p_{1} - p_{2})} \cdot e^{p_{1}t} - \frac{R + p_{2}L}{p_{2}(p_{1} - p_{2})} \cdot e^{p_{2}t} \right] =
$$
  
\n
$$
= \frac{E}{RLC} \left[ \frac{R}{1} + \frac{p_{2}(R + p_{1}L)}{p_{1}p_{2}(p_{1} - p_{2})} \cdot e^{p_{1}t} - \frac{p_{1}(R + p_{2}L)}{p_{1}p_{2}(p_{1} - p_{2})} \cdot e^{p_{2}t} \right] =
$$
  
\n
$$
= E + \frac{E}{R} \cdot \frac{p_{2}R + p_{1}p_{2}L}{p_{1} - p_{2}} \cdot e^{p_{1}t} - \frac{E}{R} \cdot \frac{p_{1} \cdot R + p_{1}p_{2}L}{p_{1} - p_{2}} \cdot e^{p_{2}t} =
$$
  
\n
$$
E + \frac{E}{R} \cdot \frac{p_{2}R \cdot e^{p_{1}t} - p_{1}R \cdot e^{p_{2}t}}{p_{1} - p_{2}} + \frac{E}{R} \cdot \frac{1}{LC} \cdot \frac{L \cdot e^{p_{1}t} - L \cdot e^{p_{2}t}}{p_{1} - p_{2}} =
$$
  
\n
$$
= E + E \frac{p_{2}e^{p_{1}t} - p_{1}e^{p_{2}t}}{p_{1} - p_{2}} + \frac{E
$$

Переход от изображения к функции времени можно осуществить более простым способом. Выражение для изображения (в нашем примере для напряжения  $U_c(p)$ ) представляется в виде ряда членов, по числу слагаемых функции  $G(p)$ .

$$
U_C(p) = \frac{E}{RLC} \cdot \frac{R + pL}{pF(p)} \frac{E}{LC} \cdot \frac{1}{pF(p)} + \frac{E}{RC} \cdot \frac{1}{F(p)}.
$$

Далее можно сразу воспользоваться формулами перехода в зависимости от характера переходного процесса

$$
\frac{p}{F(p)} \underbrace{\overbrace{\cdots}^{p_1} e^{p_1 t} - p_2 e^{p_2 t}}_{p_1 - p_2} = -\frac{\omega_0}{\omega'} \cdot e^{-\delta \cdot t} \cdot \sin(\omega' t - \beta);
$$

$$
\frac{1}{F(p)} \Longrightarrow \frac{e^{p_1 t} - e^{p_2 t}}{p_1 - p_2} = \frac{e^{-\delta \cdot t}}{\omega}, \text{sin}\omega' t;
$$
\n
$$
\frac{1}{p F(p)} \Longrightarrow \frac{1}{\omega_0^2} \left[ 1 + \frac{p_2 e^{p_1 t} - p_1 e^{p_2 t}}{p_1 - p_2} \right] =
$$
\n
$$
= \frac{1}{\omega^2} \left[ 1 - e^{-\delta \cdot t} \cdot \frac{\omega_0}{\omega'} \cdot \sin(\omega' t + \beta) \right],
$$

 $\omega_0^2$   $\cup$   $\omega'$   $\cup$   $\cup$   $\omega'$   $\cup$   $\cup$   $\omega_0^2$ ;  $\delta$ ;  $\omega'$  определены выше при нахождении корней характеристического уравнения, а угол  $\beta = \arctg \frac{\omega'}{s}$ .

### Построение графиков

Продолжительность переходного процесса реально равна  $(3 \div 5)\tau$ , где  $\tau$ - постоянная времени. Она характеризует скорость протекания переходного процесса и зависит от параметров цепи. При  $t_{\text{rep}} = 3\tau$  значение токов и напряжений достигает 95 % установившихся значений.

При апериодическом характере переходного процесса  $t_{\text{rep}} = \frac{3}{|p_{\text{min}}|}$ . Этот

отрезок времени разбивают на 10÷12 частей, и для каждой точки определяются значения токов и напряжений.

При колебательном характере переходного процесса следует определить период затухающей синусоиды и количество колебаний за это время:

$$
\omega' = \frac{2\pi}{T'}, \qquad T' = \frac{2\pi}{\omega'}, \qquad t_{\text{rep}} = 3\tau = \frac{3}{\delta};
$$

$$
n = \frac{t_{\text{rep}}}{T'} = \frac{3}{\delta T'},
$$

где  $\omega'$  и  $\delta$  определены при нахождении корней характеристического уравнения. Количество точек расчёта выбирается в зависимости от количества колебаний  $n$ .

При расчётах следует иметь в виду, что произведение  $\omega'$  имеет размерность радиан, а  $\beta$  при расчётах получено в градусах.

# **Контрольная работа № 4**

# **Задача 4.1**

### **Расчет магнитной цепи постоянного тока**

Заданы размеры магнитной цепи, кривая намагничивания представлена в табл. 4.1. Величины токов и числа витков обмоток и геометрические размеры заданы в табл. 4.2.

Определить магнитные потоки в стержнях и значение магнитной индукции в воздушном зазоре.

При расчете потоками рассеяния пренебречь.

*Таблица 4.1*

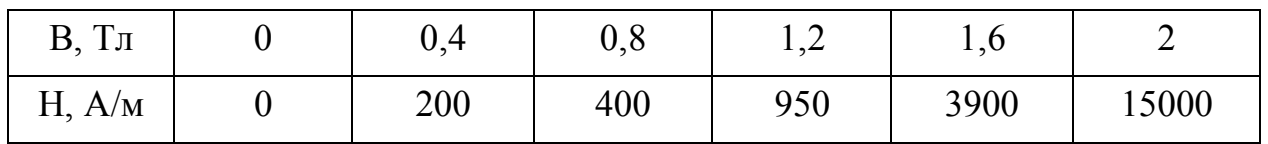

*Таблица 4.2*

| $N_2$<br>$C$ <i>rpo</i> -<br>КИ | $I_1$ ,<br>A | $W_1$ ,<br>Ч.<br>ВИТ. | $I_2$<br>A | $W_2$ , ч.<br>ВИТ. | $I_3$<br>A | $W_3$<br>Ч.<br>ВИТ. | a <sub>1</sub> | a <sub>2</sub> | a <sub>3</sub> | $\, {\bf B}$ | $\mathbf c$ | l   | $\delta$                         |
|---------------------------------|--------------|-----------------------|------------|--------------------|------------|---------------------|----------------|----------------|----------------|--------------|-------------|-----|----------------------------------|
| $\mathbf{1}$                    | 30           | 60                    | 5          | 150                | 25         | 200                 | 50             | 40             | 40             | 80           | 50          | 180 | $\overline{4}$                   |
| $\overline{2}$                  | 25           | 250                   | 10         | 300                | 30         | 150                 | 40             | 50             | 50             | 60           | 50          | 160 | 5                                |
| $\overline{3}$                  | 20           | 200                   | 5          | 100                | 10         | 300                 | 50             | 50             | 50             | 70           | 50          | 170 | 9                                |
| $\overline{4}$                  | 30           | 250                   | 10         | 180                | 25         | 150                 | 60             | 40             | 40             | 90           | 60          | 190 | $\mathbf{1}$<br>$\boldsymbol{0}$ |
| 5                               | 25           | 200                   | 15         | 250                | 20         | 250                 | 40             | 40             | 40             | 70           | 50          | 185 | 6                                |
| 6                               | 20           | 250                   | 10         | 100                | 30         | 200                 | 50             | 50             | 40             | 65           | 40          | 180 | $\overline{7}$                   |
| $\overline{7}$                  | 28           | 180                   | 5          | 220                | 15         | 300                 | 40             | 40             | 50             | 60           | 50          | 160 | 8                                |
| 8                               | 30           | 160                   | 10         | 350                | 10         | 250                 | 60             | 60             | 30             | 80           | 70          | 190 | 5                                |
| 9                               | 25           | 220                   | 15         | 300                | 25         | 200                 | 50             | 50             | 40             | 60           | 60          | 180 | 9                                |
| $\boldsymbol{0}$                | 20           | 200                   | 5          | 200                | 12         | 20                  | 40             | 40             | 50             | 60           | 50          | 140 | 6                                |

*d =* 60. Размеры даны в миллиметрах

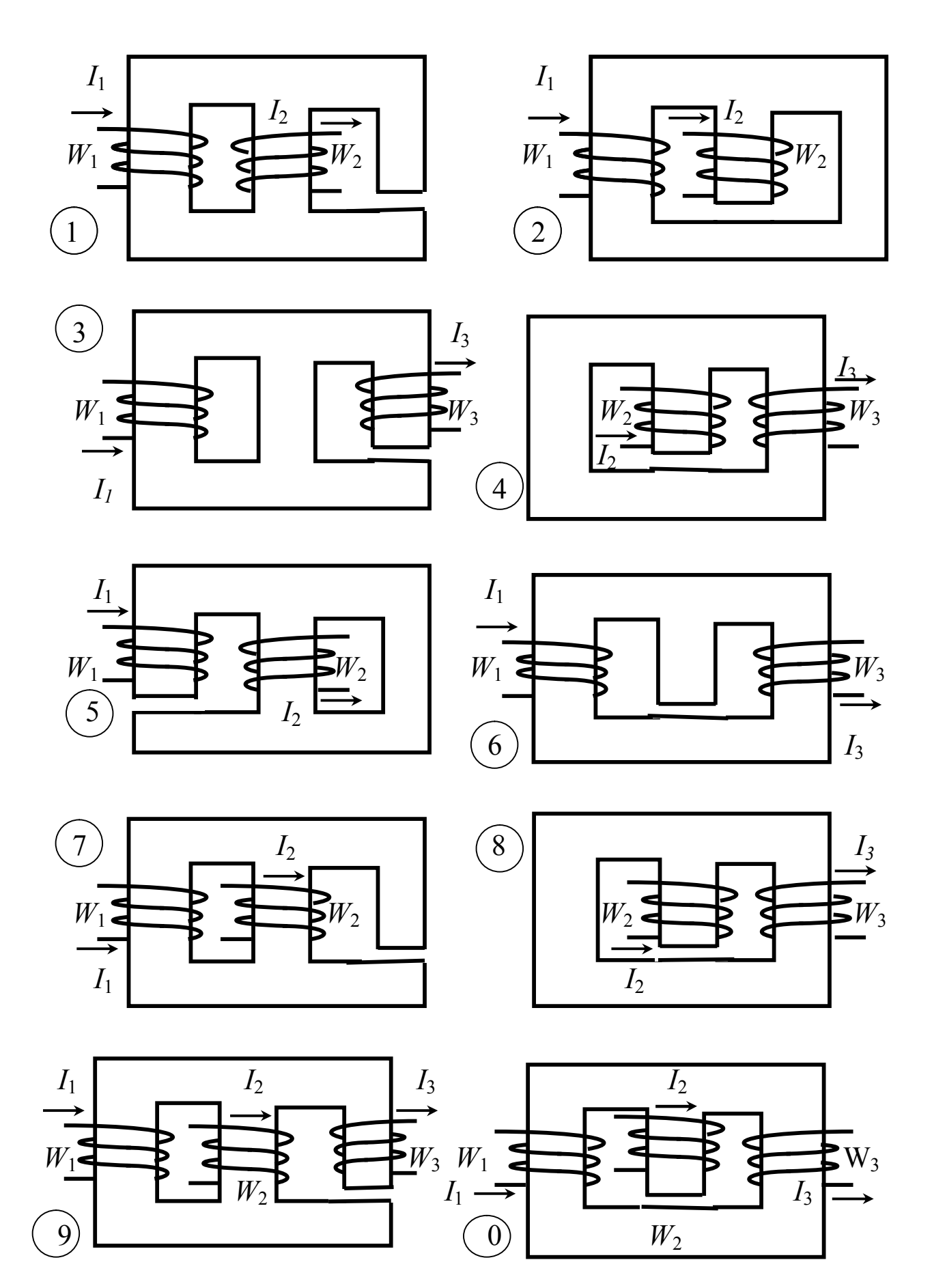

Рис. 4.1. Схемы к задаче 4.1

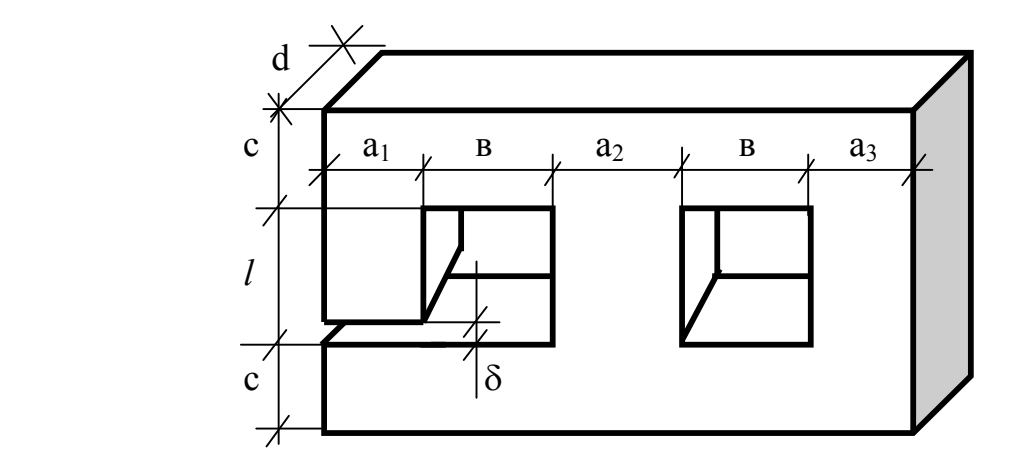

Рис. 4.2. Обозначение размеров магнитной цепи

### **Задача 4.2 Расчет нелинейной цепи переменного тока, содержащей катушку с ферромагнитным сердечником**

Задана электрическая цепь (рис. 4.3), содержащая катушку с ферромагнитным сердечником. Индукция изменяется по синусоидальному закону. Кривая намагничивания задана в табл. 4.3. Исходные данные приведены в табл. 4.3. Для всех вариантов задается аппроксимирующее выражение кривой намагничивания

$$
H=a B+b B^3.
$$

Требуется:

1. Определить коэффициенты *а и b* аппроксимирующего выражения, выбрав на кривой намагничивания точки

*H*<sub>1</sub> = 250 A / м;  $B_1 = 1$  Tл;  $H_2 = 1000$  A / м;  $B_2 = 1.4$  Tл.

2. Построить в одних осях исходную кривую намагничивания и аппроксимирующую кривую.

3. Пренебрегая потоком рассеяния и потерями, определить закон изменения тока и напряжения источника. Построить гармоники тока и их графическую сумму в пределах одного периода основной гармоники.

4. Определить показания приборов, считая, что они имеют электродинамическую систему.

 *Таблица 4.3*

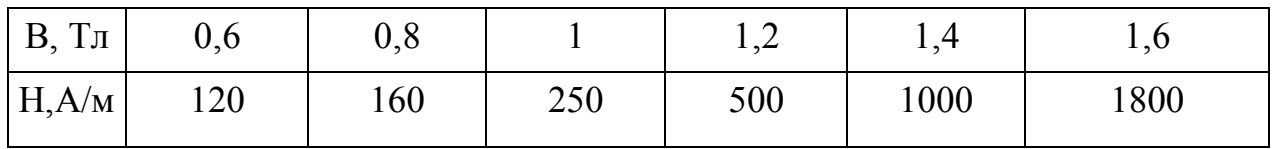

Данные кривой намагничивания

 *Таблица 4.4*

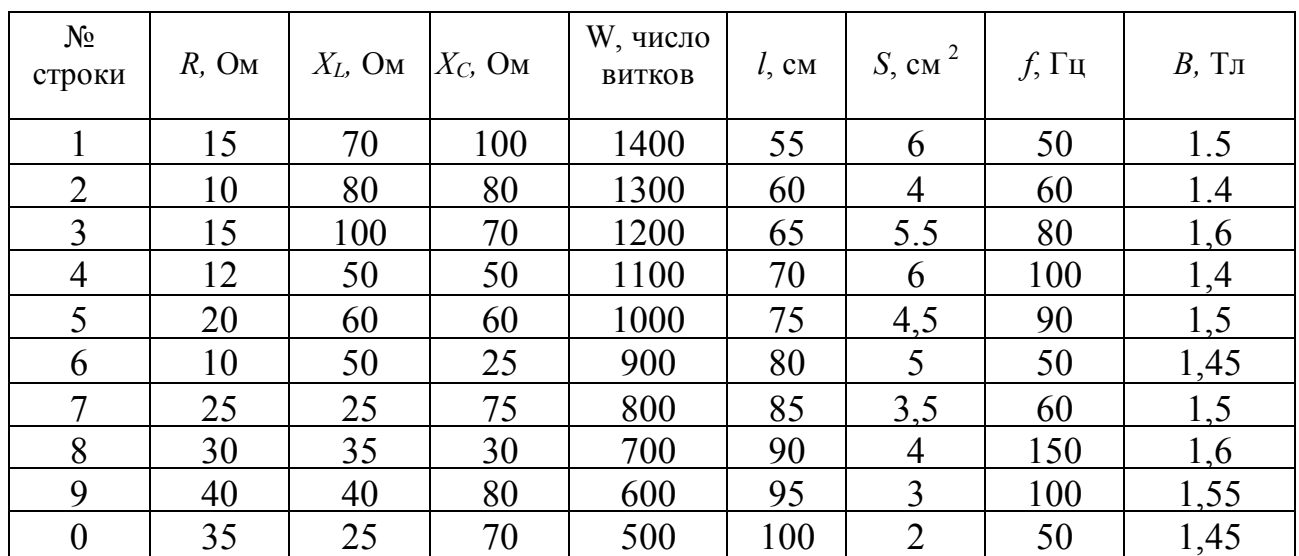

# Таблица исходных данных

Примечание: *l* – средняя линия магнитопровода.

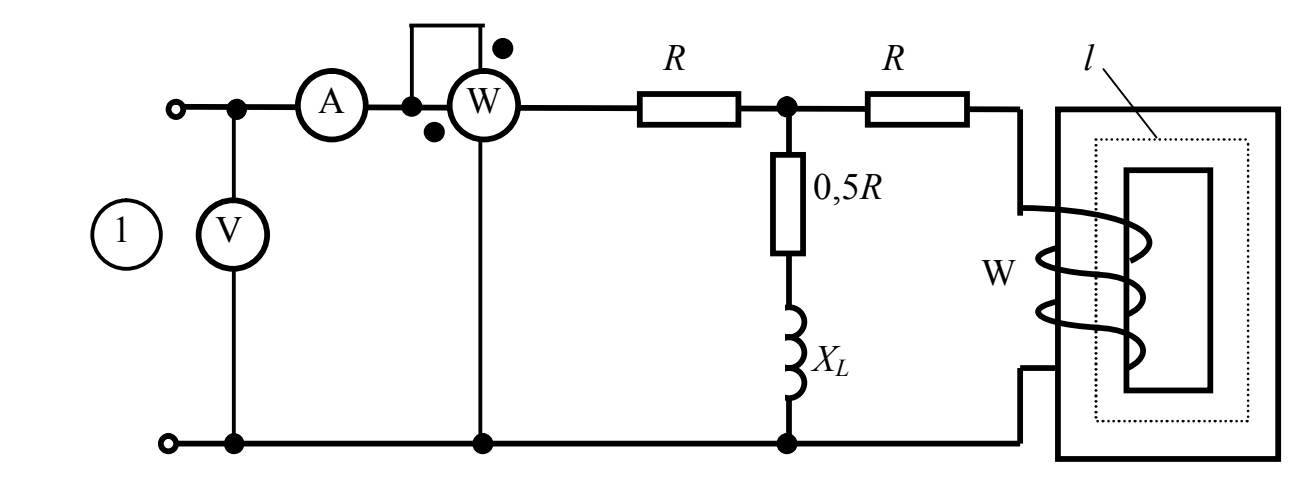

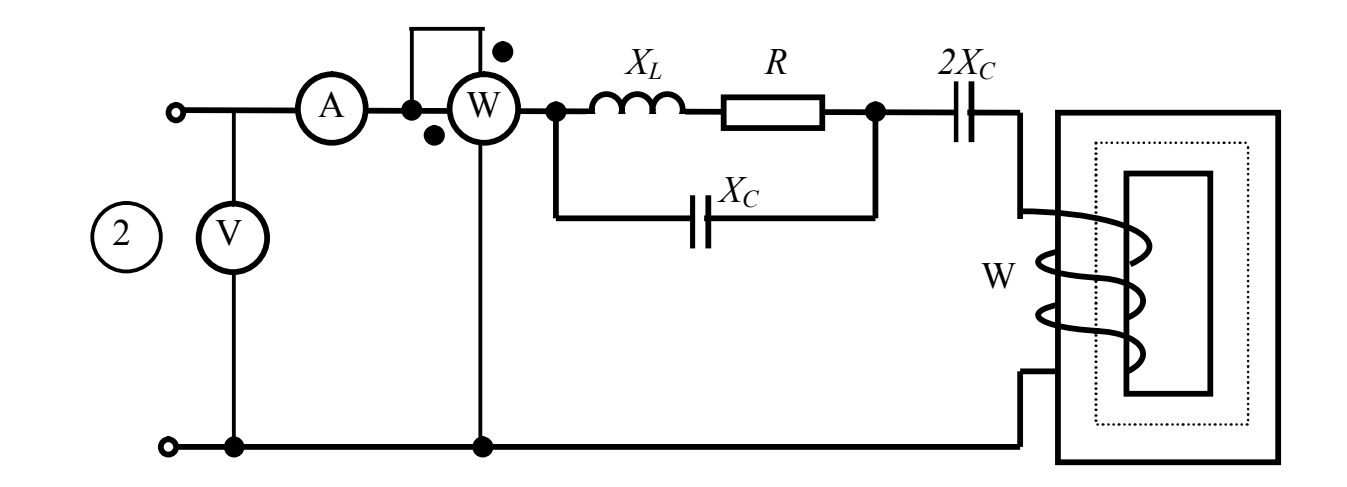

60 Рис. 4.3. Схемы к задаче 4.2

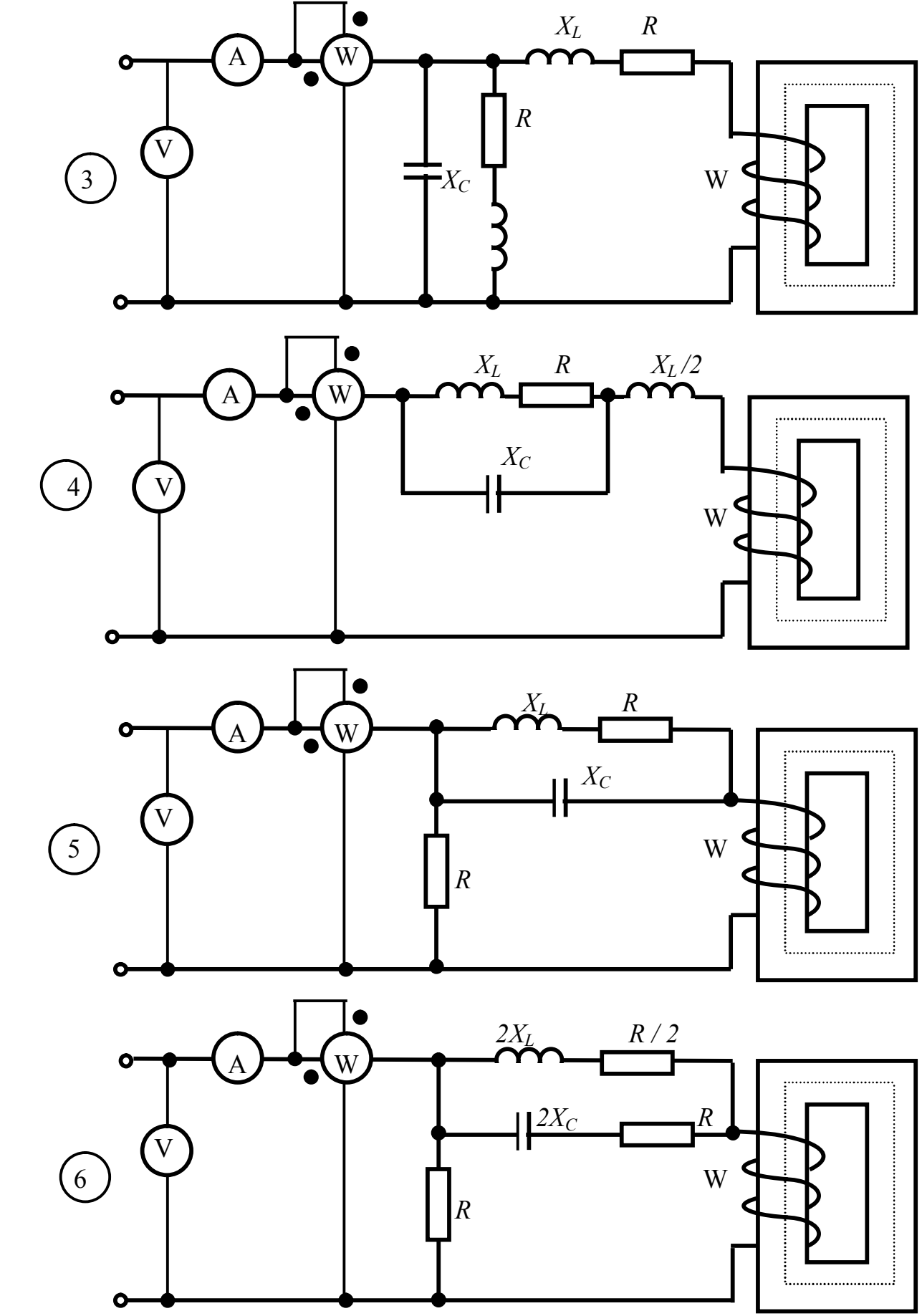

Рис. 4.3. Схемы к задаче 4.2 (продолжение)

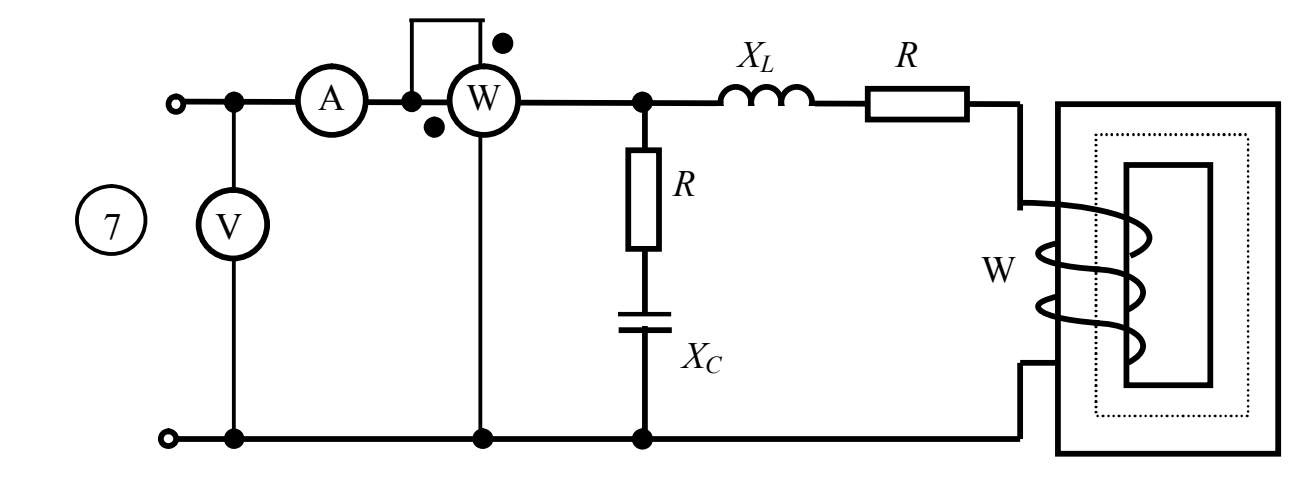

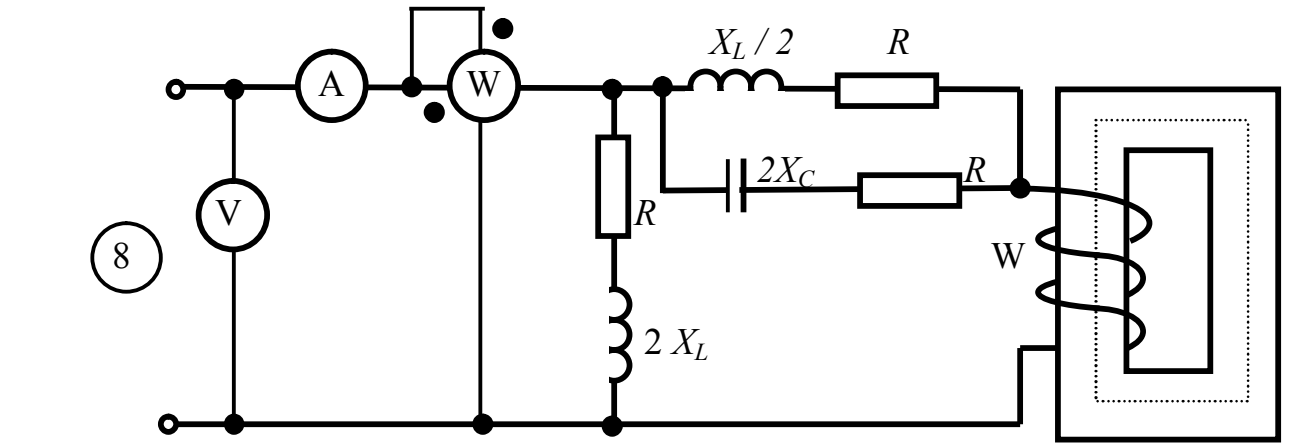

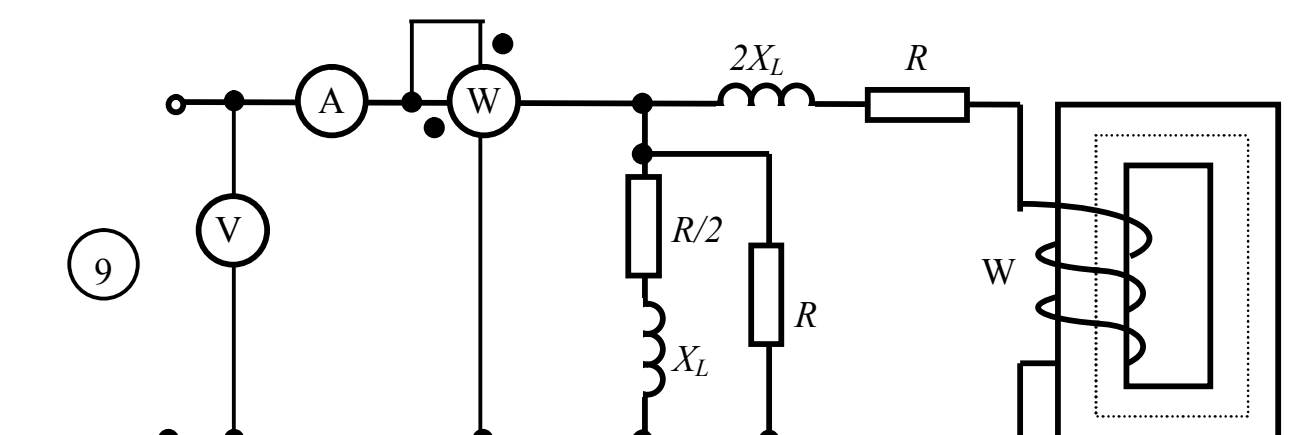

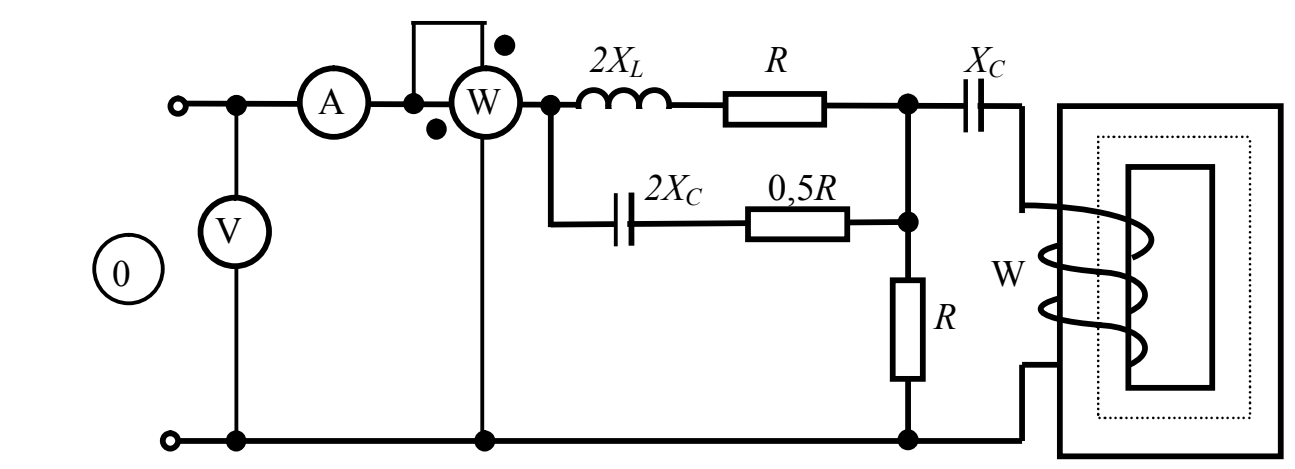

Рис. 4.3. Схемы к задаче 4.2 (продолжение)

### **Задача 4.3. Расчет электрического поля в проводящей среде**

 Полушаровой электрод, радиус которого равен *r = а,* показан на рис. 4.4. Электрод предназначен для заземления металлической опоры линии электропередачи постоянного тока. Ток короткого замыкания линии стекает через заземлитель в землю и растекается по толще земли. Земля исполняет роль обратного провода для линии электропередачи. Удельная проводимость земли  $\gamma = 10^{-2}$  C<sub>M</sub>/<sub>M</sub>.

Определить:

1. Плотность тока на расстоянии  $a_1$  от центра полушарового электрода.

2. Напряженность поля  $E$  на поверхности полусферы радиуса  $a_1$ .

3. Сопротивление заземления полушарового электрода.

4. Значение потенциалов в точках на поверхности земли на расстояниях  $a_1, a_2, a_3, a_4$  от центра полушарового электрода.

5. Шаговое напряжение на тех же расстояниях  $a_1$ ,  $a_2$ ,  $a_3$ ,  $a_4$  от центра полу шарового электрода, принимая среднюю длину шага *l =* 0,8 м.

6. Опасную зону, т. е. радиус круга на поверхности с центром, совпадающим с центром электрода. Радиус опасной зоны определить из условия техники безопасности, принимая во внимание, что шаговое напряжение на границе этой зоны не превышает 150 В.

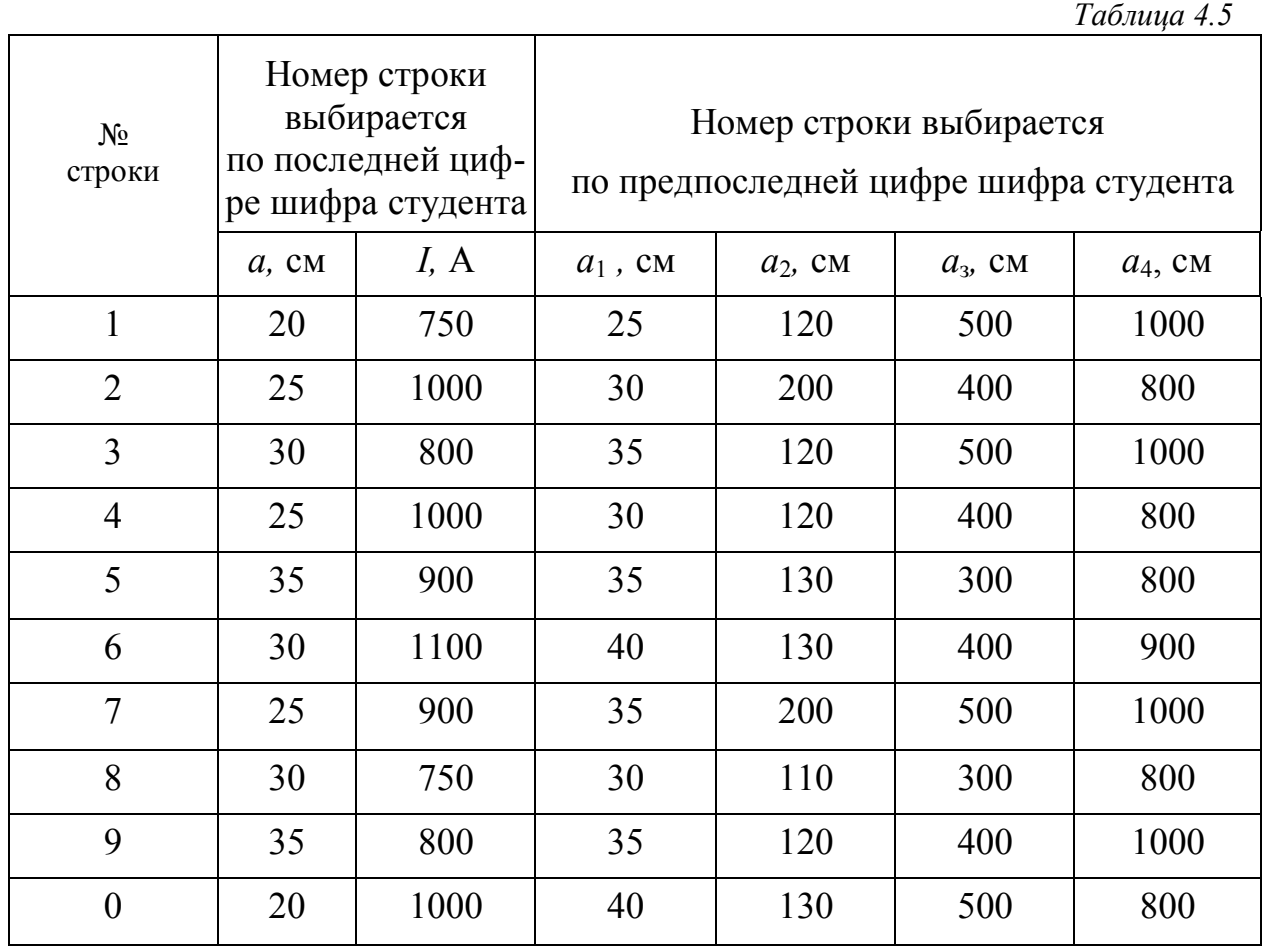

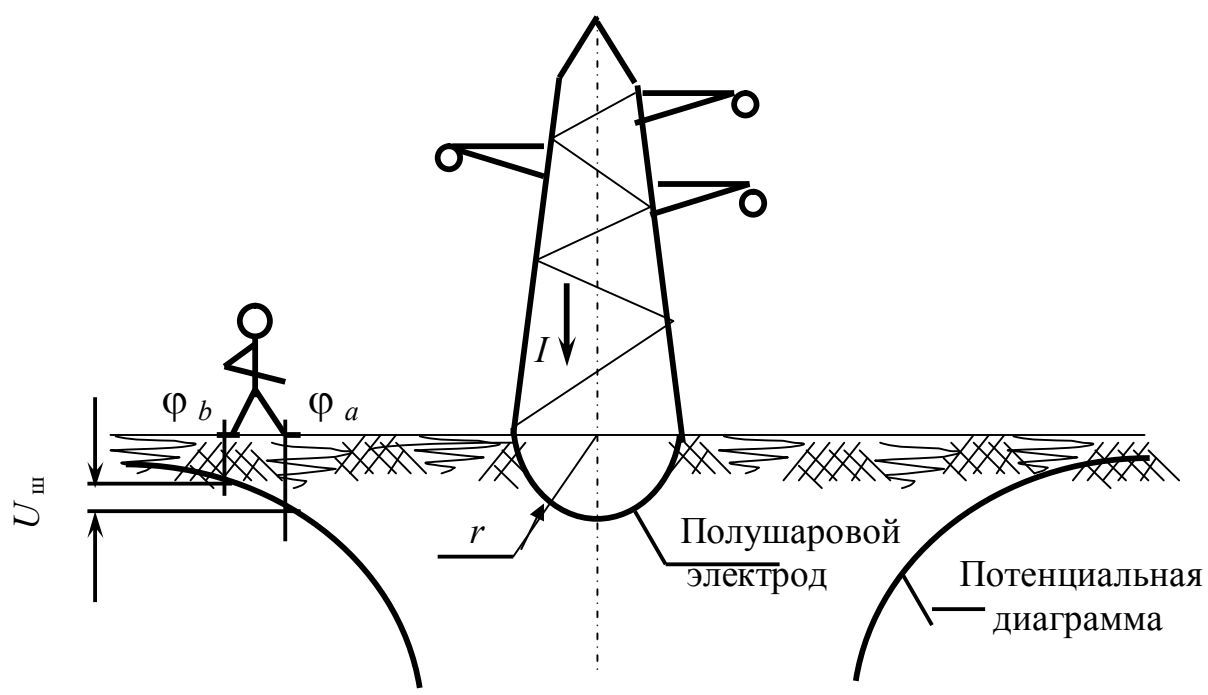

Рис. 4.4. Схема безопасной зоны

### Методические указания к решению задачи 4.1

Для определения магнитных потоков магнитную цепь разбивают на одинаковые участки, имеющие одинаковое поперечное сечение вдоль всей длины. Определяют длины  $l_k$  в метрах и поперечные сечения  $S_k$  в метрах квадратных. После этого составляют электрическую схему замещения (рис. 4.5).

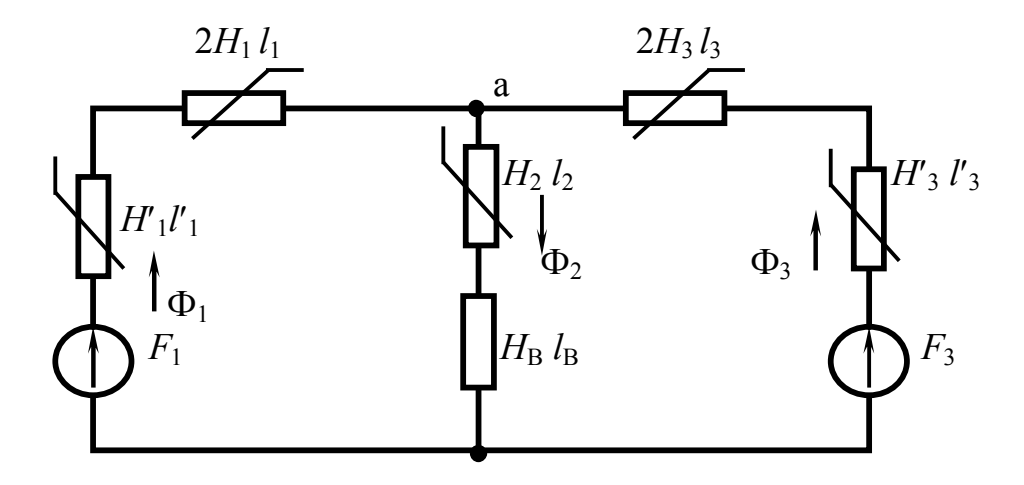

Рис. 4.5. Схема замещения магнитной цепи

На этой схеме сразу обозначают магнитные падения напряжения (H1) вместо нелинейных магнитных сопротивлений. При этом сопротивления нижних и верхних участков магнитопровода объединяют в один ввиду одинаковости сечений. По закону Ома для участка цепи составляют уравнения (с левой стороны), считая потенциал второй узловой точки равной нулю.

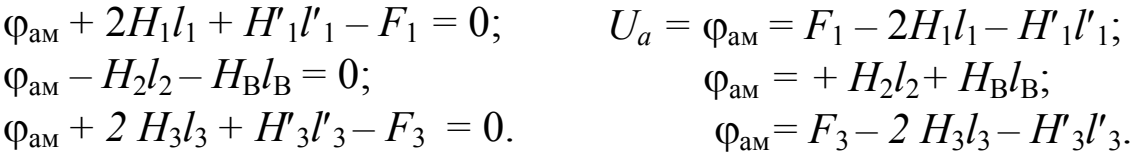

Из уравнений (с правой стороны) получаются зависимости магнитного напряжения от напряженностей (H) в каждом стержне в предположении того, что каждый стержень работает самостоятельно. Далее, задаваясь значениями магнитного потока (Ф), находят магнитные индукции (B) на каждом участке. По значениям индукции по кривой намагничивания находят значения напряженности магнитного поля (H). Подставив полученные значения в уравнения, получают величину  $U_a$ . Для воздушного зазора напряженность определяют исходя из выражения  $B = \mu_0 H$ , считая, что индукция в зазоре равна индукции в стержне. Результаты вычислений заносят в таблицы (для каждого стержня своя таблица).

По данным таблиц строят зависимости  $\Phi = f(U_a)$ . На основании того, что по первому закону Кирхгофа для магнитных цепей  $\Phi_1 + \Phi_3 = \Phi_2$ , строят вспомогательную кривую  $\Phi_1 + \Phi_3$ . Точка пересечения этой кривой с кривой  $\Phi_2$  дает рабочую точку, т. е. значения  $U_a$ ,  $\Phi_1$ ,  $\Phi_3$ ,  $\Phi_2$ . Результаты графического расчета проверяют по соответствующим уравнениям.

### Методические указания к решению задачи 4.2

Рассмотрим расчет цепи переменного тока, содержащей катушку с ферромагнитным сердечником (рис. 4. 6). Числовые данные приведены в табл. 4.7.

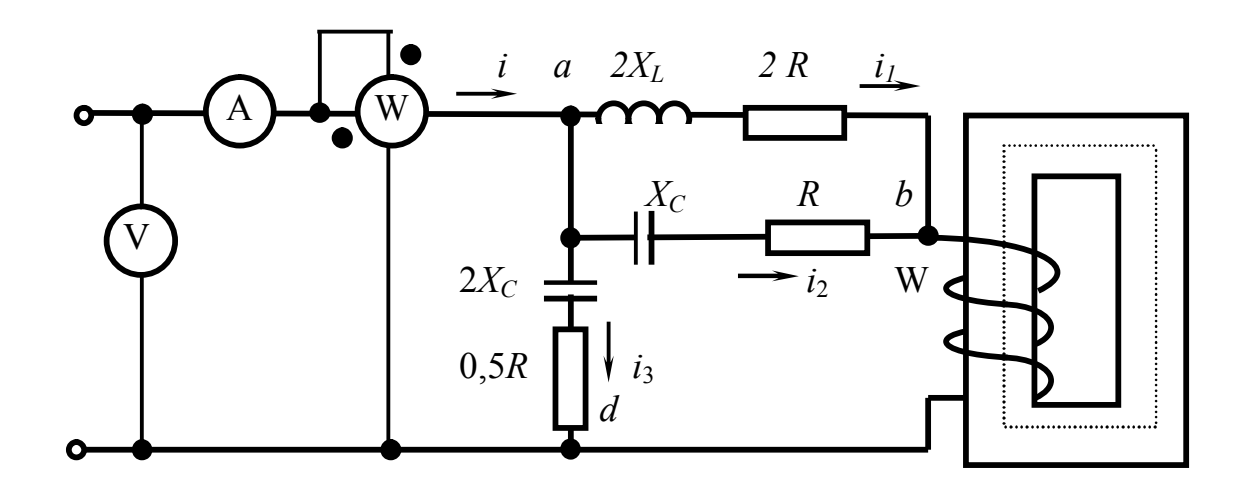

Рис. 4.6. Расчетная схема

Таблица 4.7

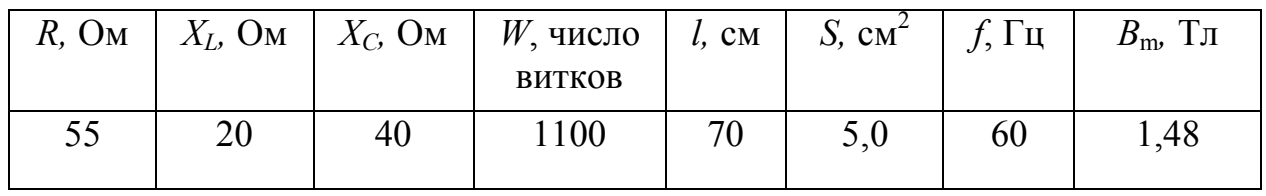

1. Определим коэффициенты а и в аппроксимирующего выражения  $H = aB + bB^3$ . Выберем по кривой  $B = f(H)$  две точки:

 $H_1 = 250$  A/m;  $B_1 = 1$  T  $\pi$ ;  $H_2 = 1000$  A/m;  $B_2 = 1,4$ T $\pi$ .

Запишем систему уравнений

$$
H_1 = aB_1 + bB_1^3; \quad H_2 = aB_2 + bB_2^3.
$$

Подставив числовые данные, получим

$$
250 = a + b; \qquad 1000 = a1,4 + b1,4^{3}.
$$

Решив полученную систему, получим

$$
a = -234;
$$
  $u6 = 484.$ 

Искомая зависимость имеет следующий вид:

$$
H = -234B + 484B^3.
$$

2. Определим закон изменения напряжения и тока источника. Магнитная индукция изменяется по закону

$$
B=B_m \sin \omega t = 1{,}48 \sin \omega t
$$

Напряжение на катушке  $U_{\rm k} = U_{\rm km} \sin{(\omega t + \pi/2)}$ ,

$$
U_{_{\text{K}}m} = \sqrt{2}U_{\overline{\text{k}}} \quad \sqrt{2} \cdot 4,44\# f S B_{m} \quad 1,41 \cdot 4,44 \cdot 1100 \cdot 60 \cdot 5 \cdot 10^{-4} \cdot 1,48 = 306 \text{ B}.
$$
  
Tor*q*a  $u_{\text{k}} = 306 \sin(\omega t + \pi/2)$ .

Мгновенное значение тока катушки определяем исходя из закона полного

$$
i_{\kappa} = \frac{Hl}{W} \quad \frac{\left(-234B + 484B^3\right)0,7}{1100} \quad -0,149B + 0,308B^3 =
$$

$$
Toka:=-0,149.1,48\sin\omega t+0,308.1,48^3\sin^3\omega t=-0,22\sin\omega t+
$$

$$
+0,308.1,48^{3}\left(\frac{3\sin\omega t-\sin 3\omega t}{4}\right) \quad 0,53\sin\omega t-0,25\sin 3\omega t.
$$

Комплексные сопротивления участка  $ab$  для первой и третьей гармоник -

$$
\underline{Z}_{ab}^{(1)} = \frac{(2R + j2X_L)(R - jX_C)}{2R + j2X_L + R - jX_C} =
$$
\n
$$
= \frac{(110 + j40)(55 - j40)}{110 + j40 + 55 - j40} = 48,22e^{-j16,13^0} \text{OM};
$$
\n
$$
\underline{Z}_{ab}^{(3)} = \frac{(2R + j6X_L)(R - jX_C/3)}{2R + j6X_L + R - jX_C/3} =
$$
\n
$$
= \frac{(110 + j120)(55 - j13,3)}{110 + j120 + 55 - j13,3} = 47e^{j1^0} \text{OM}.
$$

Комплексное сопротивление участка ad

$$
\underline{Z}_{ad}^{(1)} = \frac{R}{2} - j2X_c = 27,5 - j80 = 84,6e^{-j71^0} \text{Om};
$$
  

$$
\underline{Z}_{ad}^{(3)} = \frac{R}{2} - j\frac{2X_c}{3} = 27,5 - j26,7 = 38,3e^{-j44,2^0} \text{Om}.
$$

Комплексное напряжение первой гармоники на участке  $ab$ 

$$
\dot{U}_{ab}^{(1)} = \dot{I}_{K}^{(1)} \underline{Z}_{ab}^{(1)} \quad \frac{0,53}{\sqrt{2}} e^{j0} 48, \underline{22} e^{-j16,13^{0}} \quad \frac{25,6}{\sqrt{2}} e^{-j16,13^{0}} \text{DM}.
$$

Соответственно мгновенные значения

$$
u_{\text{as}}^{(1)} = 25,6 \sin(\omega t - 16,13^0) \text{ B}.
$$

Комплексное напряжение первой гармоники на участке *ad* (фактически, это есть входное напряжение)

$$
\dot{U}_{ad}^{(1)} = \dot{U}_{ab}^{(1)} + \dot{U}_{\kappa}^{(1)}.
$$

Соответственно мгновенные значения

$$
u_{ad}^{(1)} = 25,6 \sin(\omega t - 16,13^0) + 306 \sin(\omega t + 90^0) =
$$
  
= 299,9 sin (\omega t + 85,3<sup>0</sup>) B.

Ток  $i_3$ <sup>(1)</sup> первой гармоники в ветви *ad* 

$$
\dot{I}_{3}^{(1)} = \frac{U^{(1)}}{\underline{Z}_{ad}^{(1)}} = \frac{299e^{-j85,3^0}}{\sqrt{2} \cdot 84,6e^{-j71^0}} = \frac{3,54}{\sqrt{2}} e^{j156,3^0} A.
$$

Соответственно мгновенные значения

$$
i_3^{(1)} = 3,54 \sin{(\omega t + 156,35^0)} \text{ A.}
$$

Входной ток равен сумме токов ветвей

$$
i_{\text{Bx}}^{(1)} = i_3^{(1)} + i_{ab}^{(1)} = 3{,}54 \sin(\omega t + 156{,}5^0) + 0{,}53 \sin\omega t = 3{,}05 \sin(\omega t + 152{,}35^0) \text{ A}.
$$

Комплексное напряжение третьей гармоники на участке  $ab$ :

$$
\dot{U}_{ab}^{(3)} = \dot{I}_{\rm K}^{(3)} \underline{Z}_{ab}^{(3)} = \frac{0,25}{\sqrt{2}} e^{j0} 46\overline{z} 9 e^{-j1^0} \quad \frac{11,7}{\sqrt{2}} e^{-j1^0} \quad \frac{11,7}{\sqrt{2}} e^{-j179,1^0}
$$

Соответственно мгновенные значения

 $u_{ab}^{(3)} = 11{,}7 \sin(\omega t - 179{,}1^0)$  B.

Так как на катушке отсутствует напряжение третьей гармоники, то входное напряжение по третьей гармонике будет состоять только из падения напряжения на участке *ab*. Это же напряжение приложено к участку *ad*. Тогда ток на этом участке определяется как

$$
\dot{I}_{3}^{(3)} = \frac{U_{3}^{(3)}}{\underline{Z}_{ad}^{(3)}} = \frac{11.7e^{-j1791^{0}}}{\sqrt{2} \cdot 38.3e^{-j44.2^{0}}} = \frac{0.305}{\sqrt{2}}e^{-j1349^{0}} A,
$$
  

$$
i_{3}^{(3)} = 0.305 \sin(3\omega t - 134.9^{0}) A.
$$

Входной ток третьей гармоники:

$$
i_{\text{Bx}}^{(3)} = i_{\text{k}}^{(3)} + i_{3}^{(3)} = 0.25 \sin 3\omega t + 0.305 \sin (3\omega t - 134.9^0) = 0.512 \sin (3\omega t - 155.1^0) \text{ A}.
$$

Весь входной ток

 $i_{\text{Bx}} = i_{\text{Bx}}^{(1)} + i_{\text{Bx}}^{(3)} = 3{,}05 \sin{(\omega t + 152.35^{\circ})} + 0{,}512 \sin{(3\omega t - 155.1^{\circ})}$ A.

Напряжение источника -

$$
u_{\text{bx}} = u_{ad} = u_k + u_{ab} = 299,9\sin(\omega t + 85,3^0) + 11,75\sin(3\omega t - 179,1^{\circ})
$$
 B.

3. Определение показаний вольтметра, амперметра и ваттметра Действующее значение напряжения источника

$$
U = \sqrt{\left(\frac{U_m^{(1)}}{\sqrt{2}}\right)^2 + \left(\frac{U_m^{(3)}}{\sqrt{2}}\right)^2} \quad \sqrt{\frac{299.9^2}{2} + \frac{11.7^2}{2}} = 212 \text{ B}.
$$

Действующее значение тока источника

$$
I = \sqrt{\left(\frac{I_m^{(1)}}{\sqrt{2}}\right)^2 + \left(\frac{I_m^{(3)}}{\sqrt{2}}\right)^2} = \sqrt{\frac{3.05^2}{2} + \frac{0.512^2}{2}} = 2.2 \text{ A}.
$$

Активная мощность цепи

$$
P = P^{(1)} + P^{(3)} = U^{(1)} I^{(1)} \cos \varphi^{(1)} + U^{(3)} I^{(3)} \cos \varphi^{(3)} =
$$
  
=  $\frac{2999}{\sqrt{2}} \cdot \frac{3,05}{\sqrt{2}} \cos(-67,05^{\circ}) + \frac{11,75}{\sqrt{2}} \cdot \frac{0,512}{\sqrt{2}} \cos(-24^{\circ}) =$   
= 178,33 + 2,74 = 181,07 Br.

### Методические указания к решению задачи 4.3

В данной задаче предлагается определить характеристики распределения потенциалов электрического поля на поверхности земли вокруг заземляющего устройства. Такая задача имеет практическое значение в схемах электроснабжения, например, в случае короткого замыкания проводов высокого напряжения с опорой.

Ток короткого замыкания, протекая по земле, как по обратному проводу, образует на поверхности земли электрическое поле. В задаче требуется определить основные характеристики этого поля.

Будем считать, что основание опоры представляет собой полушаровой электрод, радиус которого равен  $r = a$ . Поверхность соприкосновения полушарового электрода с землей равна  $S = 2\pi a^2$ .

При возможном коротком замыкании ток короткого замыкания, проходящий через опору, будет отводиться в землю через заземлитель.

Плотность тока при этом будет равна отношению величины тока к поверхности электрода, через которую проходит ток

$$
\delta \quad \frac{1}{\overline{S}} \quad \frac{1}{2\pi a^2}
$$

Применяя закон Ома в дифференциальной форме  $\delta = \gamma E$ , можно представить записанное уравнение в другом виде:

$$
\gamma E = \frac{I}{2\pi a^2}
$$

Из этого выражения находится напряженность электрического поля  $E$  на поверхности земли на расстоянии а от центра полушарового электрода

$$
E=\frac{I}{2\pi\gamma a^2}.
$$

Исходя из известного выражения

$$
\varphi_C = \int\limits_{-\infty}^{c} \overline{E} d\overline{l},
$$

принимая в качестве  $l$  расстояние  $a$ , получим после интегрирования следуюthe control

$$
\varphi_k = \frac{I}{2\pi\gamma a_k}.
$$

Это есть расчетная формула для определения потенциалов в рассматриваемых *k*-точках. Шаговое напряжение на расстоянии  $a_k$  от центра электрода может быть вычислено как разность потенциалов между точками, находящимися на расстоянии шага,

$$
U_{\text{KIII}} = \frac{I}{2\pi\gamma} \left[ \frac{1}{a_k} - \frac{1}{a_k + l_{\text{III}}} \right],
$$

ИЛИ

$$
U_{\text{m}k} = \frac{I l_{\text{m}}}{2\pi \gamma a_k (a_k + l_{\text{m}})}.
$$

Радиус зоны опасности  $a_0$  можно найти из условия, что шаговое напряжение на границе этой зоны не превышает 150 В, т. е.

$$
U_{\rm III}
$$
 <150 B.

Подставляя в это неравенство значение шагового напряжения  $U_{\text{m0}}$ , полу-ЧИМ

$$
\frac{I}{2\pi\gamma}\left[\frac{1}{a_0}-\frac{1}{a_0+l_{\rm m}}\right]\leq 150.
$$

Это выражение после преобразования можно представить в другом виде:

$$
300 \pi \gamma a_0^2 + 300 \gamma \pi l_{\rm m} - l l_{\rm m} \ge 0.
$$

Отсюда определяется радиус опасной зоны  $a_0$ . Сопротивление заземления полушарового электрода можно найти по формуле

$$
R=\frac{1}{2\,\pi\gamma a}.
$$

# **Литература**

- 1. *Бессонов Л. А*. Теоретические основы электротехники. М.: Высш. шк., 1984.
- 2. *Сулейманов Р. Я*. Теоретические основы электротехники: конспект лекций. – Екатеринбург: УрГУПС, 2008. – Ч. 1.
- 3. *Сулейманов Р. Я.* Теоретические основы электротехники. Конспект лекций. – Екатеринбург: УрГУПС, 2010.– Ч. 2.

*Учебное издание*

**Сулейманов** Рашит Яхьевич **Никитина** Тамара Александровна

# **ТЕОРЕТИЧЕСКИЕ ОСНОВЫ ЭЛЕКТРОТЕХНИКИ**

Сборник заданий на контрольные работы с методическими указаниями для студентов заочной формы обучения специальностей 190402 – Автоматика, телемеханика и связь на железнодорожном транспорте (АТС) 190401 – Электроснабжение железнодорожного транспорта (ЭНС) 190303 – Электрический транспорт (железных дорог) (ЭПС)

Редактор *С. В. Пилюгина*

Подписано в печать 10.12.10. Формат 60х84/16 Бумага офсетная. Усл. печ. л. 4,2 Тираж 200 экз. Заказ № 930

Издательство УрГУПС 620034, Екатеринбург, ул. Колмогорова, 66